### 5 Mehr Java

Java ist statisch typisiert, d.h., Variablen, Ergebnisse von Ausdrücken, etc. haben einen Datentyp, der schon bei der Kompilierung festgelegt wird.

- 
- 

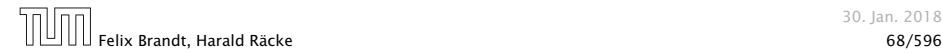

### 5 Mehr Java

Java ist statisch typisiert, d.h., Variablen, Ergebnisse von Ausdrücken, etc. haben einen Datentyp, der schon bei der Kompilierung festgelegt wird.

Java unterscheidet zwei Arten von Typen:

- **▶ Basistypen / Primitive Datentypen** byte, char, short, int, long, float, double, boolean
- **EX** Referenzdatentypen kann man auch selber definieren

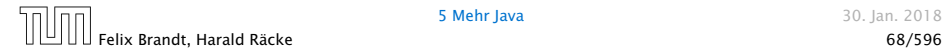

# Beispiel – Statische Typisierung

 $a = 5$  $a = a + 1$  $a =$  "Hello World." # a is now a string  $a = a + 1$  # runtime error

### Python

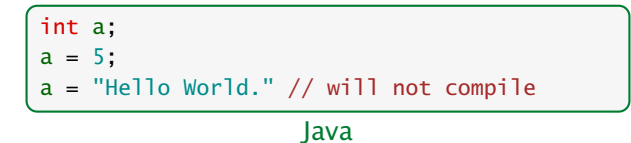

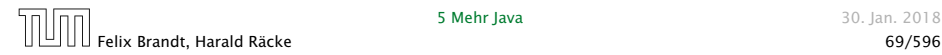

**5 Mehr Java** 30. Jan. 2018

# 5.1 Basistypen

#### Primitive Datentypen

- ► Zu jedem Basistypen gibt es eine Menge möglicher Werte.
- **▶ Jeder Wert eines Basistyps benötigt den gleichen Platz, um** ihn im Rechner zu repräsentieren.
- ▶ Der Platz wird in Bit gemessen.

Wie viele Werte kann man mit *n* Bit darstellen?

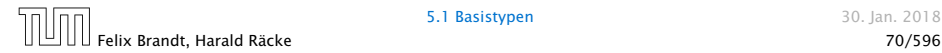

#### Es gibt vier Sorten ganzer Zahlen:

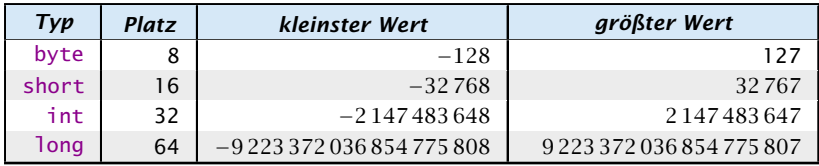

Die Benutzung kleinerer Typen wie byte oder short spart Platz.

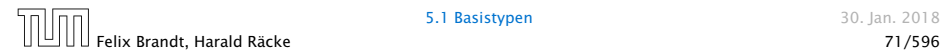

### Literale:

- ▶ dezimale Notation
- *ñ* hexadezimale Notation (Präfix 0x oder 0X)
- ▶ oktale Notation (Präfix 0)
- *ñ* binäre Notation (Präfix 0b oder 0B)
- **►** Suffix 1<sup>©</sup> oder L für long
- ► '\_' um Ziffern zu gruppieren

- 
- 
- 

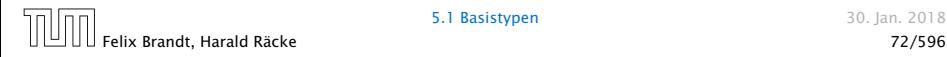

### Literale:

- ▶ dezimale Notation
- **hexadezimale Notation (Präfix 0x oder 0X)**
- ▶ oktale Notation (Präfix 0)
- **▶ binäre Notation (Präfix 0b oder 0B)**
- **►** Suffix 1<sup>©</sup> oder L für 1ong
- ► '\_' um Ziffern zu gruppieren

### Beispiele

- ▶ 192, 0b11000000, 0xC0, 0300 sind alle gleich
- *ñ* 20\_000L, 0xABFF\_0078L
- **▶ 09, 0x\_FF sind ungültig**

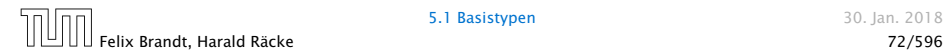

Achtung: Java warnt nicht vor Überlauf/Unterlauf!!!

Beispiel:

1 int x = 2147483647; // groesstes int  $2 x = x + 1;$ 3 write(x);

liefert: -2147483648

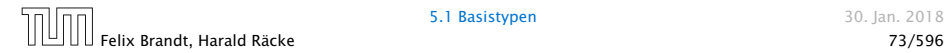

**5.1 Basistypen** 30. Ian. 2018

# Primitive Datentypen – Gleitkommazahlen

Es gibt zwei Sorten von Gleitkommazahlen:

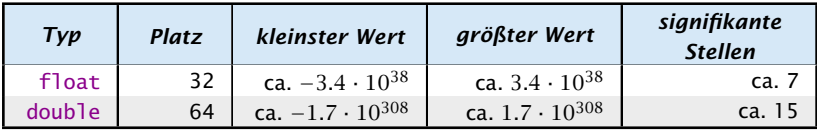

 $x = s \cdot m \cdot 2^e$  mit  $1 \le m < 2$ 

- *ñ* Vorzeichen *s*: 1 bit
- *<sup>ñ</sup>* reduzierte Mantisse *m* − 1: 23 bit (float), 52 bit (double)
- **Exponent** *e*: 8 bit (float), 11 bit (double)

# Primitive Datentypen – Gleitkommazahlen

### Literale:

- **Example Notation.**
- **•** dezimale Exponentialschreibweise
	- (e, E für Exponent)
- **hexadezimale Exponentialschreibweise. (Präfix 0x oder 0X,** p oder P für Exponent)
- **▶ Suffix f oder F für float, Suffix d oder D für double** (default is double)

### Beispiele

- $640.5F == 0x50.1p3f$
- $\blacktriangleright$  3.1415 = 314.15F-2
- *ñ* 0x1e3\_dp0, 1e3d
- *ñ* 0x1e3d, 1e3\_d, 0x50.1

# Primitive Datentypen – Gleitkommazahlen

- **▶ Überlauf/Unterlauf bei Berechnungen liefert Infinity,** bzw. -Infinity
- **Division Null durch Null, Wurzel aus einer negativen Zahl** etc. liefert NaN

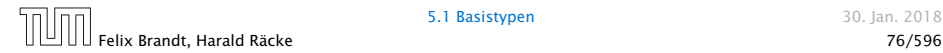

# Weitere Basistypen

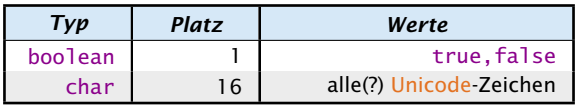

Unicode ist ein Zeichensatz, der alle irgendwo auf der Welt gängigen Alphabete umfasst, also zum Beispiel:

- **•** die Zeichen unserer Tastatur (inklusive Umlaute);
- **▶ die chinesischen Schriftzeichen:**
- ► die ägyptischen Hieroglyphen ...

#### Literale:

**▶ char-Literale schreibt man in Hochkommas:** 

'A', '\u00ED',';', '\n'.

► boolean-Literale sind true und false.

# 5.2 Strings

Der Datentyp String für Wörter ist ein Referenzdatentyp (genauer eine Klasse (dazu kommen wir später)).

Hier nur drei Eigenschaften:

- **► Literale vom Typ String haben die Form "Hello World!";**
- *Man kann Wörter in Variablen vom Typ String abspeichern;*
- *Man kann Wörter mithilfe des Operators '+' konkatenieren.*

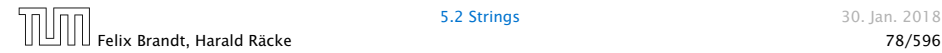

# Beispiel

```
String s0 = "";String s1 = "He1":String s2 = "lo Wo";String s3 = "r1d!";write(s0 + s1 + s2 + s3);. . . liefert: Hello World!
```
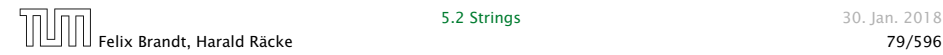

Funktionen in Java bekommen Parameter/Argumente als Input, und liefern als Output den Wert eines vorbestimmten Typs. Zum Beispiel könnte man eine Funktion

```
int min(int a, int b)
```
implementieren, die das Minimum ihrer Argumente zurückliefert.

Operatoren sind spezielle vordefinierte Funktionen, die in Infix-Notation geschrieben werden (wenn sie binär sind):

 $a + b = +(a, b)$ 

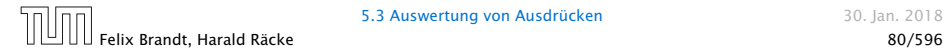

Ein Ausdruck ist eine Kombination von Literalen, Operatoren, Funktionen, Variablen und Klammern, die verwendet wird, um einen Wert zu berechnen.

Beispiele: (x z.B. vom Typ int)

- $\rightarrow$  7 + 4
- $\rightarrow$  3 / 5 + 3
- $\blacktriangleright$  min(3,x) + 20
- $\rightarrow$   $X = 7$
- $\blacktriangleright$   $x \approx 2$

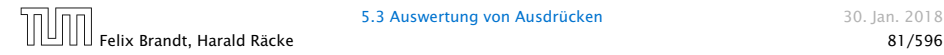

#### Unäre Operatoren:

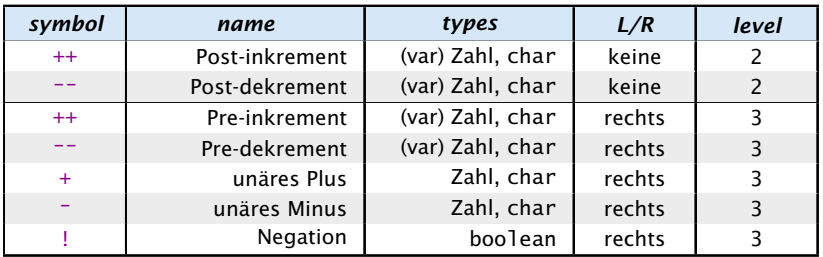

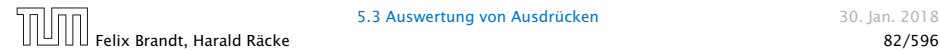

### Achtung

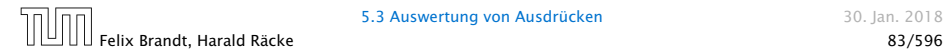

# Prefix- und Postfixoperator

- **▶ Die Operatoranwendungen ++x und x++ inkrementieren** beide den Wert der Variablen x (als Seiteneffekt).
- **▶ ++x tut das, bevor der Wert des Ausdrucks ermittelt wird** (Pre-Inkrement).
- **▶ x++ tut das, nachdem der Wert ermittelt wurde** (Post-Inkrement).
- $\rightarrow$  *b* = x++; entspricht:

$$
b = x;
$$
  

$$
x = x + 1;
$$

 $\rightarrow$  *b* =  $++x$ ; entspricht:

$$
x = x + 1;
$$
  

$$
b = x;
$$

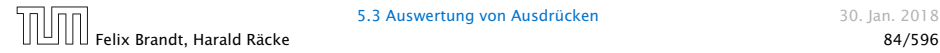

#### Binäre arithmetische Operatoren:

byte, short, char werden nach int konvertiert

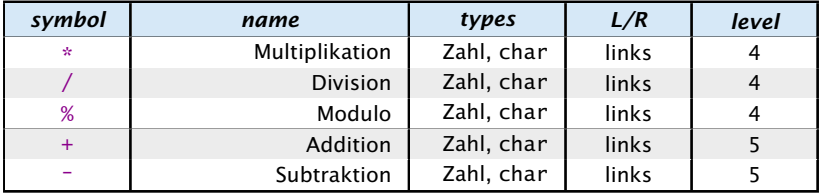

#### Konkatenation

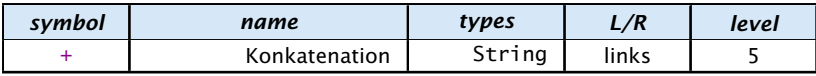

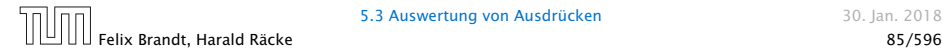

#### Vergleichsoperatoren:

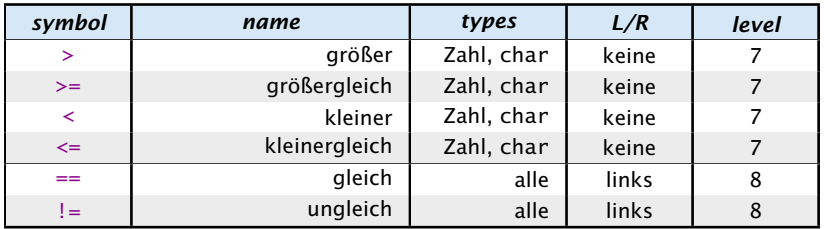

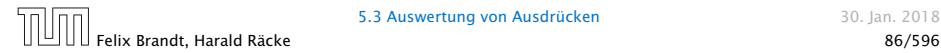

#### Boolsche Operatoren:

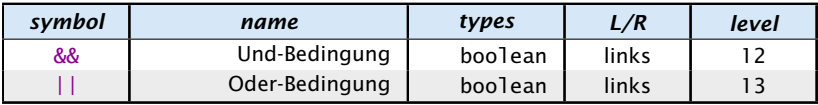

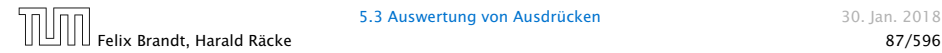

#### Zuweisungsoperatoren:

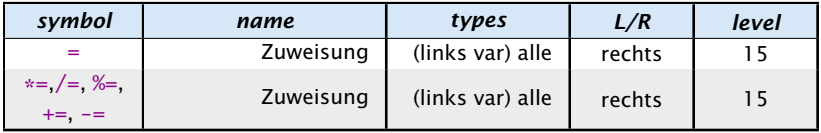

Für die letzte Form gilt:

 $v \approx a \iff v = (type(v)) (v \circ a)$ 

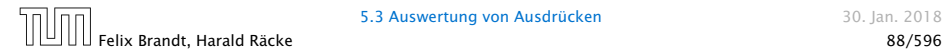

#### Warnung:

- **Fine Zuweisung**  $x = y$ **; ist in Wahrheit ein Ausdruck.**
- *ñ* Der Wert ist der Wert der rechten Seite.
- **► Die Modifizierung der Variablen x erfolgt als Seiteneffekt.**
- **▶ Das Semikolon '; ' hinter einem Ausdruck wirft nur den** Wert weg.

### Fatal für Fehler in Bedingungen:

```
boolean x = false;
if (x = true)write("Sorry! This must be an error ...");
```
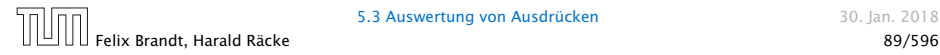

- *ñ* Die Assoziativität entscheidet über die Reihenfolge bei Operatoren gleicher Priorität. (links = der linkeste Operator wird zuerst ausgeführt)
- 
- 
- 
- 
- 

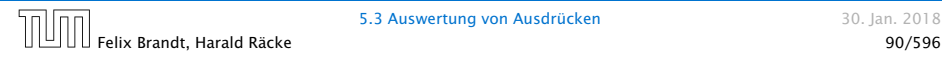

- *ñ* Die Assoziativität entscheidet über die Reihenfolge bei Operatoren gleicher Priorität. (links = der linkeste Operator wird zuerst ausgeführt)
- **▶ Alle Operatoren einer Prioritätsgruppe haben dieselbe** Assoziativität.
- 
- 
- 
- 

- **► Die Assoziativität entscheidet über die Reihenfolge bei** Operatoren gleicher Priorität. (links = der linkeste Operator wird zuerst ausgeführt)
- **Alle Operatoren einer Prioritätsgruppe haben dieselbe** Assoziativität.
- **►** Bis auf Zuweisungsoperatoren (=, +=, etc.) sind alle binären Operatoren linksassoziativ.
- 
- 
- 

- **► Die Assoziativität entscheidet über die Reihenfolge bei** Operatoren gleicher Priorität. (links = der linkeste Operator wird zuerst ausgeführt)
- **Alle Operatoren einer Prioritätsgruppe haben dieselbe** Assoziativität.
- **►** Bis auf Zuweisungsoperatoren (=, +=, etc.) sind alle binären Operatoren linksassoziativ.
- ▶ unäre Operatoren, die ihr Argument rechts erwarten sind rechtsassoziativ
- 
- 

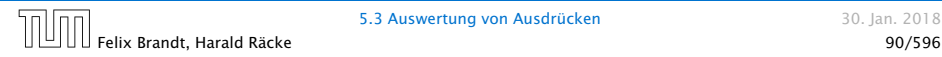

- **Die Assoziativität entscheidet über die Reihenfolge bei** Operatoren gleicher Priorität. (links = der linkeste Operator wird zuerst ausgeführt)
- $\triangleright$  Alle Operatoren einer Prioritätsgruppe haben dieselbe Assoziativität.
- **►** Bis auf Zuweisungsoperatoren (=, +=, etc.) sind alle binären Operatoren linksassoziativ.
- ▶ unäre Operatoren, die ihr Argument rechts erwarten sind rechtsassoziativ
- **▶ unäre Operatoren, die ihr Argument links erwarten** (postfix-Operatoren ++, --) sind linksassoziativ

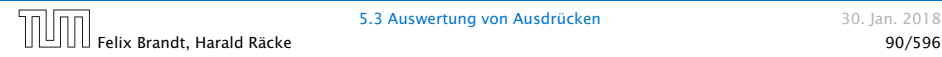

- **► Die Assoziativität entscheidet über die Reihenfolge bei** Operatoren gleicher Priorität. (links = der linkeste Operator wird zuerst ausgeführt)
- $\triangleright$  Alle Operatoren einer Prioritätsgruppe haben dieselbe Assoziativität.
- **►** Bis auf Zuweisungsoperatoren (=, +=, etc.) sind alle binären Operatoren linksassoziativ.
- ▶ unäre Operatoren, die ihr Argument rechts erwarten sind rechtsassoziativ
- **▶ unäre Operatoren, die ihr Argument links erwarten** (postfix-Operatoren ++, --) sind linksassoziativ
- *ñ* Der ternäre Bedingungsoperator (später) ist rechtsassoziativ

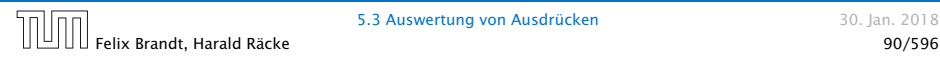

Die Auswertung eines Ausdrucks liefert

- ► eine Variable (var),
- <u>►</u> einen reinen Wert (val) oder
- ▶ void (void)

In den ersten beiden Fällen hat der Ausdruck dann einen

- **►** Typ, z.B.: **int**, und einen
- **►** Wert, z.B.: 42

Für z.B. Zuweisungen muss die Auswertung des Ausdrucks auf der linken Seite eine Variable ergeben!!!

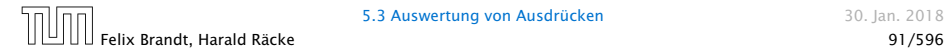

In Java werden Unterausdrücke von links nach rechts ausgewertet. D.h. um den Wert einer Operation zu berechnen:

- **P** werte (rekursiv) alle Operanden von links nach rechts aus
- ► führe die Operation auf den Resultaten aus

Ausnahmen: ||, &&, und der ternäre Bedingungsoperator :?, werten nicht alle Operanden aus (Kurzschlussauswertung).

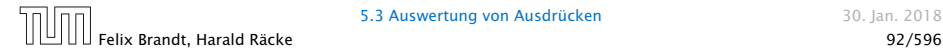

In Java werden Unterausdrücke von links nach rechts ausgewertet. D.h. um den Wert einer Operation zu berechnen:

- **▶ werte (rekursiv) alle Operanden von links nach rechts aus**
- ► führe die Operation auf den Resultaten aus

Ausnahmen: ||, &&, und der ternäre Bedingungsoperator :?, werten nicht alle Operanden aus (Kurzschlussauswertung).

### Man sollte nie Ausdrücke formulieren, deren Ergebnis von der Auswertungsreihenfolge abhängt!!!

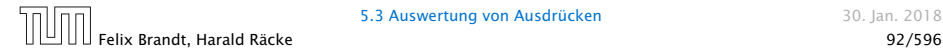

### Im Folgenden betrachten wir Klammern als einen Operator der nichts tut:

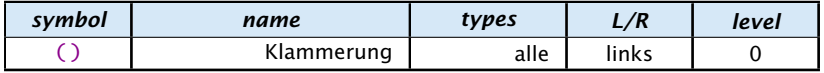

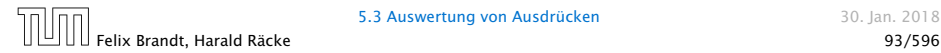

Beispiel: **2 + x \* (z - d)**

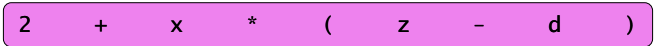

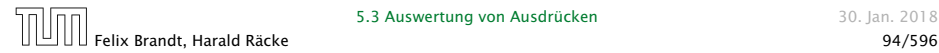

Beispiel: **2 + x \* (z - d)**

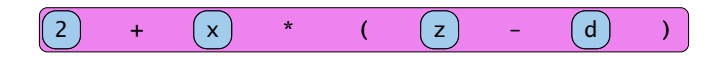

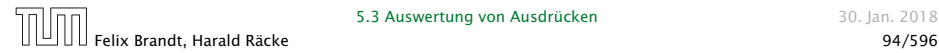
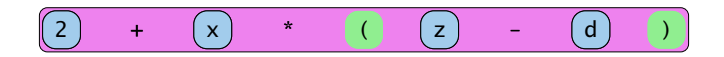

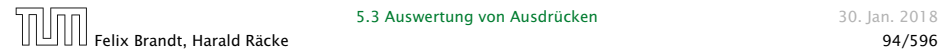

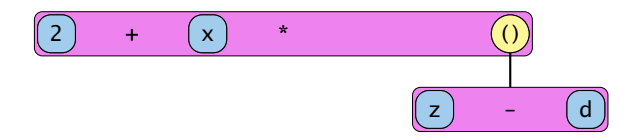

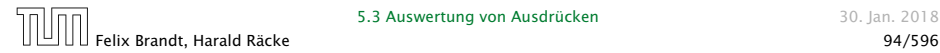

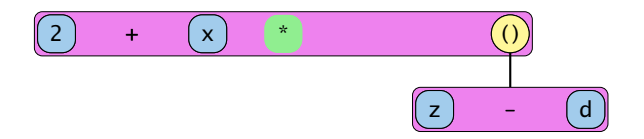

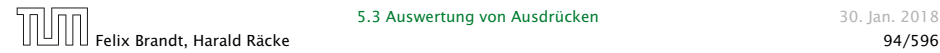

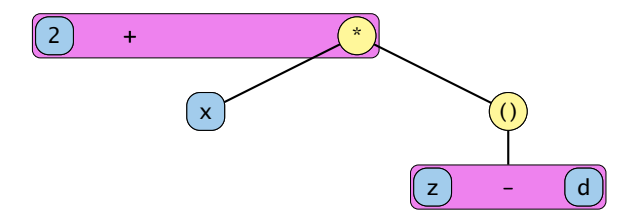

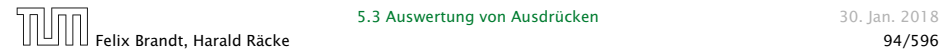

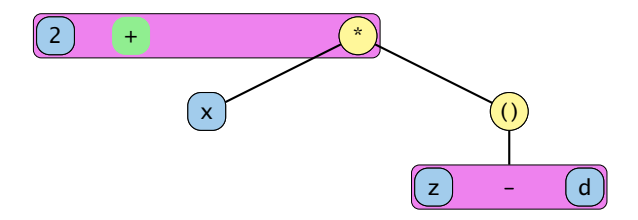

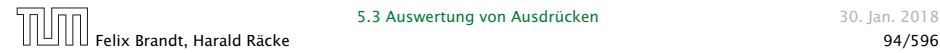

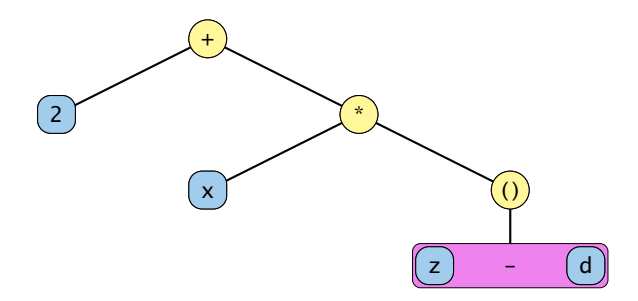

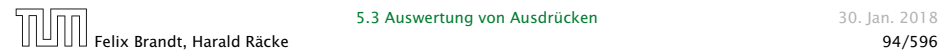

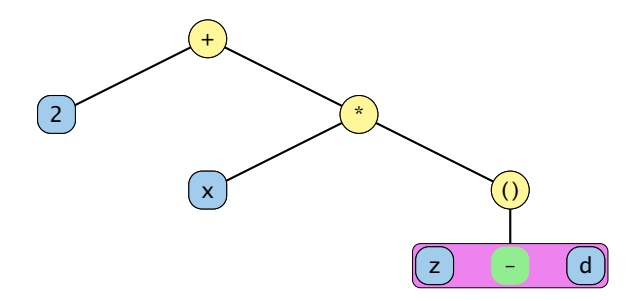

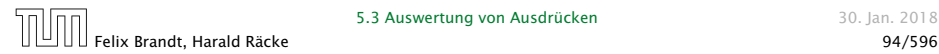

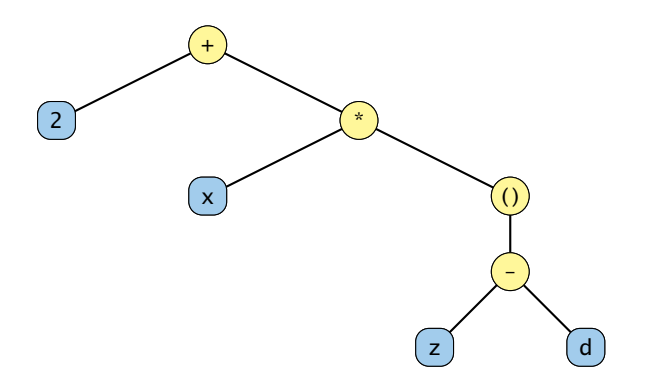

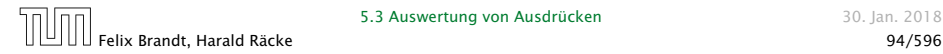

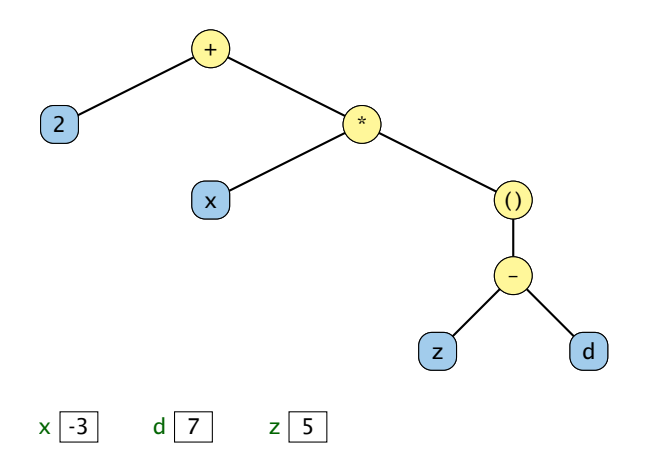

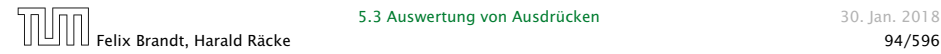

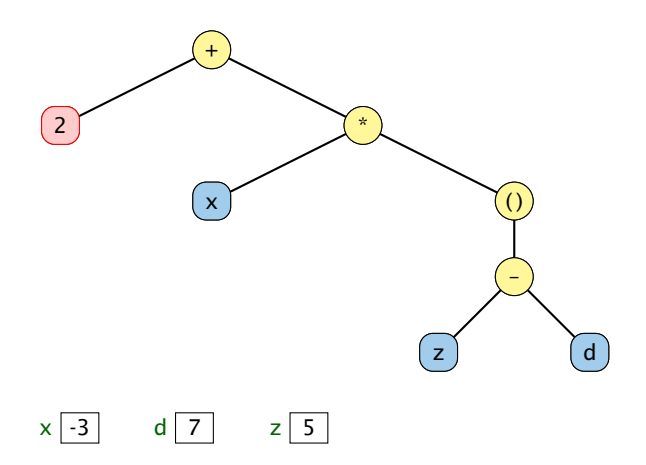

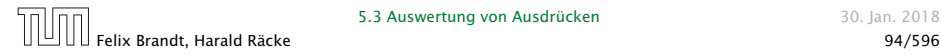

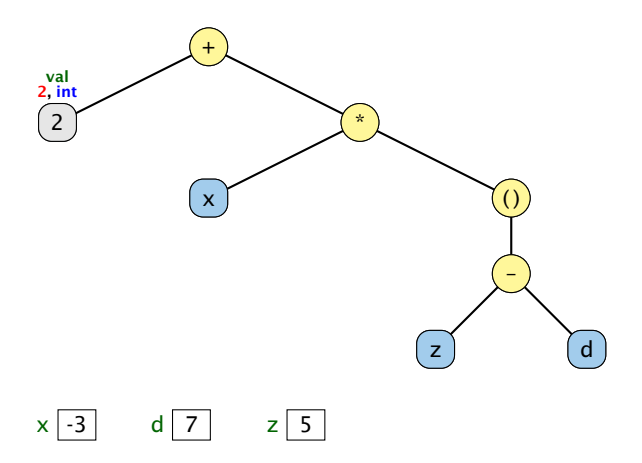

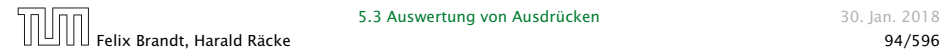

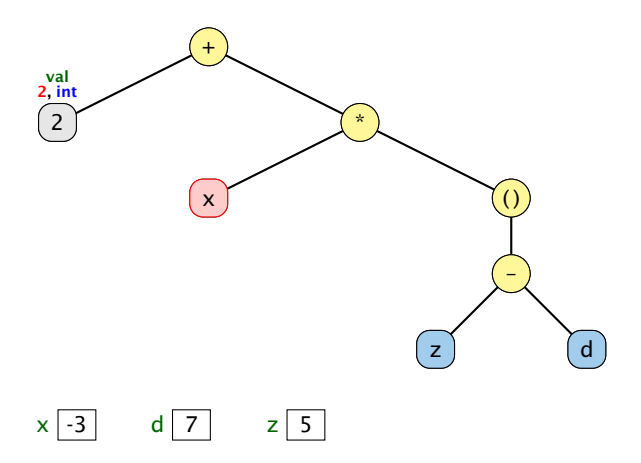

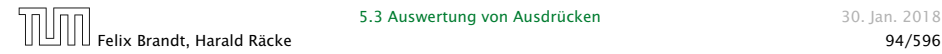

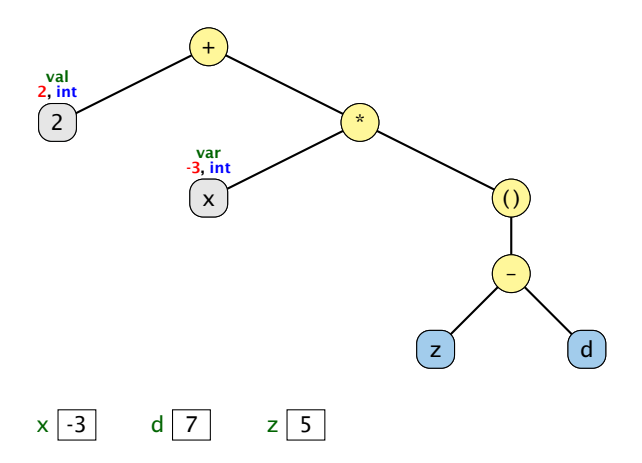

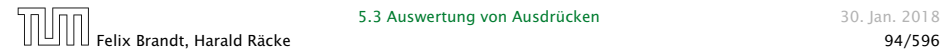

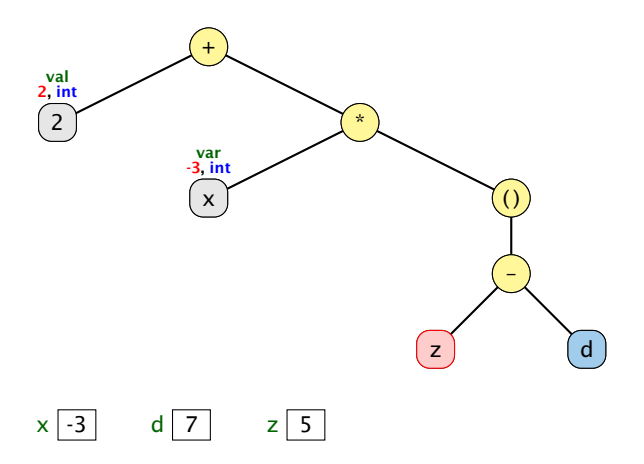

# Felix Brandt, Harald Räcke 94/596

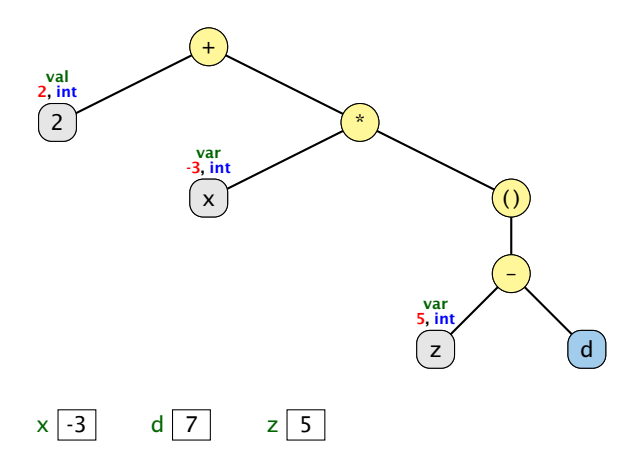

# Felix Brandt, Harald Räcke 94/596

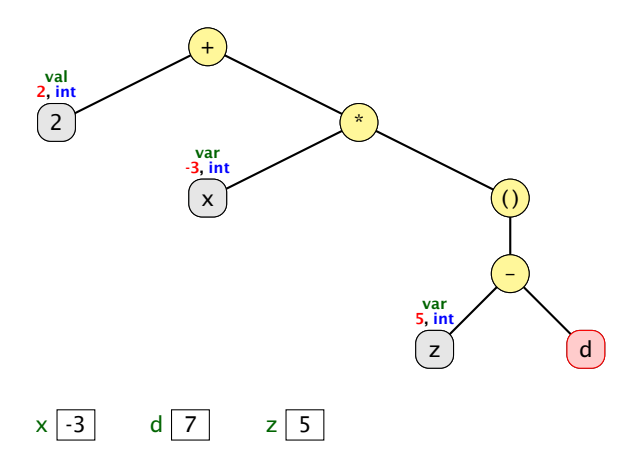

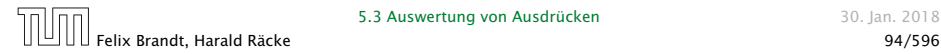

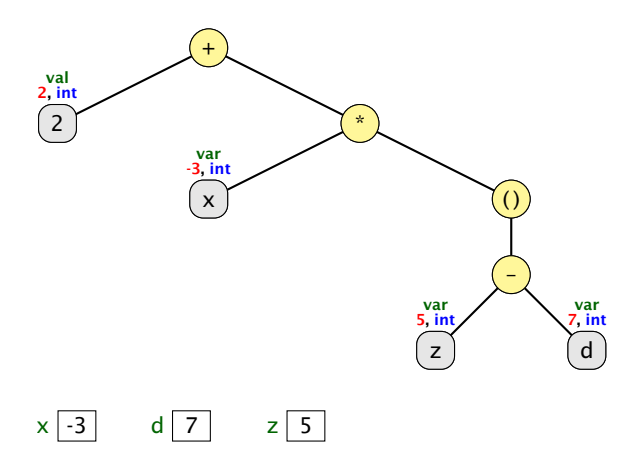

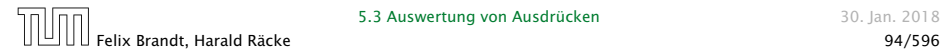

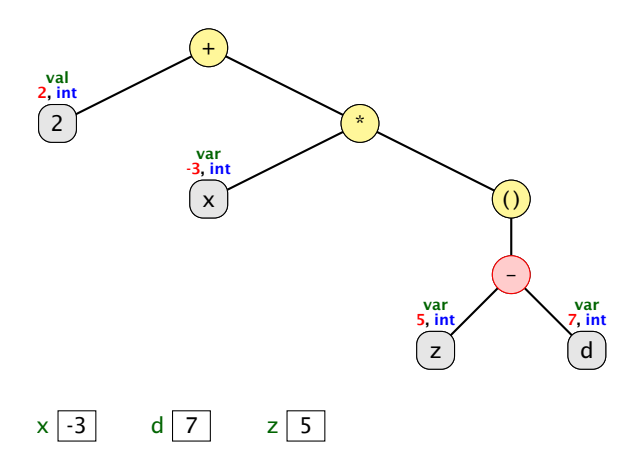

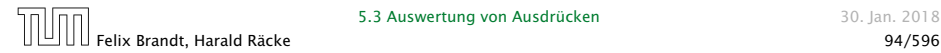

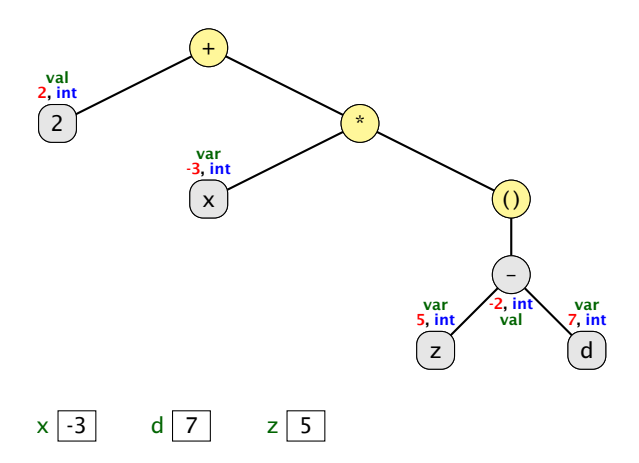

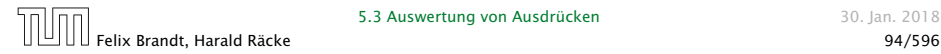

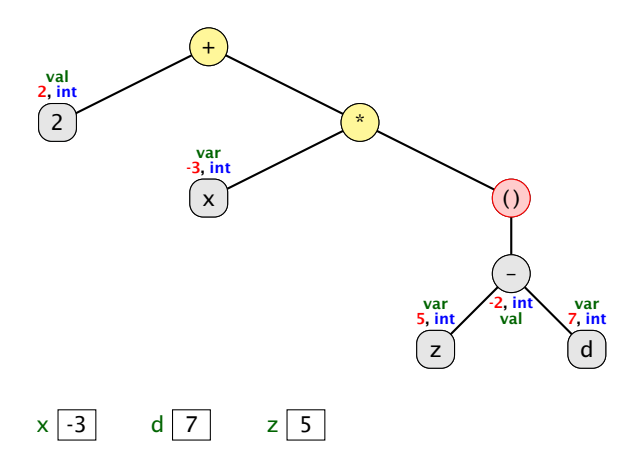

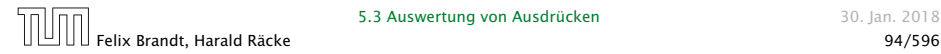

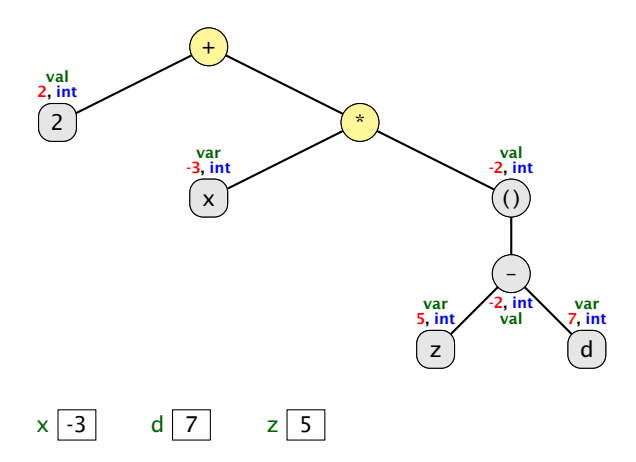

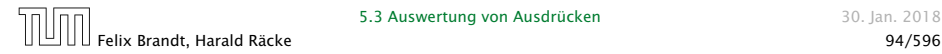

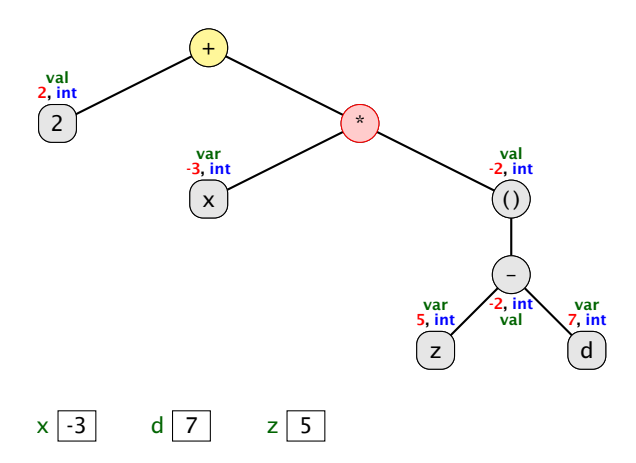

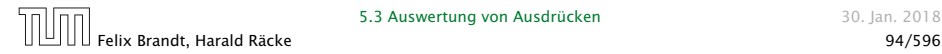

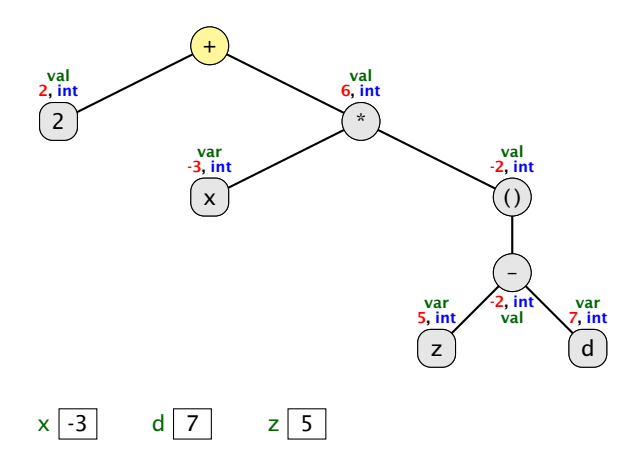

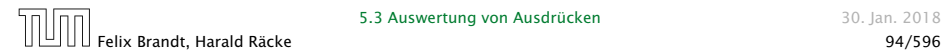

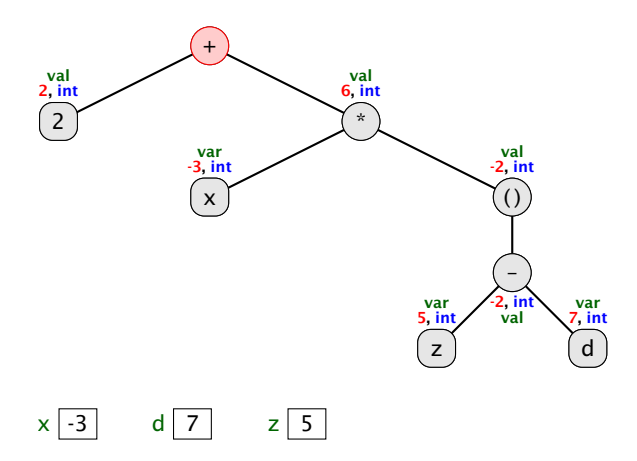

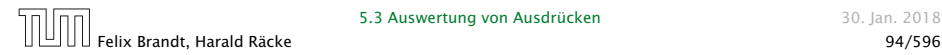

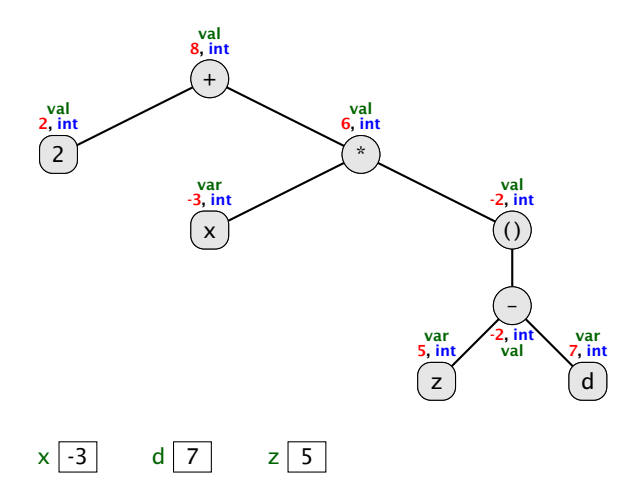

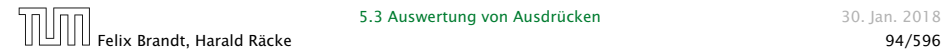

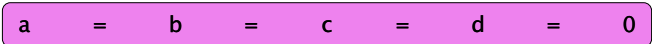

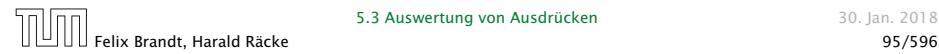

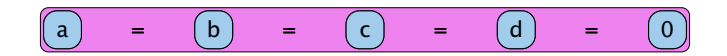

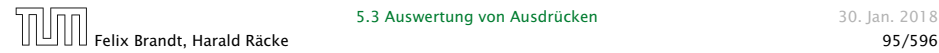

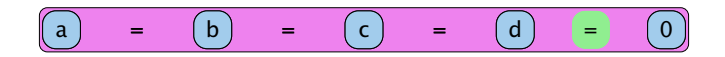

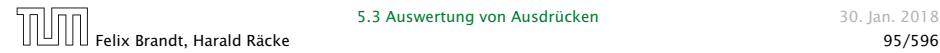

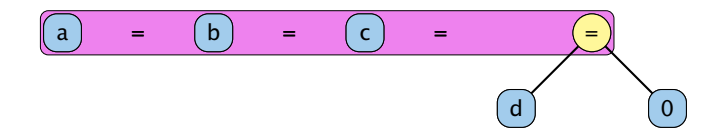

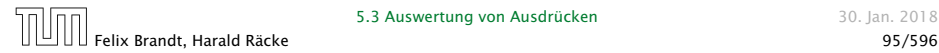

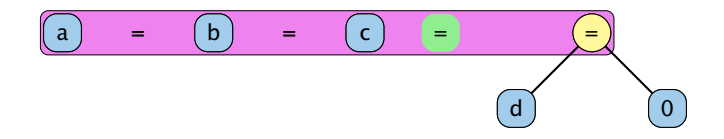

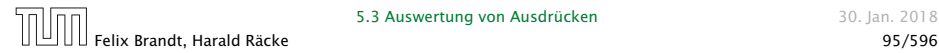

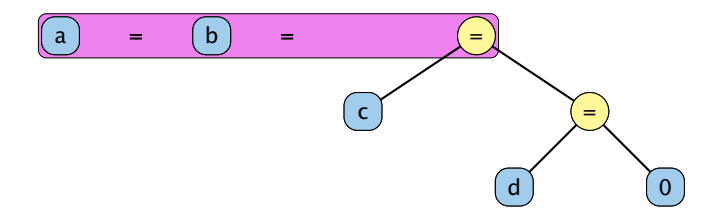

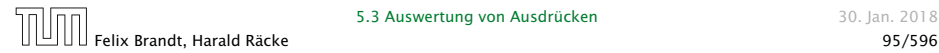

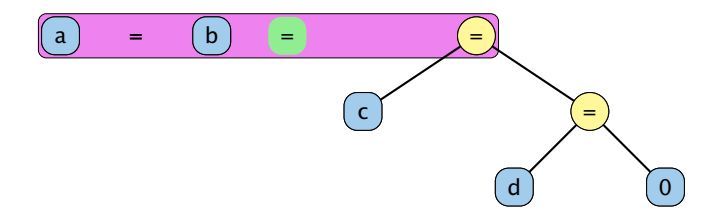

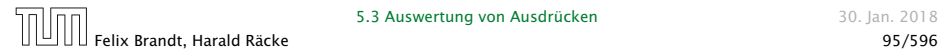

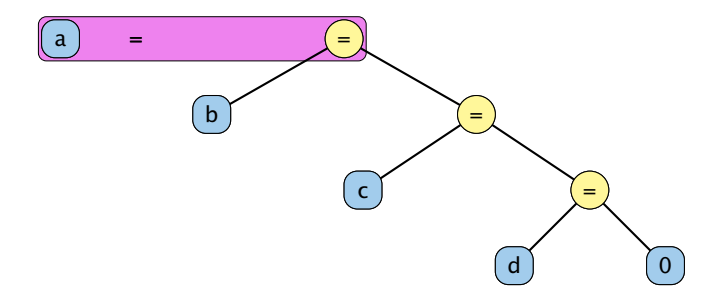

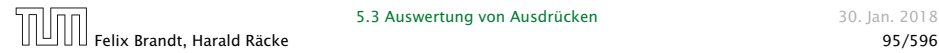

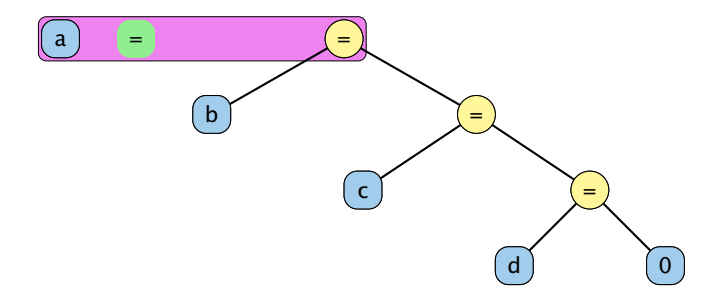

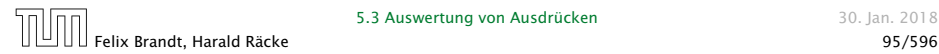

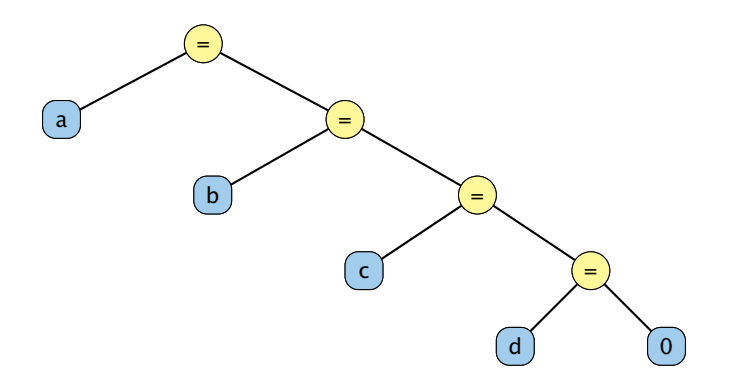

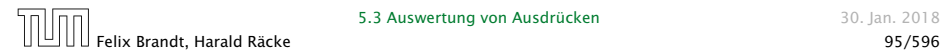

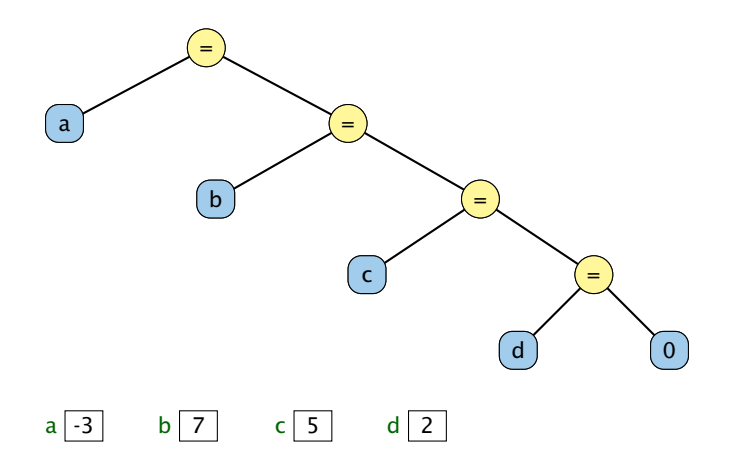

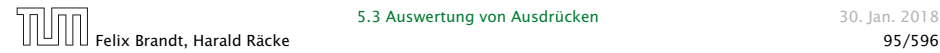
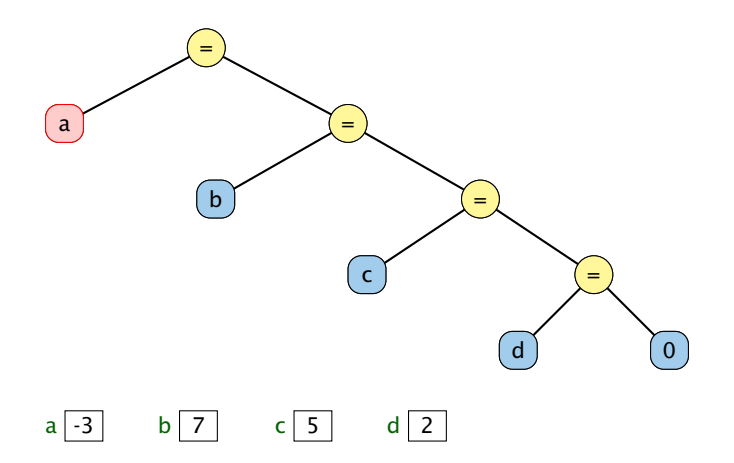

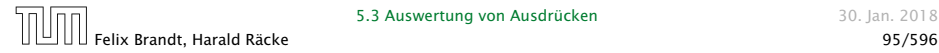

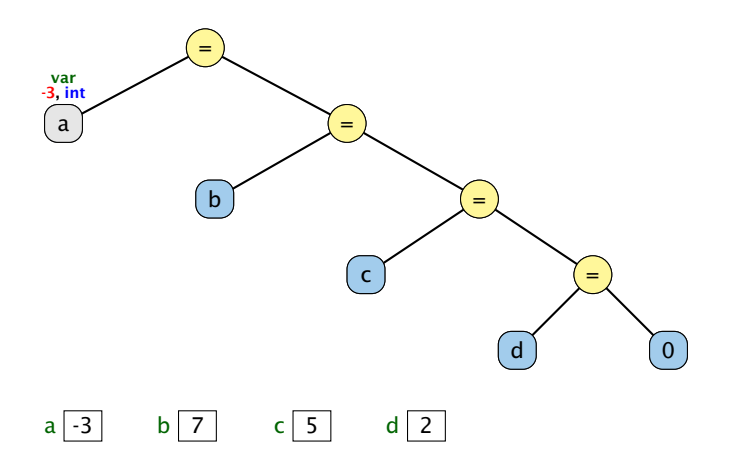

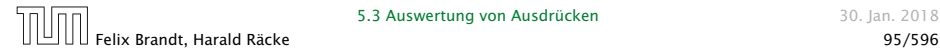

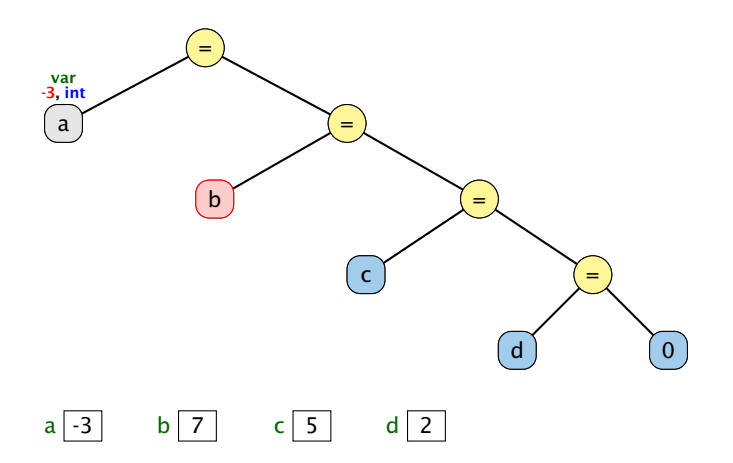

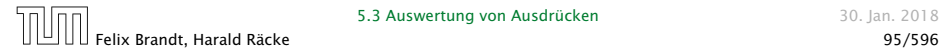

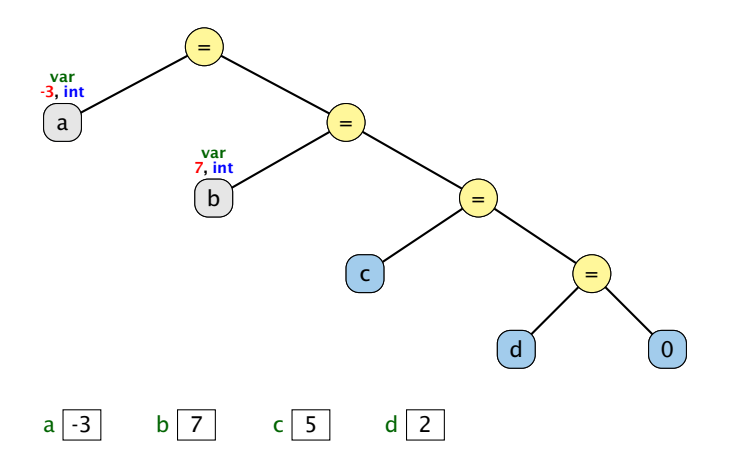

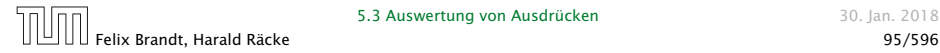

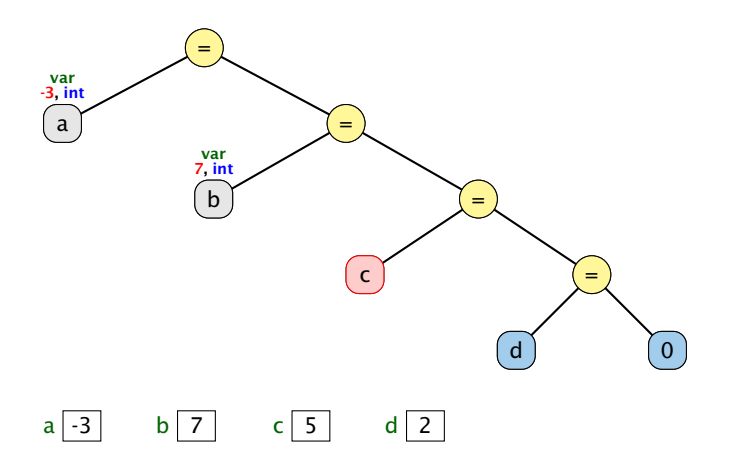

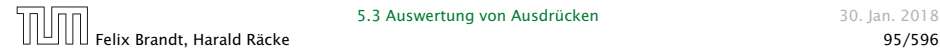

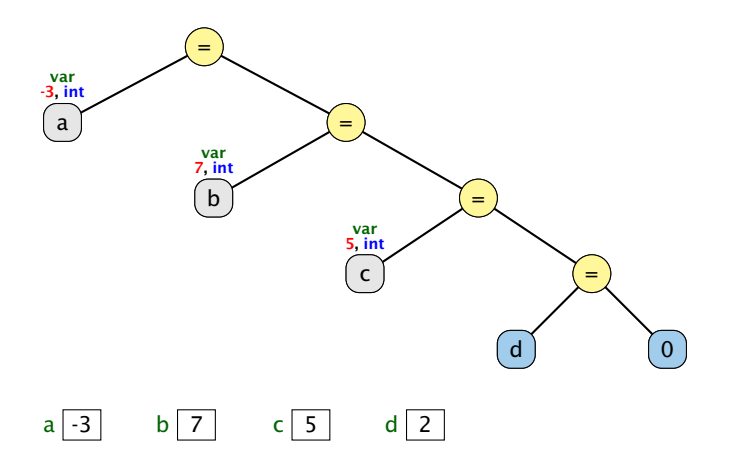

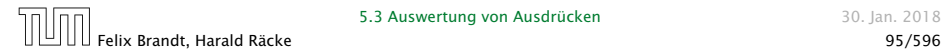

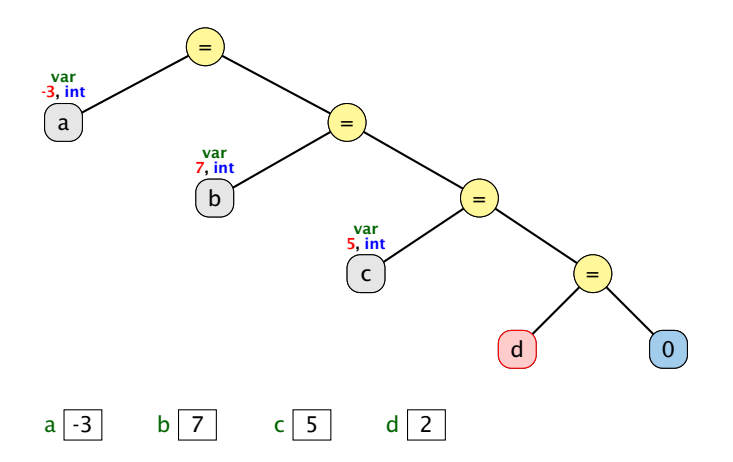

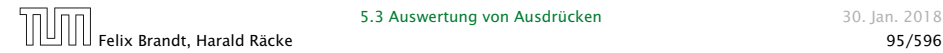

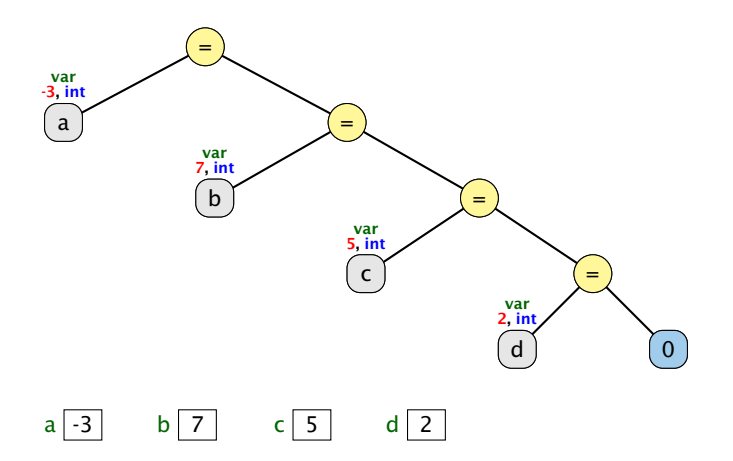

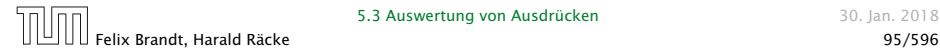

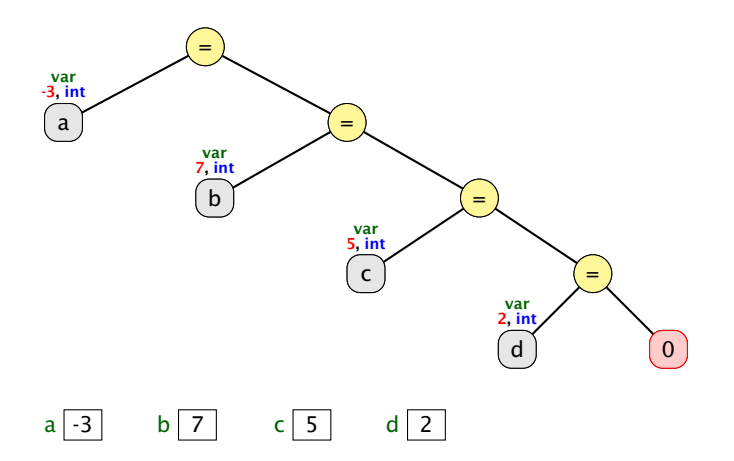

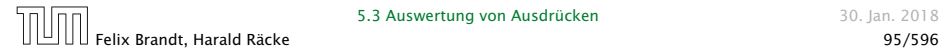

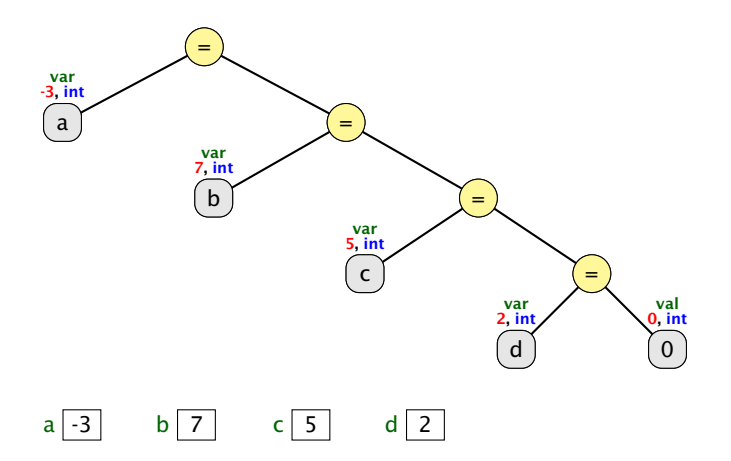

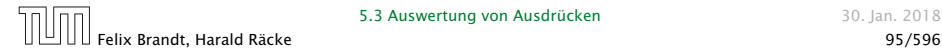

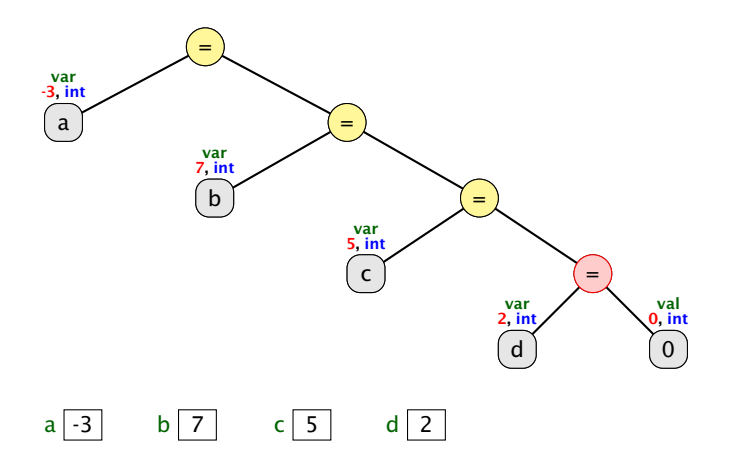

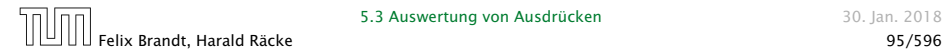

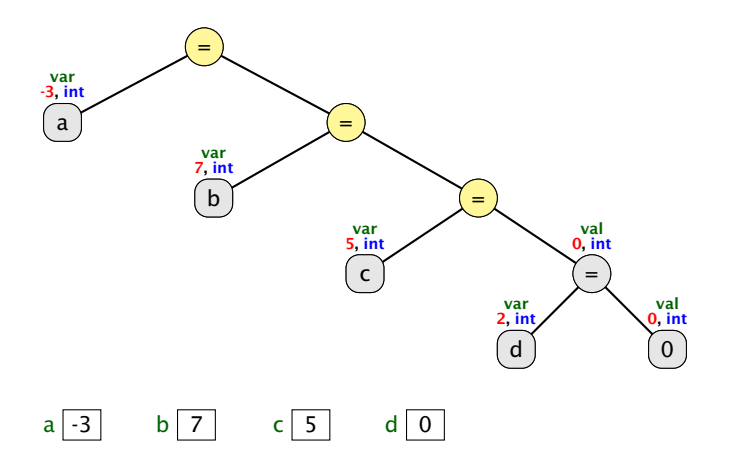

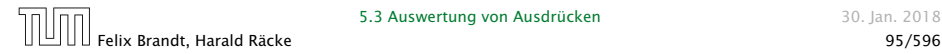

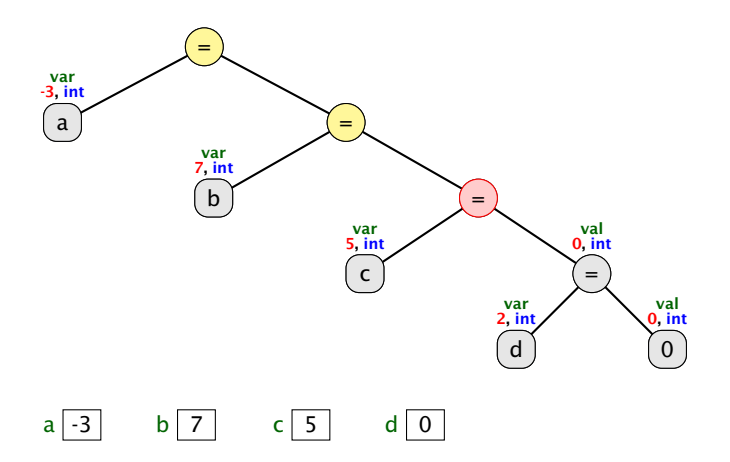

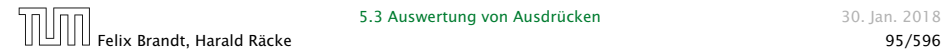

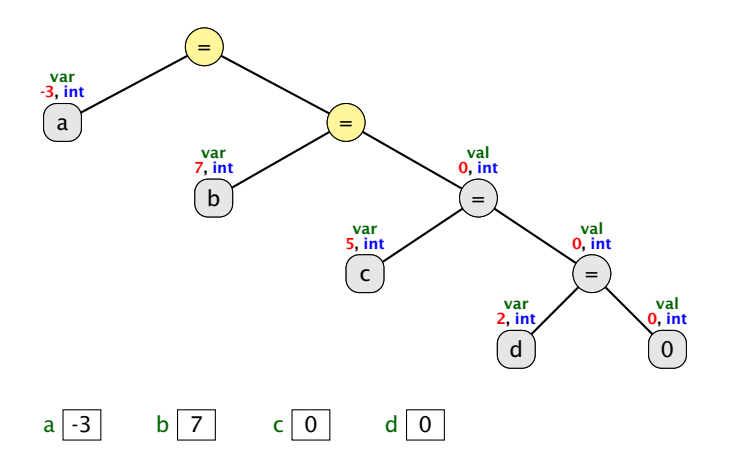

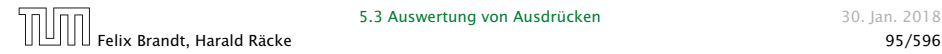

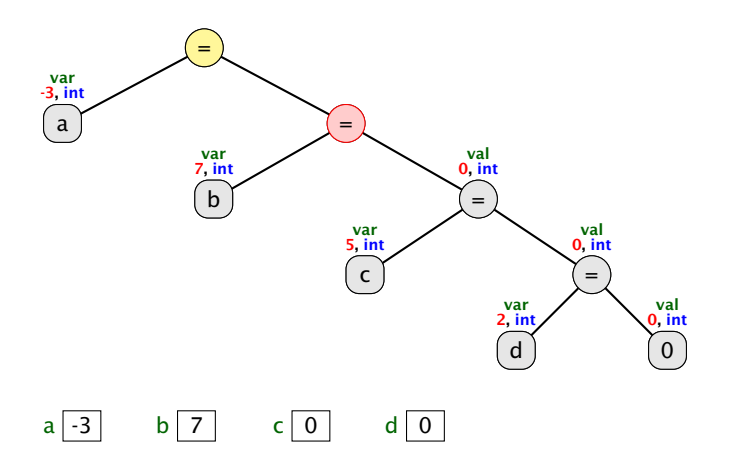

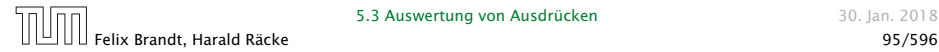

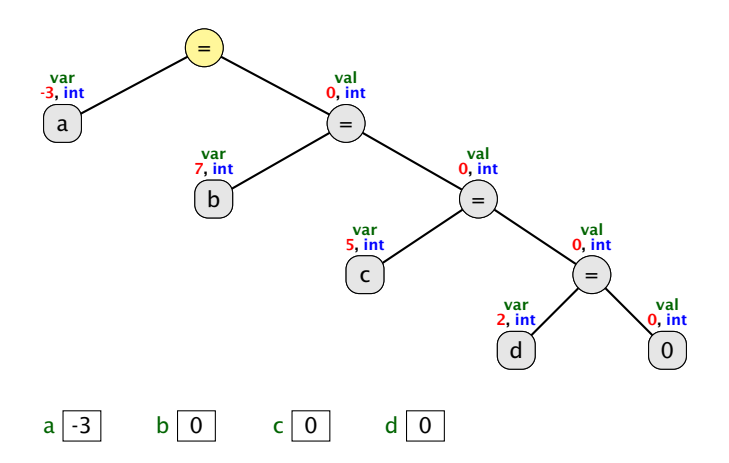

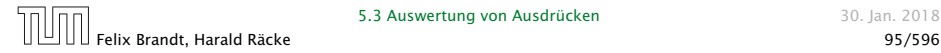

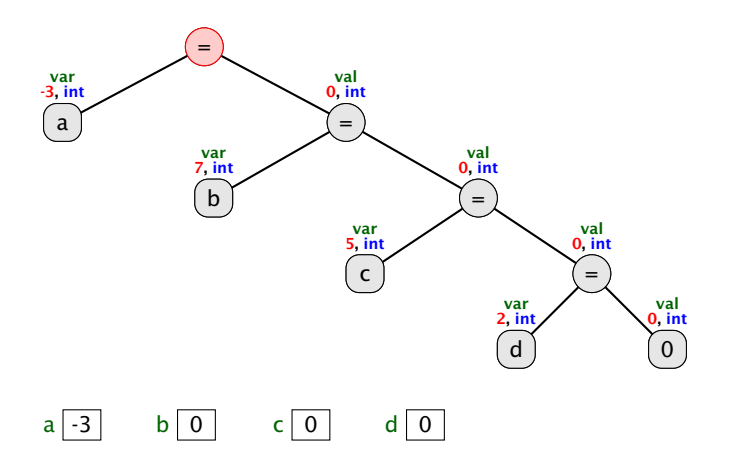

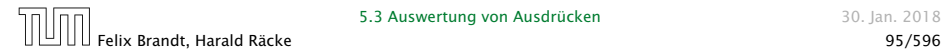

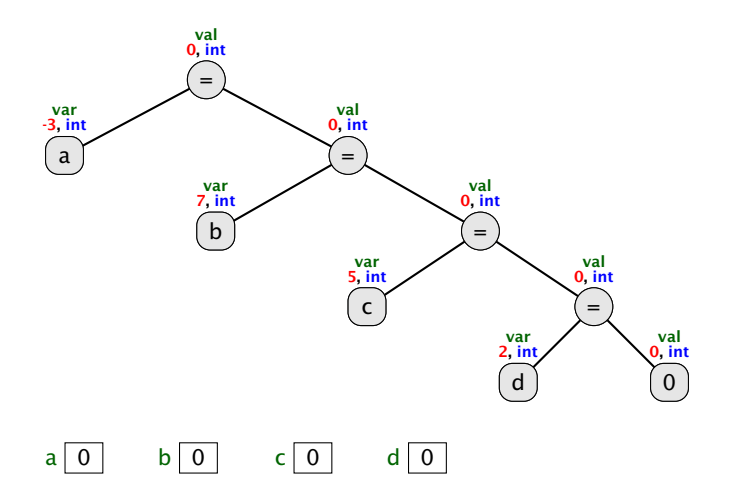

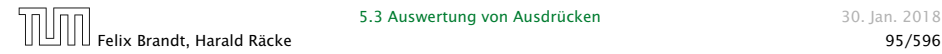

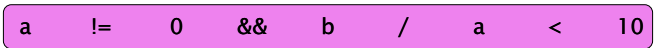

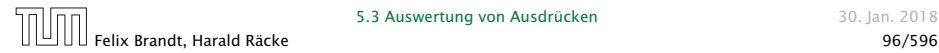

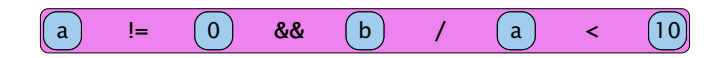

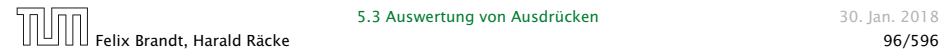

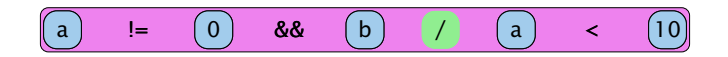

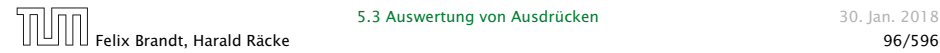

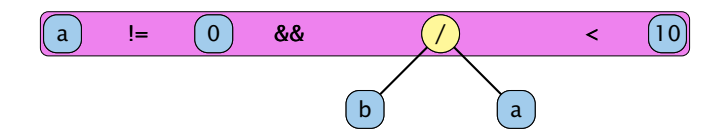

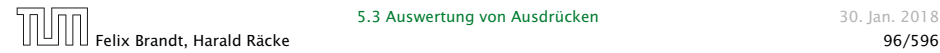

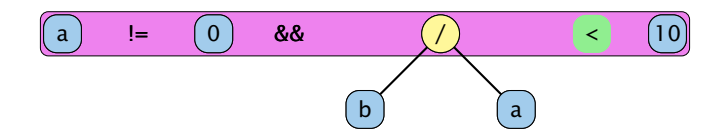

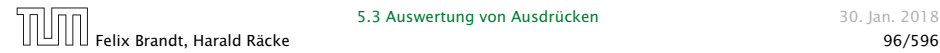

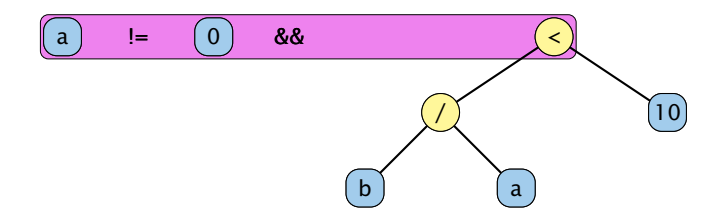

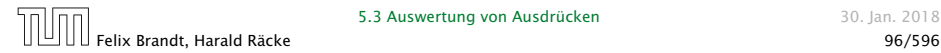

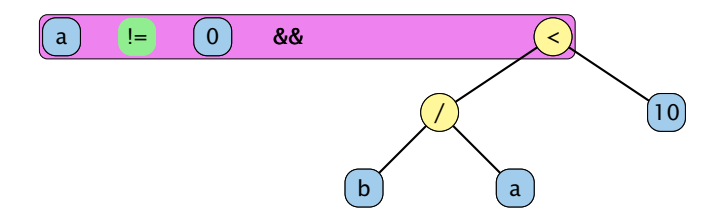

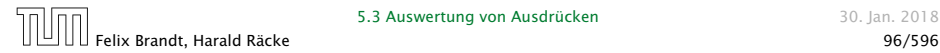

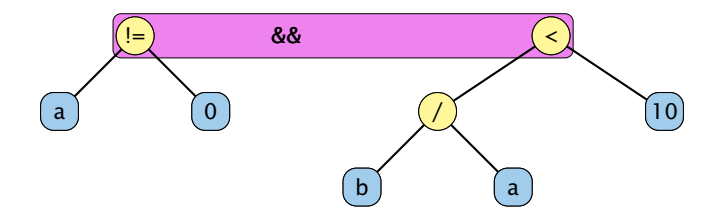

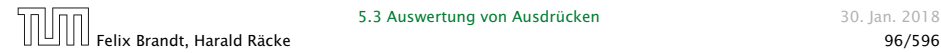

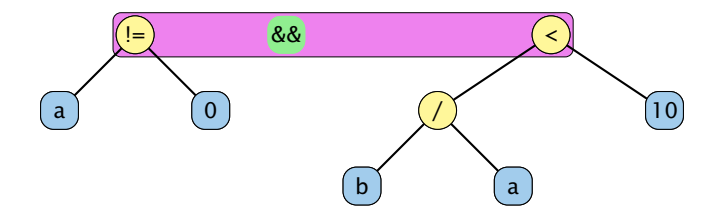

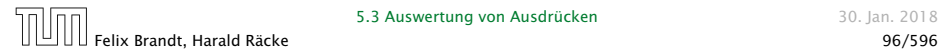

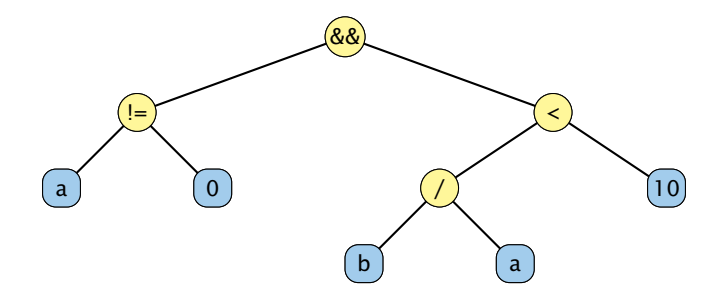

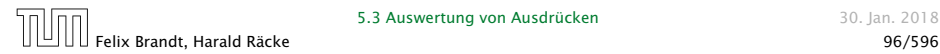

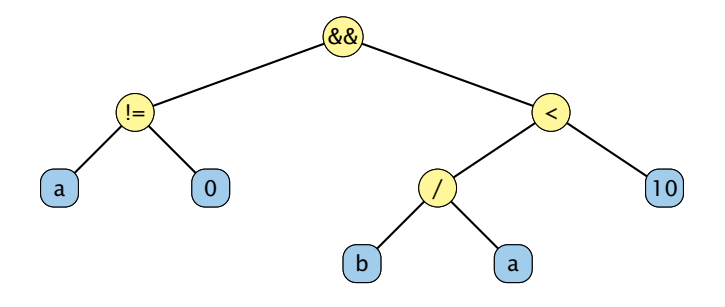

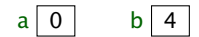

5.3 Auswertung von Ausdrücken 30. Jan. 2018

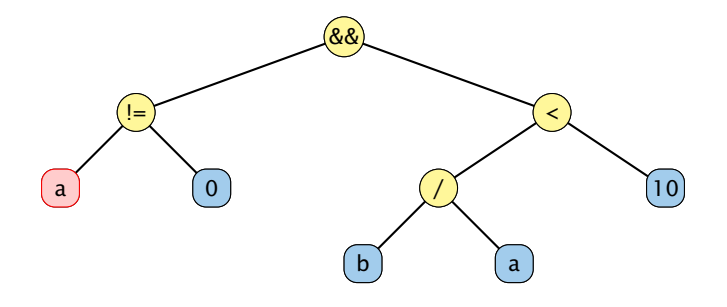

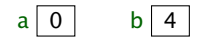

### 5.3 Auswertung von Ausdrücken 30. Jan. 2018

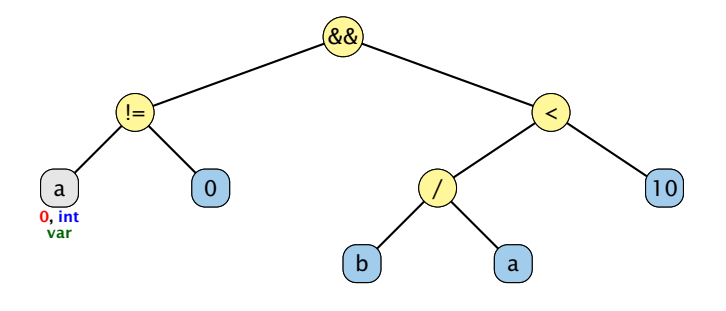

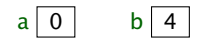

5.3 Auswertung von Ausdrücken 30. Jan. 2018

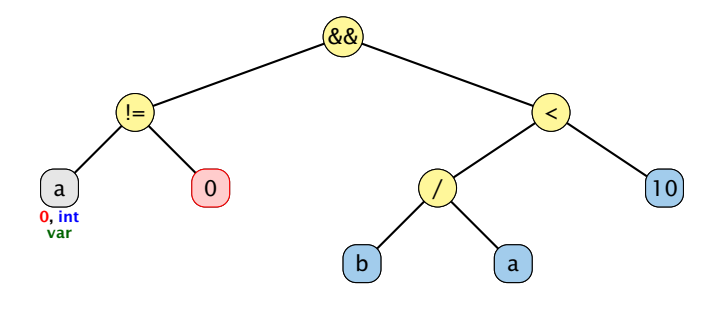

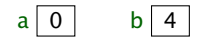

### 5.3 Auswertung von Ausdrücken 30. Jan. 2018

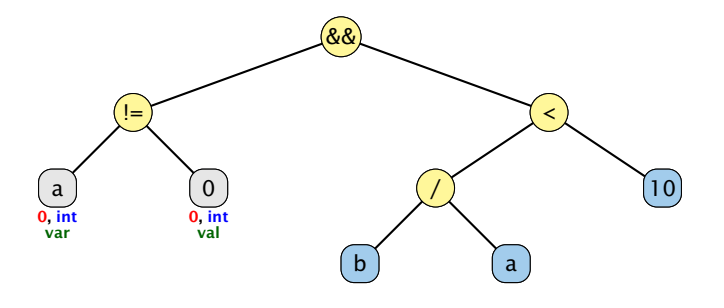

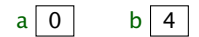

### 5.3 Auswertung von Ausdrücken 30. Jan. 2018

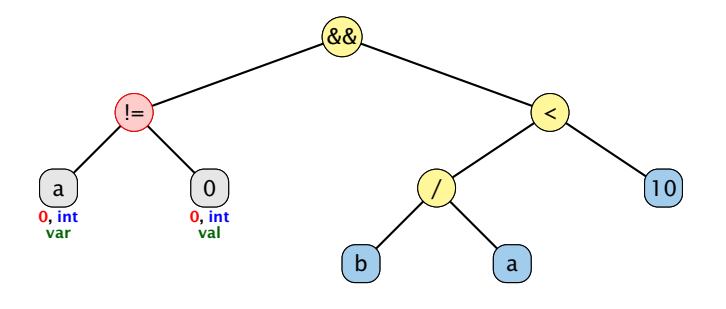

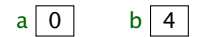

### 5.3 Auswertung von Ausdrücken 30. Jan. 2018

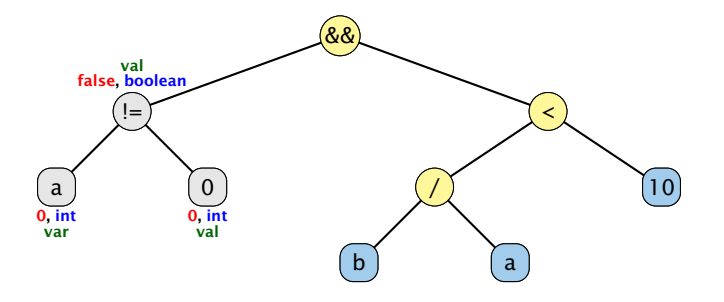

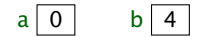

5.3 Auswertung von Ausdrücken 30. Jan. 2018

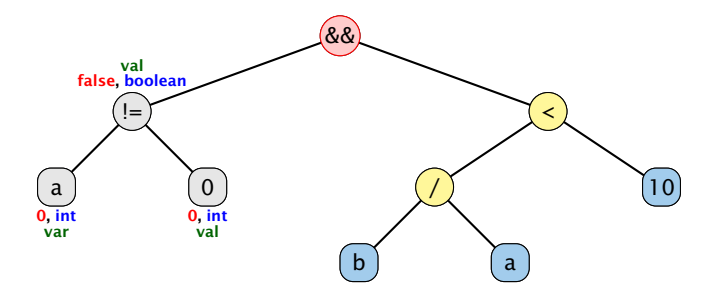

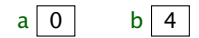

5.3 Auswertung von Ausdrücken 30. Jan. 2018
### Beispiel: **a != 0 && b/a < 10**

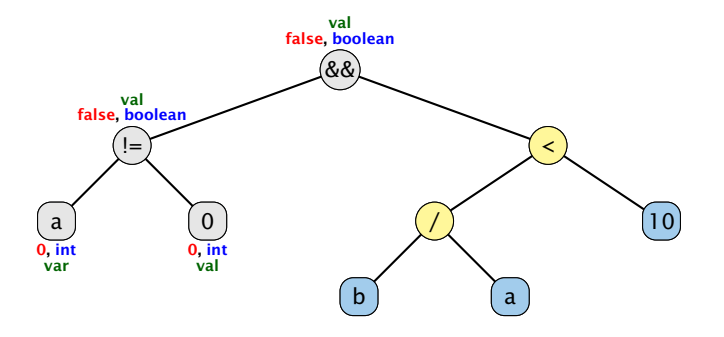

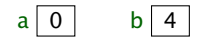

5.3 Auswertung von Ausdrücken 1988 auch 1990 auch 30. Jan. 2018

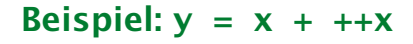

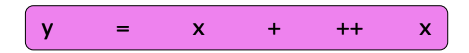

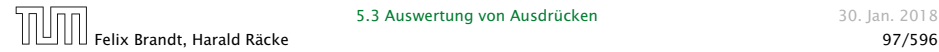

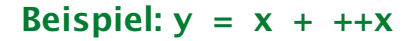

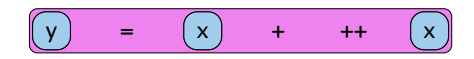

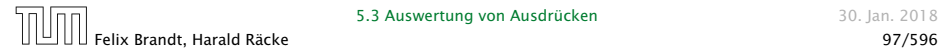

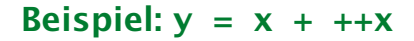

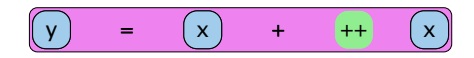

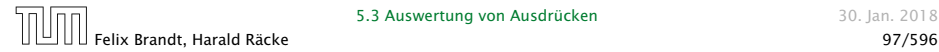

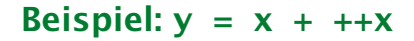

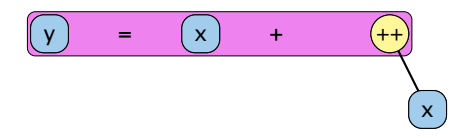

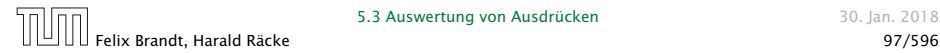

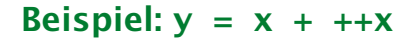

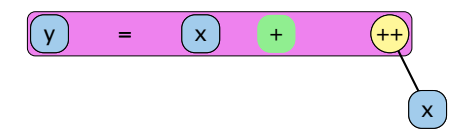

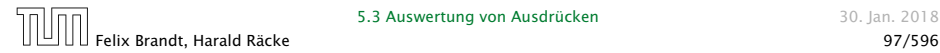

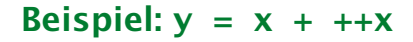

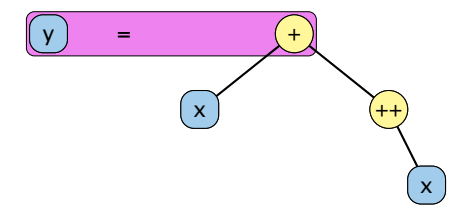

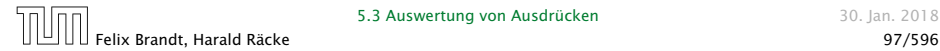

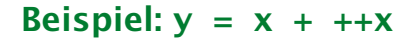

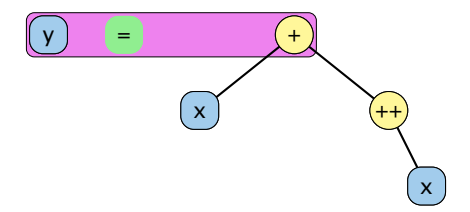

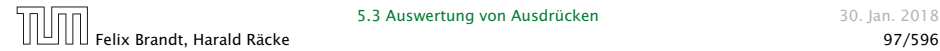

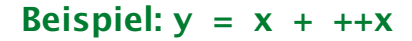

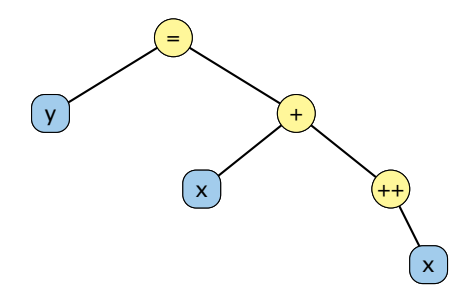

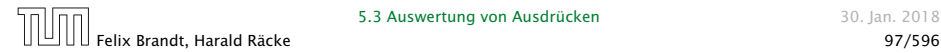

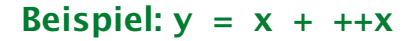

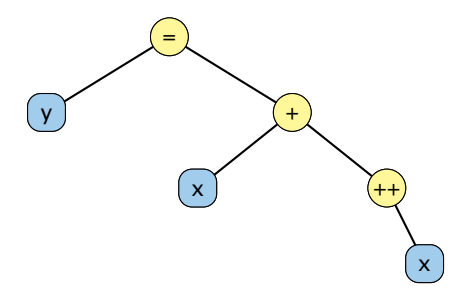

$$
\mathbf{x} \begin{bmatrix} 4 \\ 4 \end{bmatrix} \qquad \mathbf{y} \begin{bmatrix} 0 \\ 1 \end{bmatrix}
$$

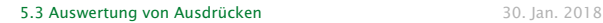

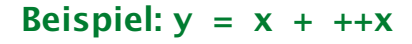

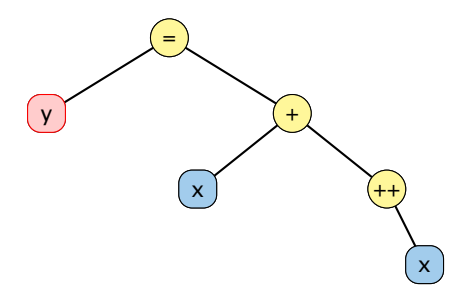

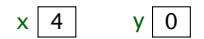

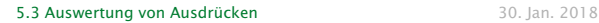

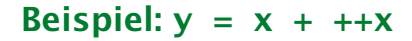

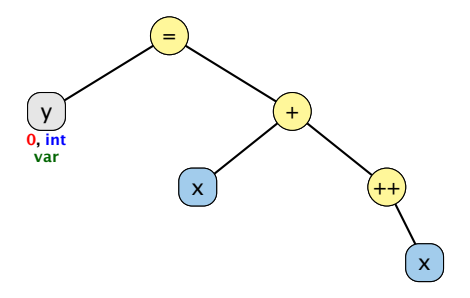

$$
\mathbf{x} \begin{bmatrix} 4 \\ 4 \end{bmatrix} \qquad \mathbf{y} \begin{bmatrix} 0 \\ 1 \end{bmatrix}
$$

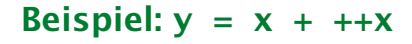

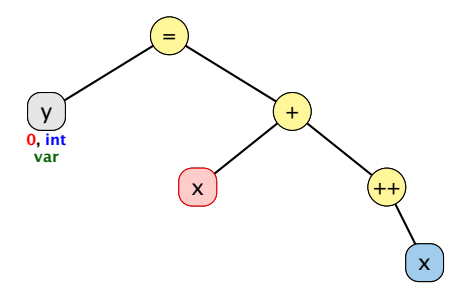

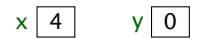

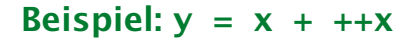

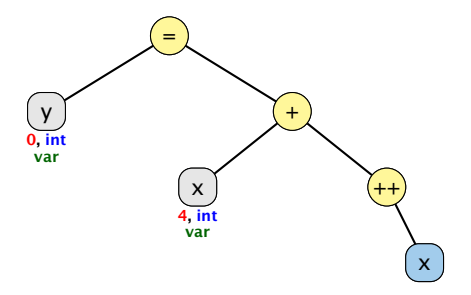

$$
x \begin{bmatrix} 4 \\ 4 \end{bmatrix} \qquad y \begin{bmatrix} 0 \\ 0 \end{bmatrix}
$$

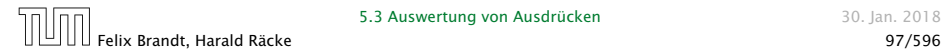

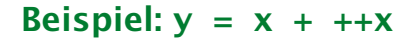

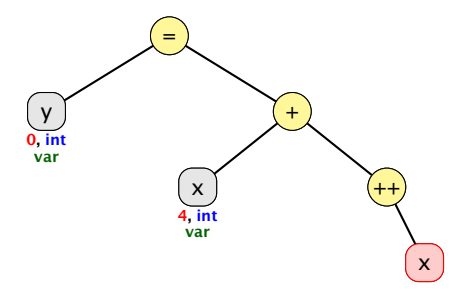

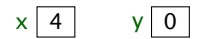

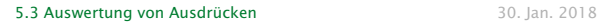

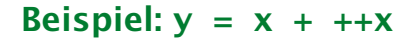

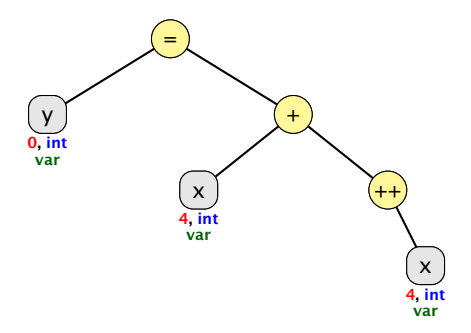

$$
\mathbf{x} \begin{bmatrix} 4 \\ 4 \end{bmatrix} \qquad \mathbf{y} \begin{bmatrix} 0 \\ 1 \end{bmatrix}
$$

'nг

### 5.3 Auswertung von Ausdrücken 1988 auch 1990 auch 30. Jan. 2018

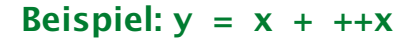

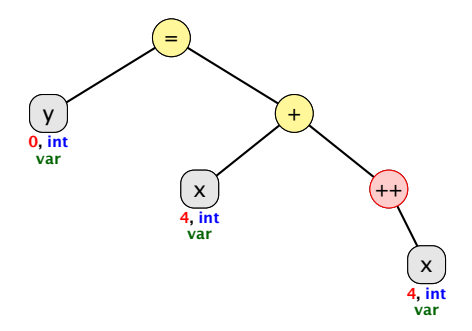

$$
\mathbf{x} \begin{bmatrix} 4 \\ 4 \end{bmatrix} \qquad \mathbf{y} \begin{bmatrix} 0 \\ 1 \end{bmatrix}
$$

Felix Brandt, Harald Räcke 97/596

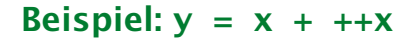

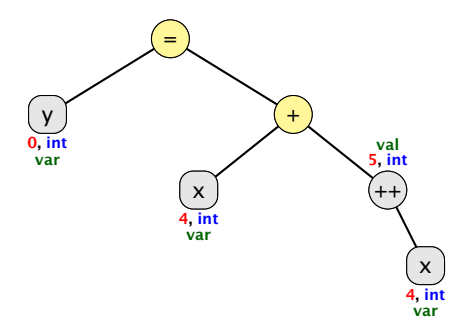

$$
x \boxed{5} \qquad y \boxed{0}
$$

Felix Brandt, Harald Räcke 97/596

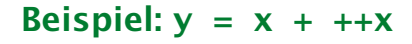

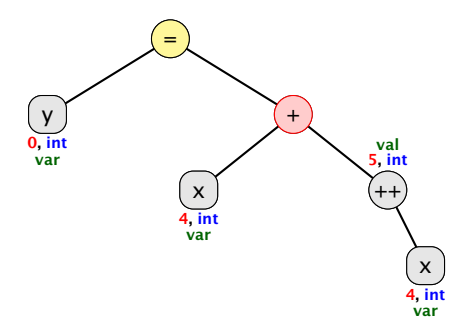

$$
x \boxed{5} \qquad y \boxed{0}
$$

Felix Brandt, Harald Räcke 97/596

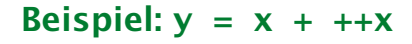

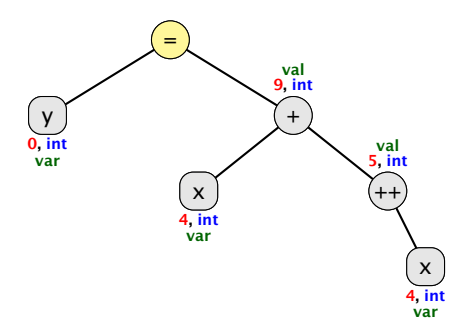

$$
x \boxed{5} \qquad y \boxed{0}
$$

Felix Brandt, Harald Räcke 97/596

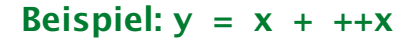

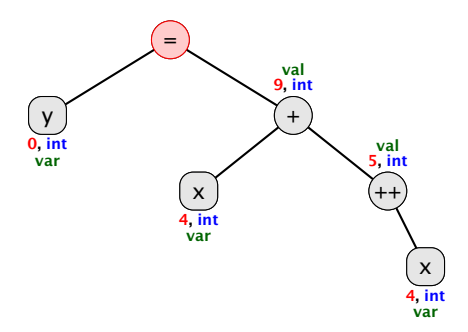

$$
x \boxed{5} \qquad y \boxed{0}
$$

'nг

#### 5.3 Auswertung von Ausdrücken 30. Jan. 2018

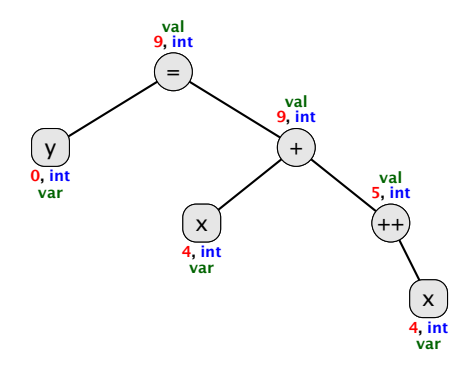

$$
\mathbf{x} \begin{bmatrix} 5 \\ 2 \end{bmatrix} \qquad \mathbf{y} \begin{bmatrix} 9 \\ 9 \end{bmatrix}
$$

 $n<sub>f</sub>$ 

5.3 Auswertung von Ausdrücken 30. Jan. 2018

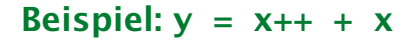

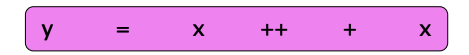

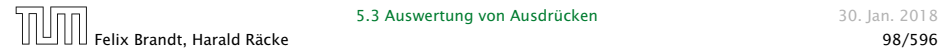

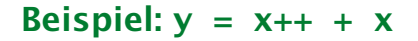

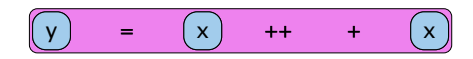

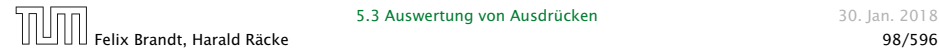

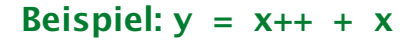

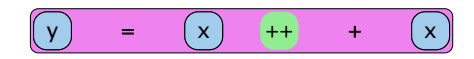

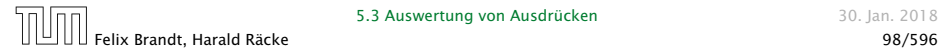

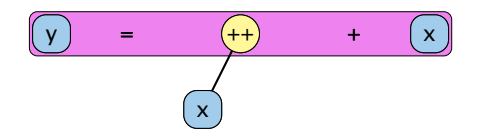

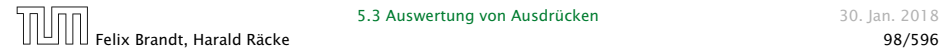

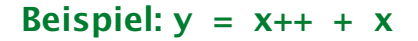

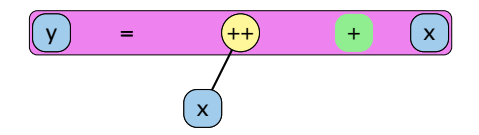

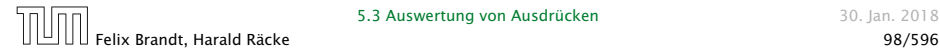

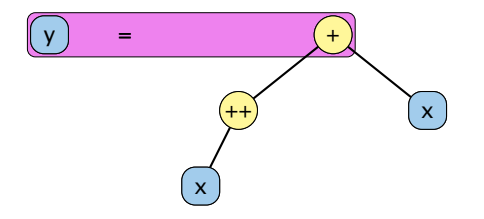

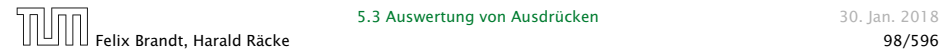

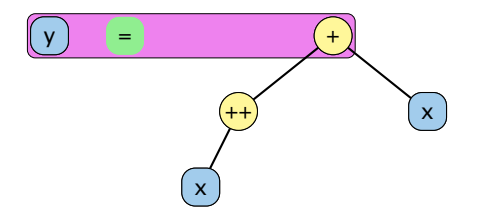

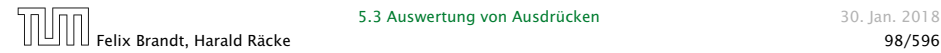

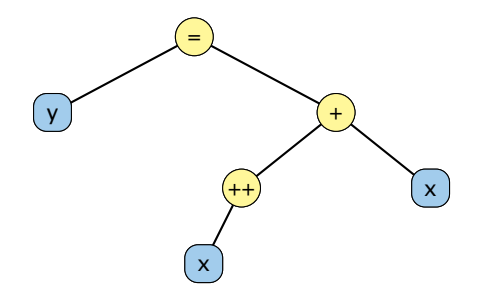

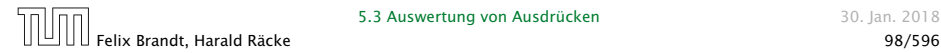

#### 5.3 Auswertung von Ausdrücken 1988 auch 1990 auch 30. Jan. 2018

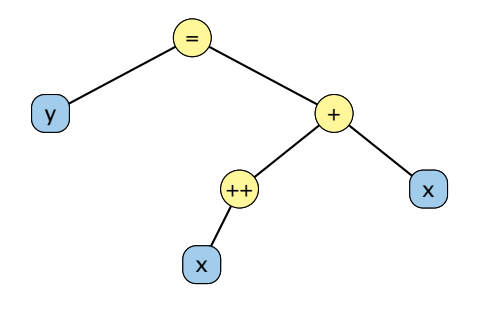

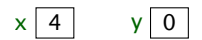

#### 5.3 Auswertung von Ausdrücken 30. Jan. 2018

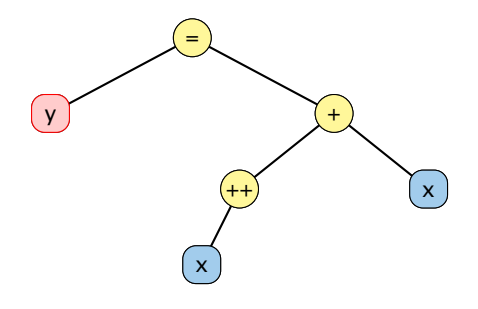

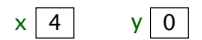

#### 5.3 Auswertung von Ausdrücken 30. Jan. 2018

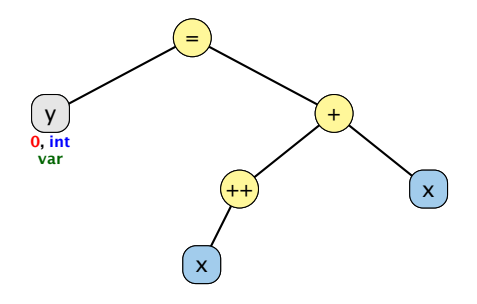

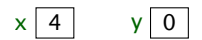

#### 5.3 Auswertung von Ausdrücken 30. Jan. 2018

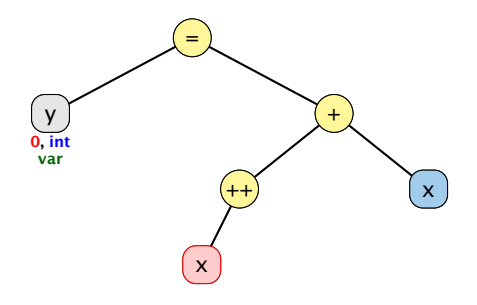

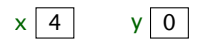

#### 5.3 Auswertung von Ausdrücken 30. Jan. 2018

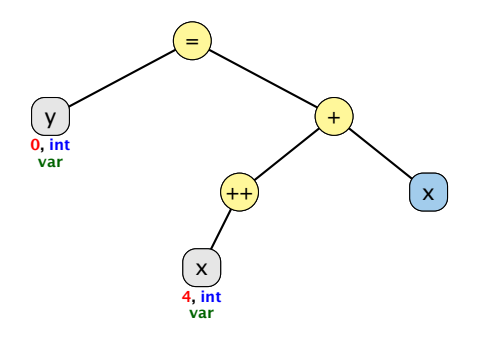

 $x \begin{bmatrix} 4 \end{bmatrix}$   $y \begin{bmatrix} 0 \end{bmatrix}$ 

#### 5.3 Auswertung von Ausdrücken 30. Jan. 2018

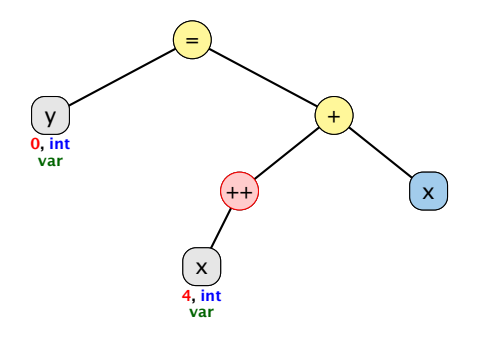

 $x \begin{bmatrix} 4 \end{bmatrix}$   $y \begin{bmatrix} 0 \end{bmatrix}$ 

#### 5.3 Auswertung von Ausdrücken 30. Jan. 2018
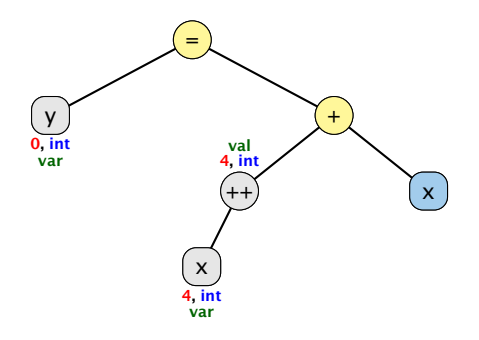

$$
x \begin{bmatrix} 5 \\ 9 \end{bmatrix} \qquad y \begin{bmatrix} 0 \\ 0 \\ 0 \end{bmatrix}
$$

#### 5.3 Auswertung von Ausdrücken 1988 auch 1990 auch 30. Jan. 2018

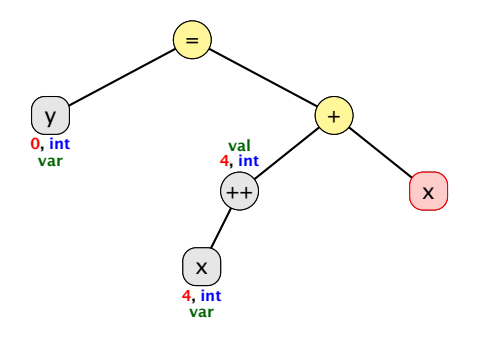

$$
x \begin{bmatrix} 5 \\ 9 \end{bmatrix} \qquad y \begin{bmatrix} 0 \\ 0 \\ 0 \end{bmatrix}
$$

#### 5.3 Auswertung von Ausdrücken 1988 auch 1990 auch 30. Jan. 2018

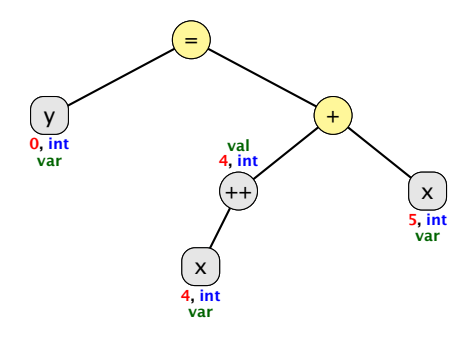

$$
x \begin{bmatrix} 5 \\ 2 \end{bmatrix} \qquad y \begin{bmatrix} 0 \\ 0 \end{bmatrix}
$$

#### 5.3 Auswertung von Ausdrücken 1988 auch 1990 auch 30. Jan. 2018

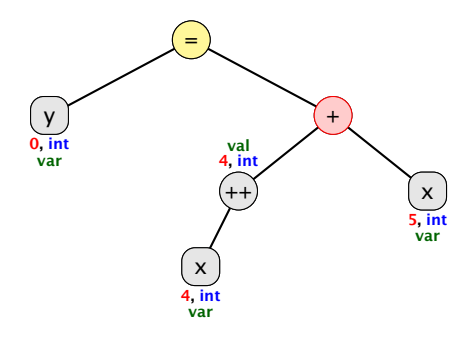

$$
x \begin{bmatrix} 5 \\ 9 \end{bmatrix} \qquad y \begin{bmatrix} 0 \\ 0 \\ 0 \end{bmatrix}
$$

#### 5.3 Auswertung von Ausdrücken 1988 auch 1990 auch 30. Jan. 2018

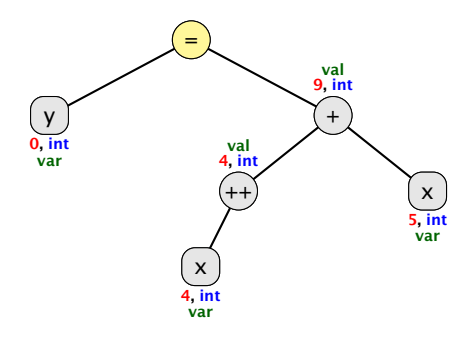

$$
x \begin{bmatrix} 5 \\ 2 \end{bmatrix} \qquad y \begin{bmatrix} 0 \\ 0 \end{bmatrix}
$$

#### 5.3 Auswertung von Ausdrücken 1988 auch 1990 auch 30. Jan. 2018

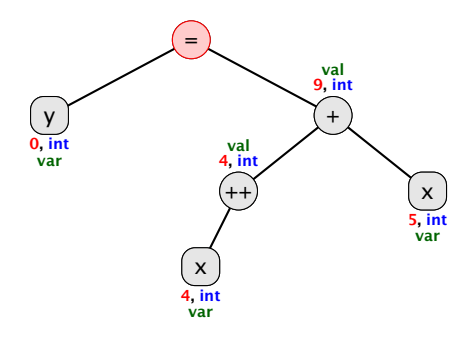

$$
x \begin{bmatrix} 5 \\ 9 \end{bmatrix} \qquad y \begin{bmatrix} 0 \\ 0 \\ 0 \end{bmatrix}
$$

#### 5.3 Auswertung von Ausdrücken 1988 auch 1990 auch 30. Jan. 2018

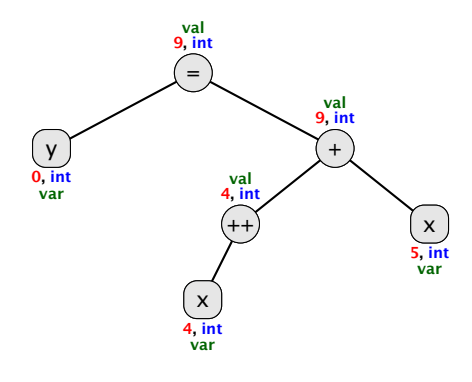

$$
x \boxed{5} \qquad y \boxed{9}
$$

#### 5.3 Auswertung von Ausdrücken 1988 auch 1990 auch 30. Jan. 2018

Felix Brandt, Harald Räcke 98/596

'nг

# Impliziter Typecast

Wenn ein Ausdruck vom TypA an einer Stelle verwendet wird, wo ein Ausdruck vom TypB erforderlich ist, wird

- **Follow** entweder der Ausdruck vom TypA in einen Ausdruck vom TypB gecasted (impliziter Typecast),
- ▶ oder ein Compilerfehler erzeugt, falls dieser Cast nicht (automatisch) erlaubt ist.

#### Beispiel: Zuweisung

long  $x = 5$ ; int  $v = 3$ :  $x = y$ ; // impliziter Cast von int nach long

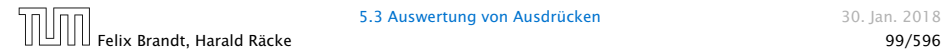

### Erlaubte Implizite Typecasts – Numerische Typen

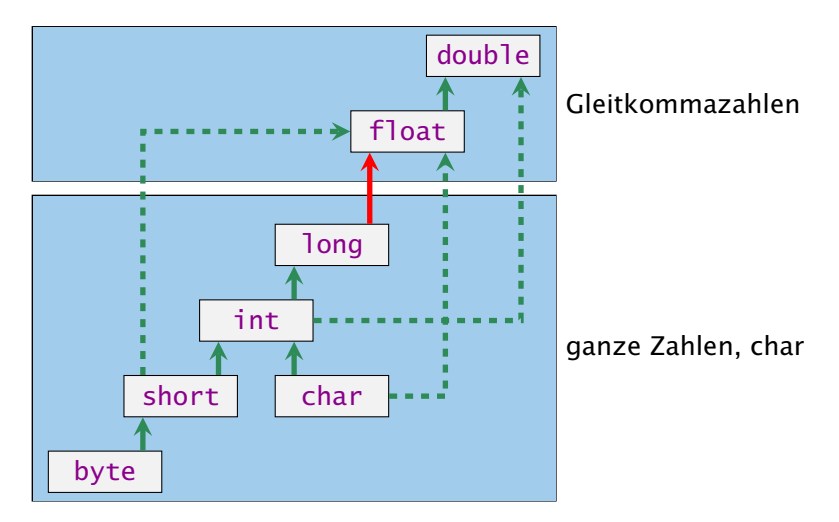

Konvertierung von long nach double oder von int nach float kann Information verlieren wird aber automatisch durchgeführt.

# Welcher Typ wird benötigt?

Operatoren sind üblicherweise überladen, d.h. ein Symbol (+, -, . . . ) steht in Abhängigkeit der Parameter (Argumente) für unterschiedliche Funktionen.

- $+$  : int  $\rightarrow$  int
- $+$  : long  $\rightarrow$  long
- $+$  : float  $\rightarrow$  float
- $+$  : double  $\rightarrow$  double
- $+$  : int  $\times$  int  $\rightarrow$  int
- $+$  : long  $\times$  long  $\rightarrow$  long
- $+$  : float  $\times$  float  $\rightarrow$  float
- $+$  : double  $\times$  double  $\rightarrow$  double
- $+$ : String  $\times$  String  $\rightarrow$  String

Der Compiler muss in der Lage sein während der Compilierung die richtige Funktion zu bestimmen.

# Impliziter Typecast

Der Compiler wertet nur die Typen des Ausdrucksbaums aus.

- **► Für jeden inneren Knoten wählt er dann die geeignete** Funktion (z.B. + : long  $\times$  long  $\rightarrow$  long falls ein +-Knoten zwei long-Argumente erhält).
- **► Falls keine passende Funktion gefunden wird, versucht der** Compiler durch implizite Typecasts die Operanden an eine Funktion anzupassen.
- **Dies geschieht auch für selbstgeschriebene Funktionen (z.B.**) min(int a, int b) und min(long a, long b)).
- **▶ Der Compiler nimmt die Funktion mit der speziellsten** Signatur.

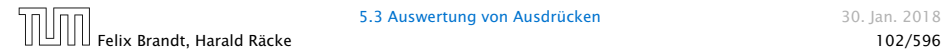

### Speziellste Signatur

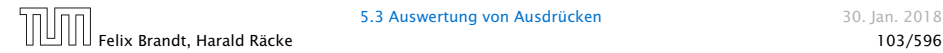

5.3 Auswertung von Ausdrücken 30. Jan. 2018

### Ordnungsrelationen

Relation  $\leq$ : TypA  $\leq$  TypB falls TypA nach TypB (implizit) gecasted werden kann:

- $\blacktriangleright$  reflexiv:  $T \preceq T$
- *►* transitiv:  $T_1$   $\leq T_2$   $\wedge$   $T_2$   $\leq T_3$   $\Rightarrow$   $T_1$   $\leq T_3$
- **► antisymmetrisch:**  $T_1$   $\leq T_2$   $\wedge$   $T_2$   $\leq T_1$   $\Rightarrow$   $T_1$  =  $T_2$
- $d.h., \leq$  definiert Halbordnung auf der Menge der Typen.

- 
- 

### Ordnungsrelationen

Relation  $\leq$ : TypA  $\leq$  TypB falls TypA nach TypB (implizit) gecasted werden kann:

- $\blacktriangleright$  reflexiv:  $T \preceq T$
- $\blacktriangleright$  transitiv: *T*<sub>1</sub>  $\leq$  *T*<sub>2</sub> ∧ *T*<sub>2</sub>  $\leq$  *T*<sub>3</sub>  $\Rightarrow$  *T*<sub>1</sub>  $\leq$  *T*<sub>3</sub>
- **► antisymmetrisch:**  $T_1$   $\leq T_2$   $\wedge$   $T_2$   $\leq T_1$   $\Rightarrow$   $T_1$  =  $T_2$

 $d.h., \leq$  definiert Halbordnung auf der Menge der Typen.

 $\mathsf{Relation} \preceq_k: (T_1, \ldots, T_k) \preceq_k (T'_1, \ldots, T'_k) \mathsf{ falls } T_i \preceq T'_i \mathsf{ für alle }$  $i \in \{1, \ldots, k\}$ :

- $\blacktriangleright$  reflexiv:  $\mathcal{T} \preceq_k \mathcal{T}$
- **► transitiv:**  $\mathcal{T}_1 \leq_k \mathcal{T}_2 \wedge \mathcal{T}_2 \leq_k \mathcal{T}_3 \Rightarrow \mathcal{T}_1 \leq_k \mathcal{T}_3$
- **► antisymmetrisch:**  $\mathcal{T}_1 \leq_k \mathcal{T}_2 \land \mathcal{T}_2 \leq_k \mathcal{T}_1 \Rightarrow \mathcal{T}_1 = \mathcal{T}_2$

d.h., *<sup>k</sup>* definiert Halbordnung auf Menge der *k*-Tupel von Typen

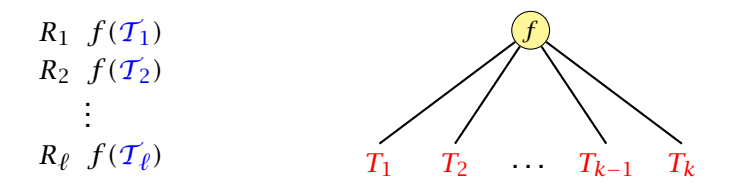

 $\mathcal{T}_1, \ldots, \mathcal{T}_{\ell}$  sind *k*-Tupel von Typen für die eine Definition von *f* existiert.

 $\mathcal{T} = (T_1, \ldots, T_k)$  ist das *k*-tupel von Typen mit dem *f* aufgerufen wird.

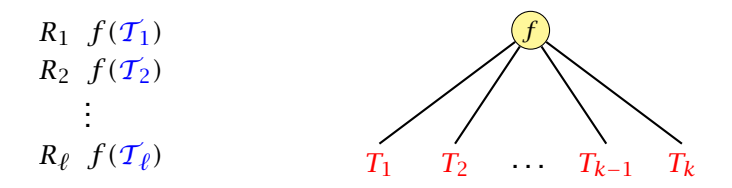

 $\mathcal{T}_1, \ldots, \mathcal{T}_{\ell}$  sind *k*-Tupel von Typen für die eine Definition von *f* existiert.

 $\mathcal{T} = (T_1, \ldots, T_k)$  ist das *k*-tupel von Typen mit dem *f* aufgerufen wird.

Menge aller möglichen Funktionen/Tupel:

 $M := \{ \mathcal{T}_i | \mathcal{T} \preceq_k \mathcal{T}_i \}$ .

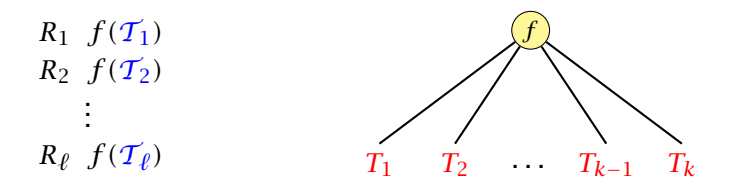

 $\mathcal{T}_1, \ldots, \mathcal{T}_{\ell}$  sind *k*-Tupel von Typen für die eine Definition von *f* existiert.

 $\mathcal{T} = (T_1, \ldots, T_k)$  ist das *k*-tupel von Typen mit dem *f* aufgerufen wird.

Menge aller möglichen Funktionen/Tupel:

 $M := \{ \mathcal{T}_i | \mathcal{T} \preceq_k \mathcal{T}_i \}$ .

Wähle kleinstes Element aus *M* falls *M* ein eindeutig kleinstes Element besitzt (sonst Compilerfehler).

# Impliziter Typecast – Numerische Typen

```
Angenommen wir haben Funktionen
   int min(int a, int b)
   float min(float a, float b)
   double min(double a, double b)
definiert.
```
1 long a = 7, b = 3;  $2$  double  $d = min(a, b)$ ;

würde die Funktion float min(float a, float b) aufrufen.

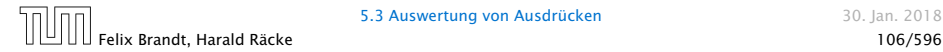

# Impliziter Typecast

Bei Ausdrücken mit Seiteneffekten (Zuweisungen, ++ , - -) gelten andere Regeln:

#### Beispiel: Zuweisungen

- $=$  : byte<sup>\*</sup> × byte  $\rightarrow$  byte
- $=$  : char<sup>\*</sup>  $\times$  char  $\rightarrow$  char
- $=$  : short<sup>\*</sup>  $\times$  short  $\rightarrow$  short
- $=$  : int<sup>\*</sup>  $\times$  int  $\rightarrow$  int
- $=$  : long<sup>\*</sup>  $\times$  long  $\rightarrow$  long
- $=$  : float<sup>\*</sup>  $\times$  float  $\rightarrow$  float
- $=$  : double<sup>\*</sup>  $\times$  double  $\rightarrow$  double

Es wird nur der Parameter konvertiert, der nicht dem Seiteneffekt unterliegt.

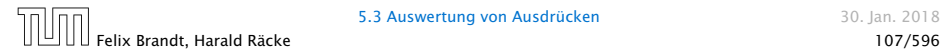

### 5.3 Auswertung von Ausdrücken

#### Der Funktionsaufrufoperator:

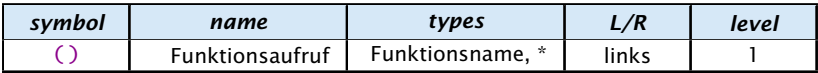

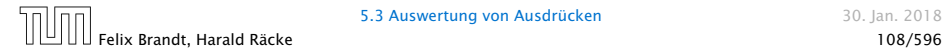

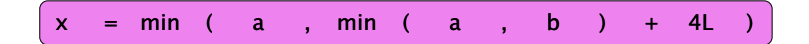

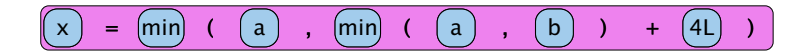

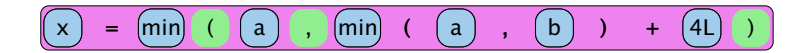

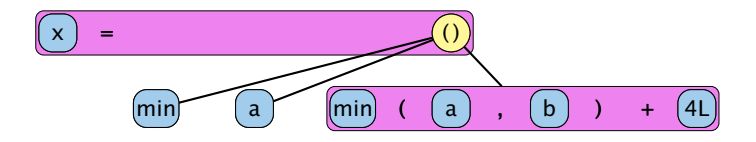

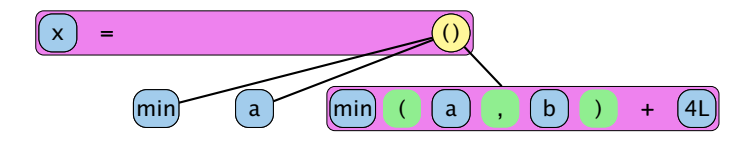

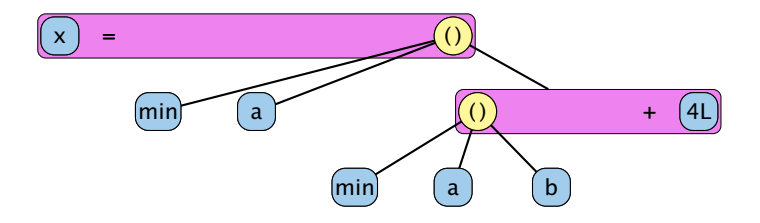

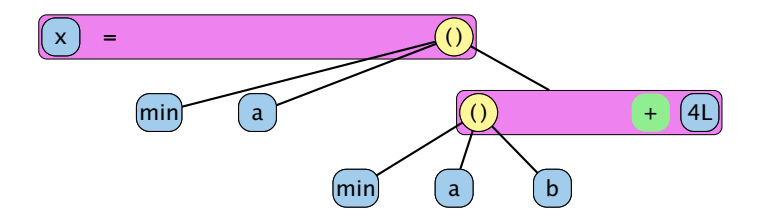

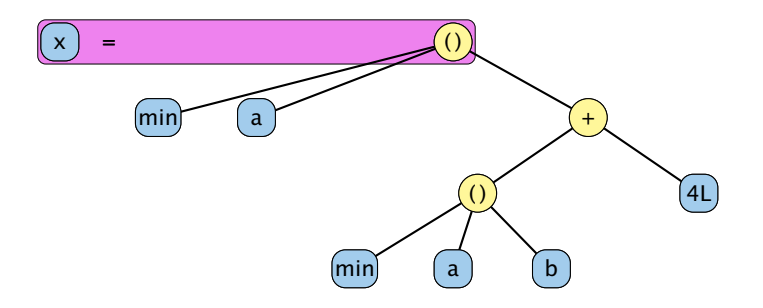

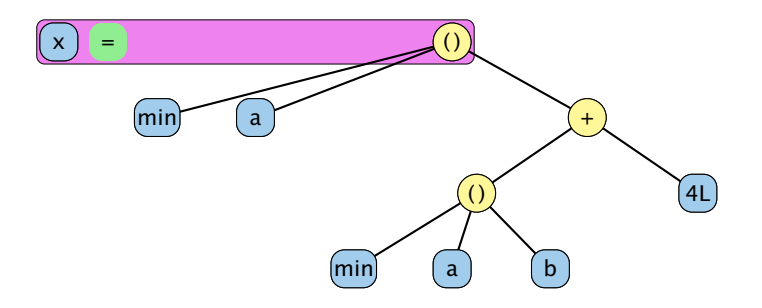

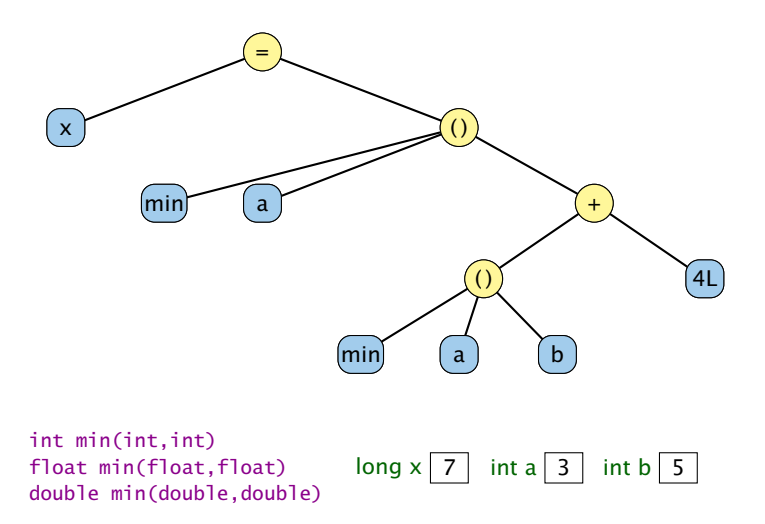

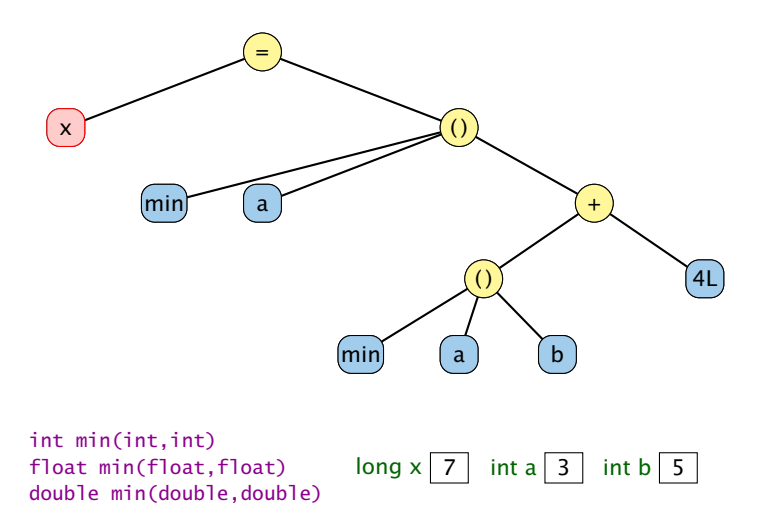

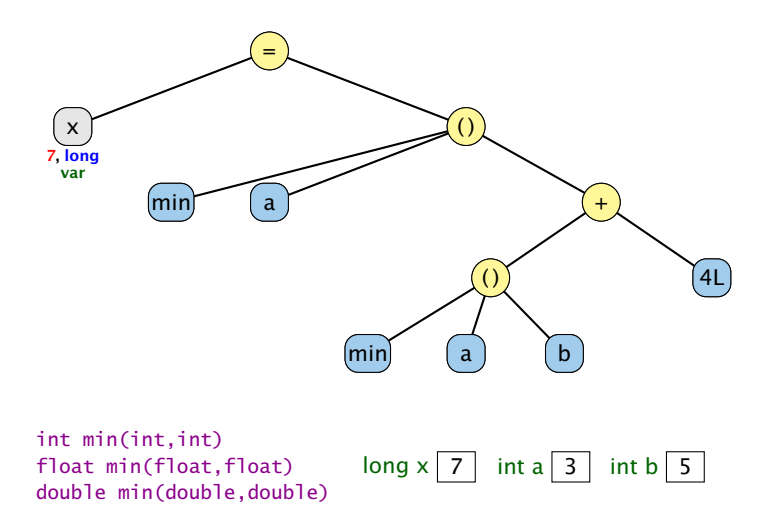

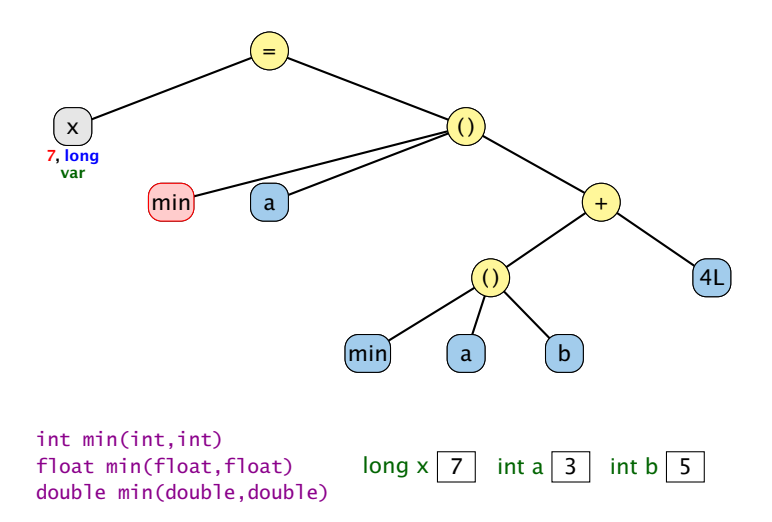

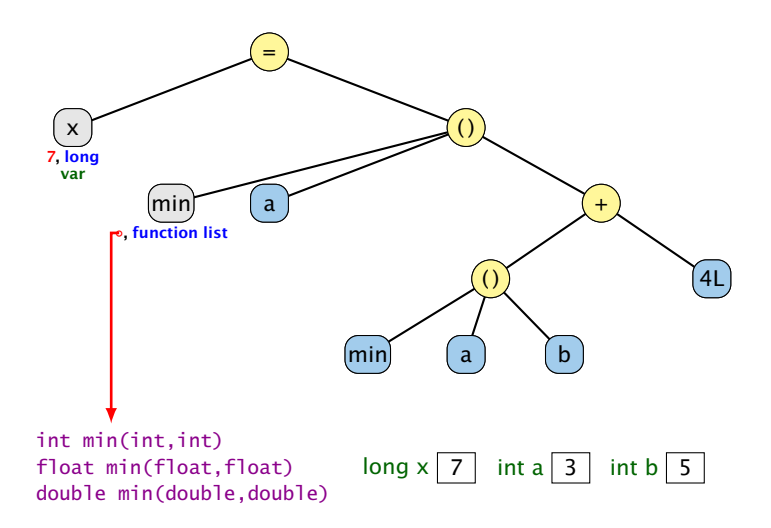

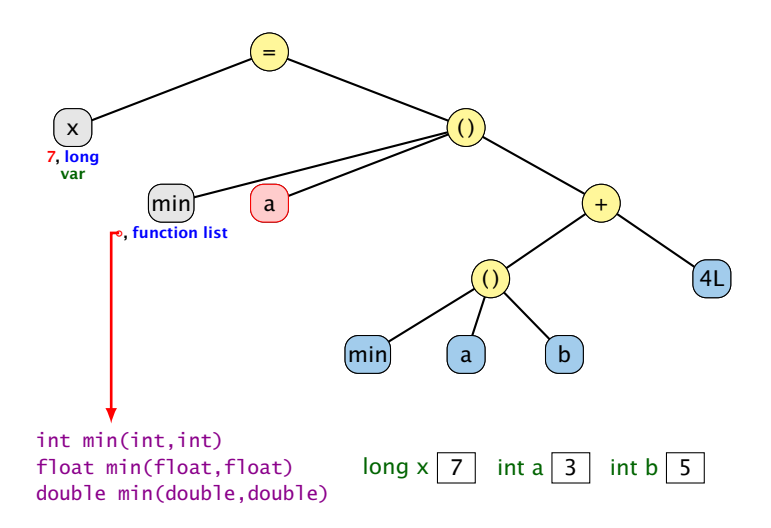

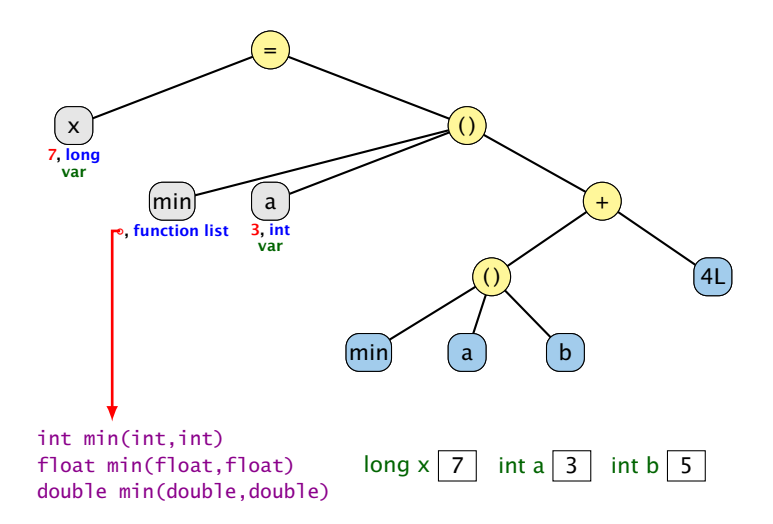
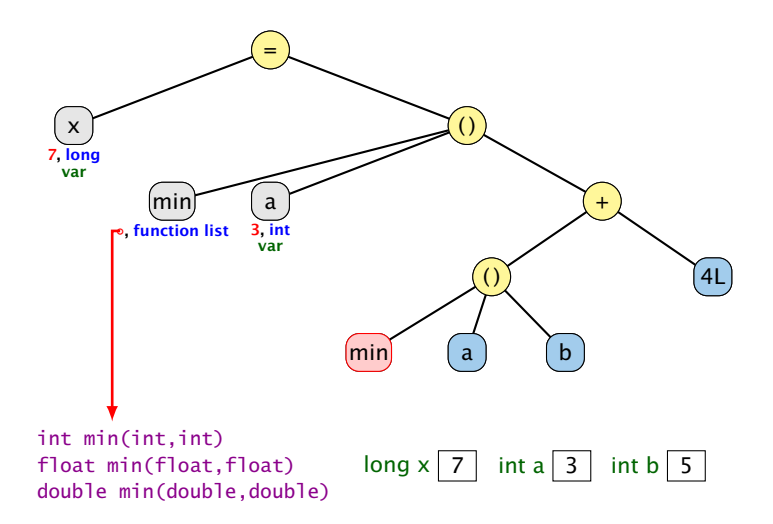

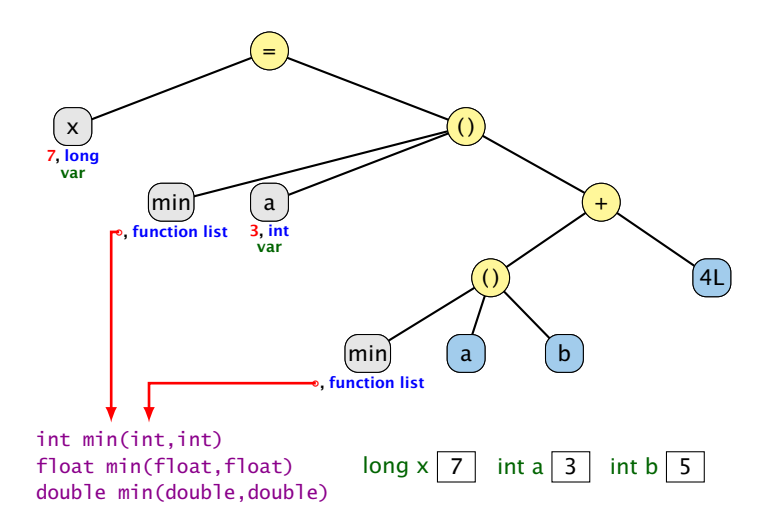

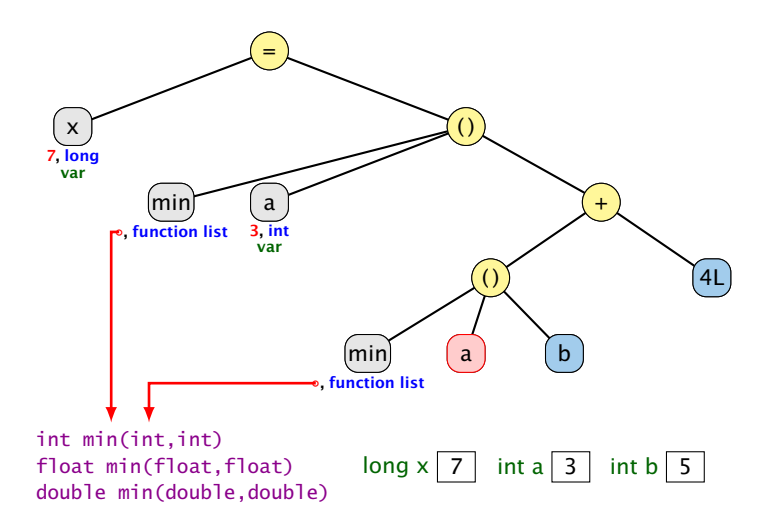

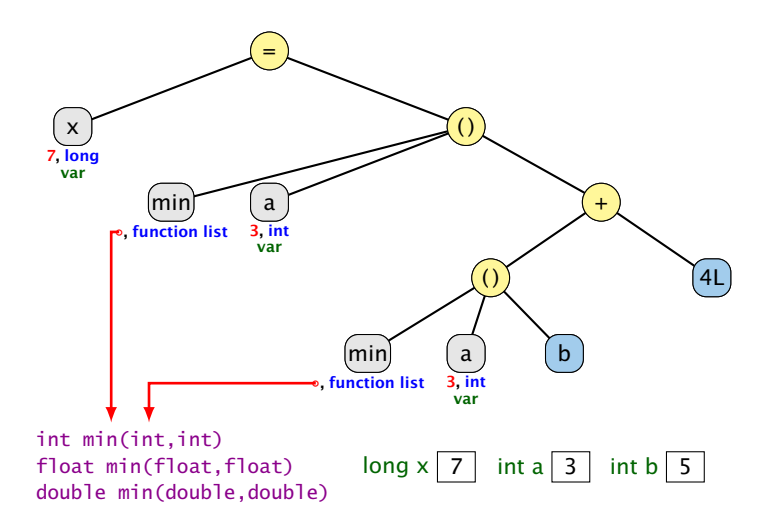

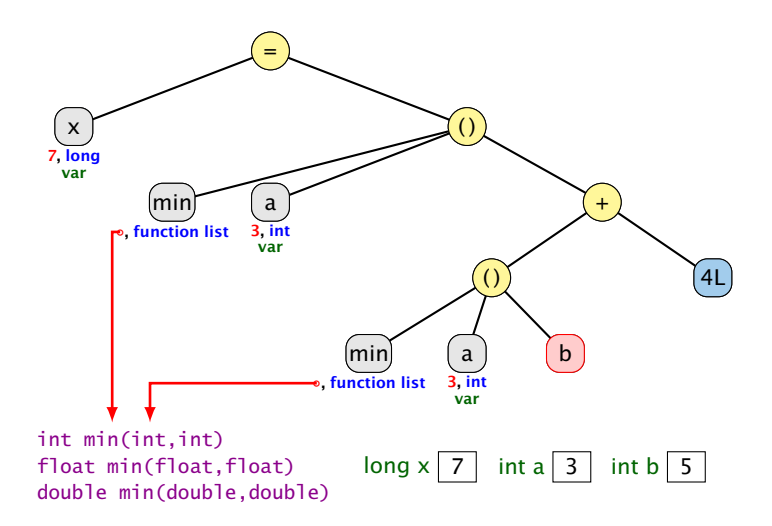

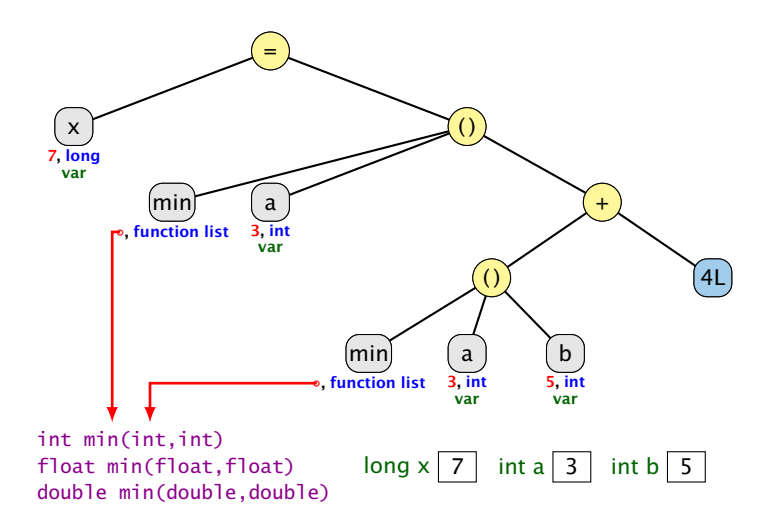

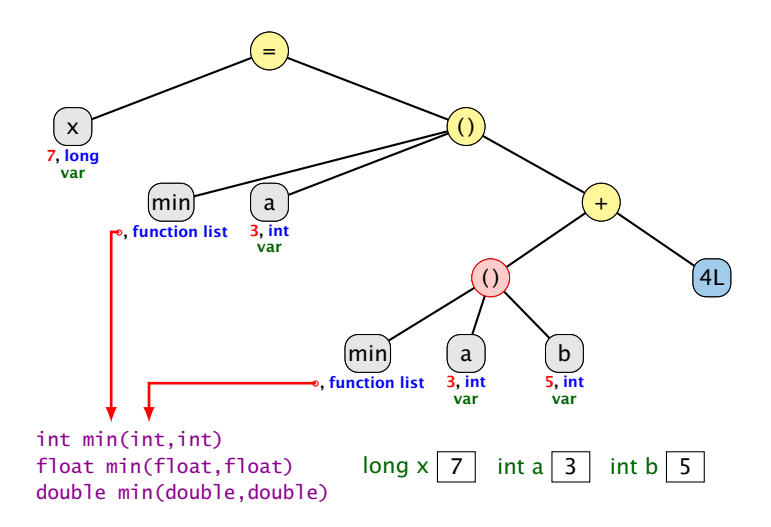

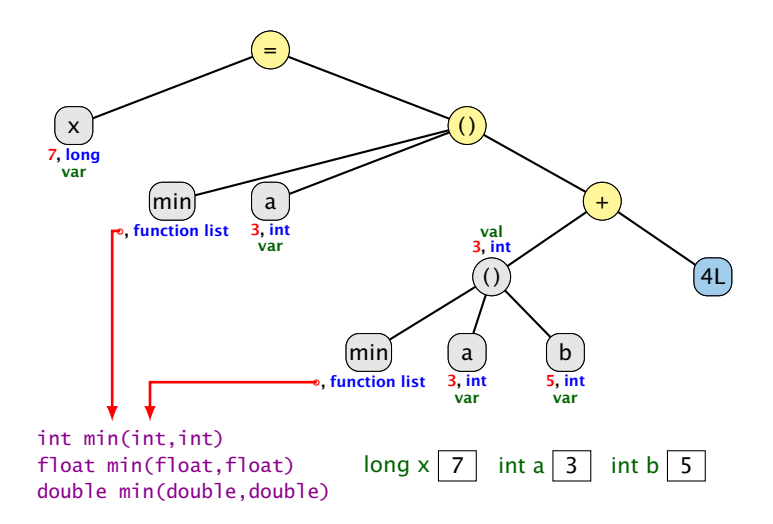

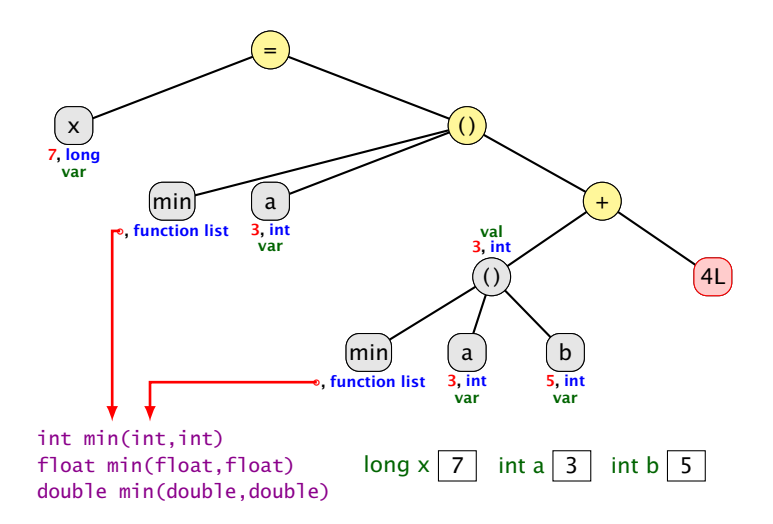

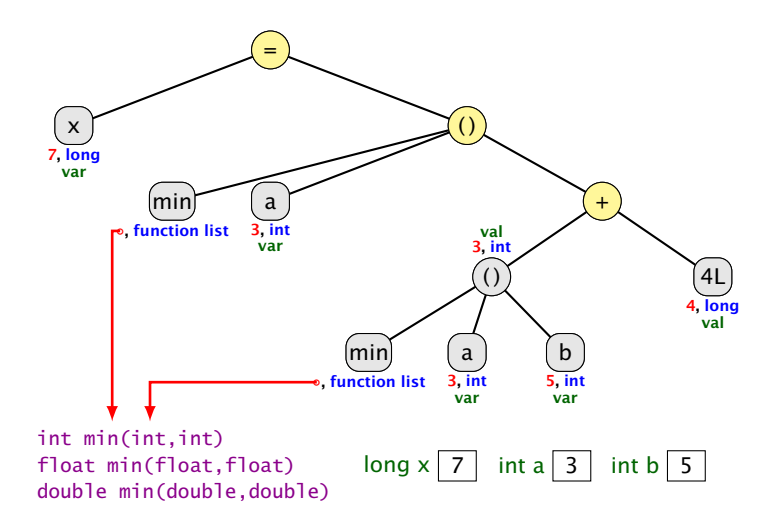

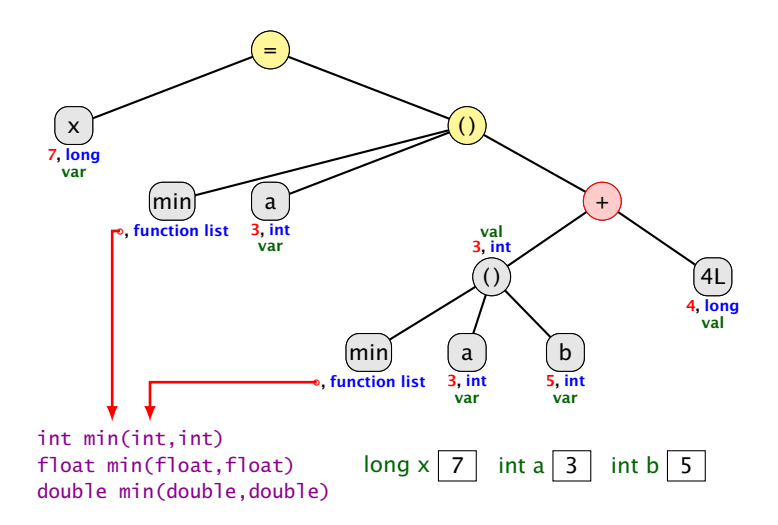

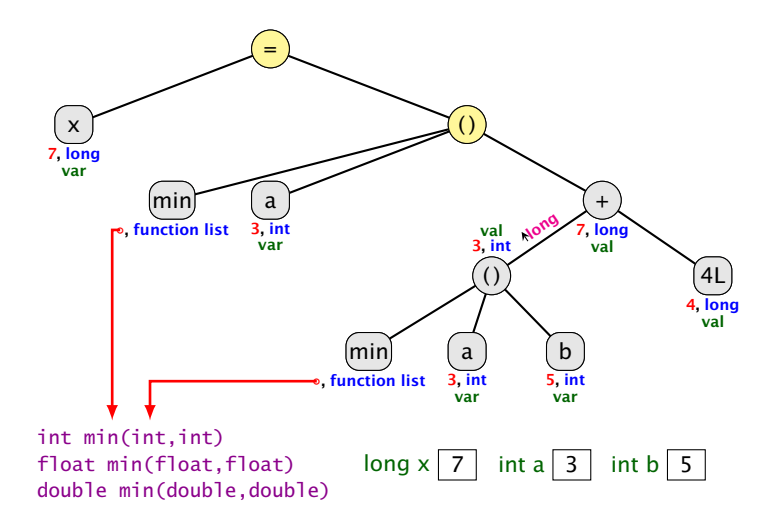

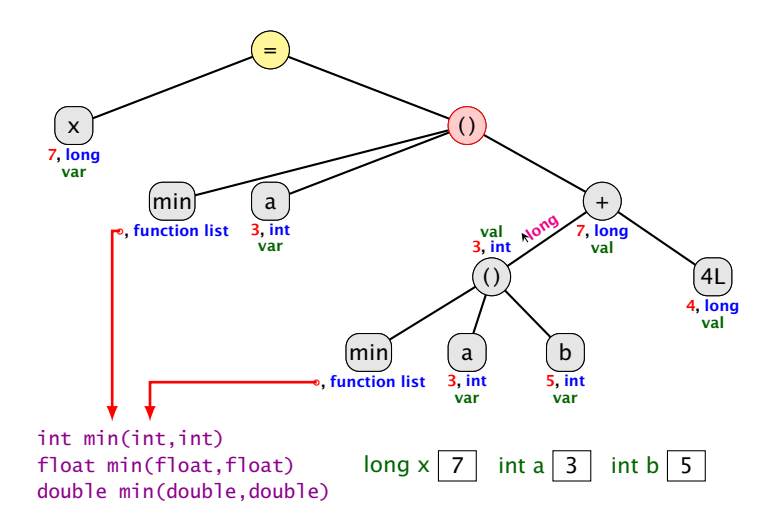

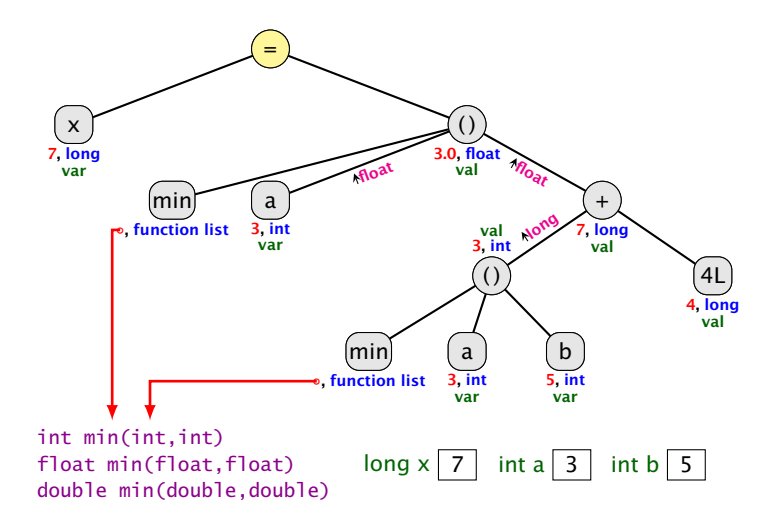

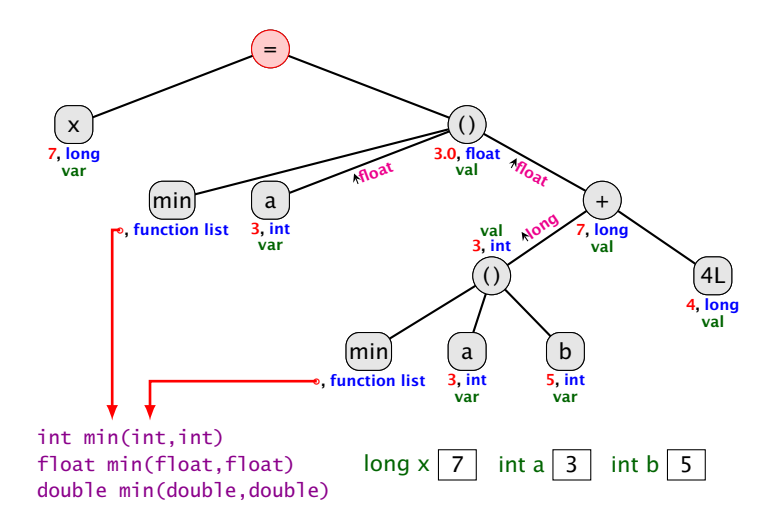

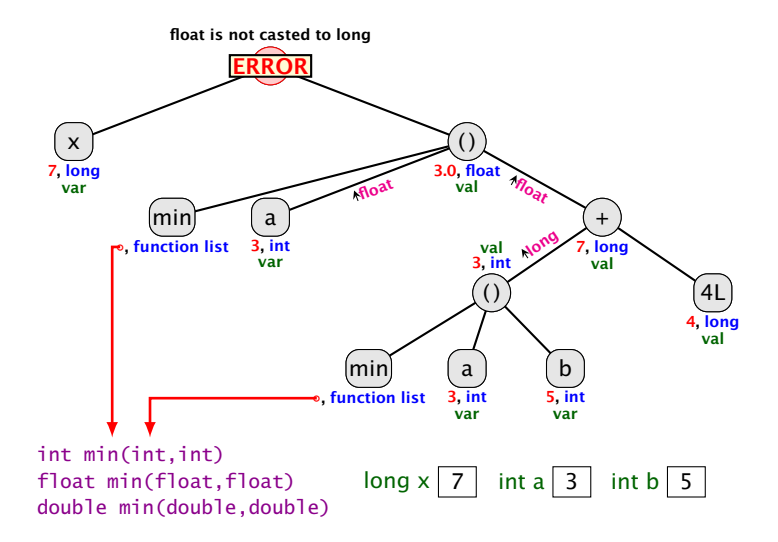

# Impliziter Typecast – Strings

#### Spezialfall

- **► Falls beim Operator + ein Typ vom Typ String ist, wird der** andere auch in einen String umgewandelt.
	- $\Rightarrow$  Stringkonkatenation.
- **•** Jeder Typ in Java besitzt eine Stringrepresentation.

#### Funktioniert nicht bei selbstgeschriebenen Funktionen.

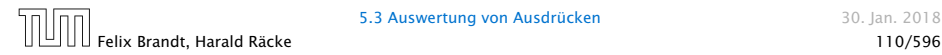

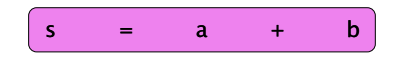

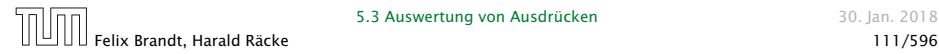

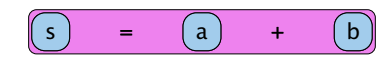

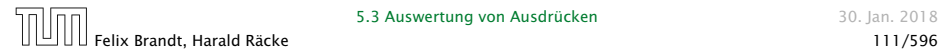

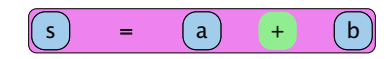

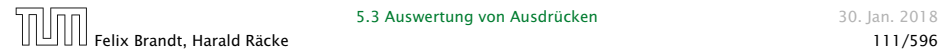

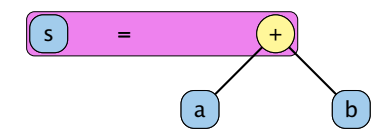

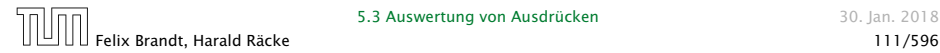

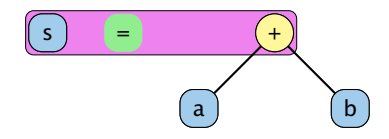

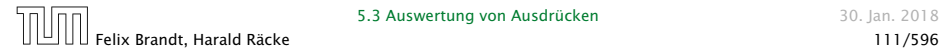

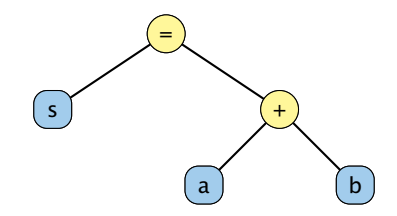

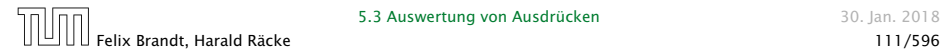

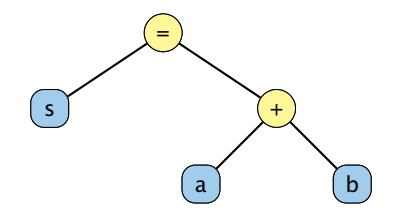

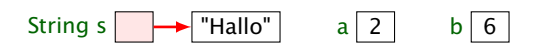

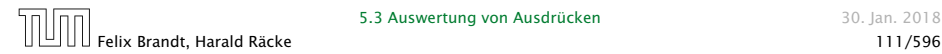

5.3 Auswertung von Ausdrücken 1988 auch 1990 auch 30. Jan. 2018

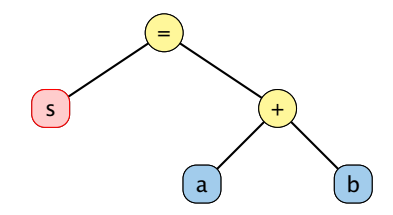

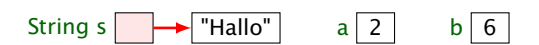

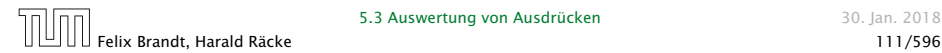

5.3 Auswertung von Ausdrücken 1988 auch 1990 auch 30. Jan. 2018

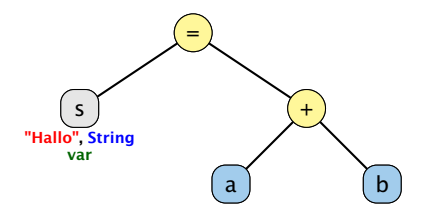

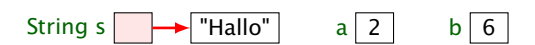

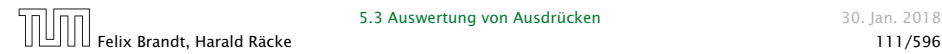

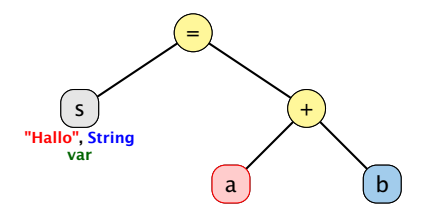

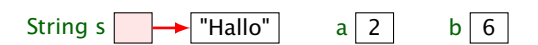

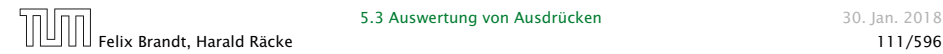

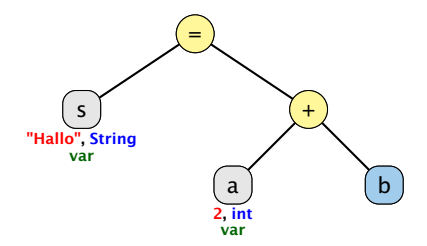

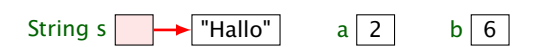

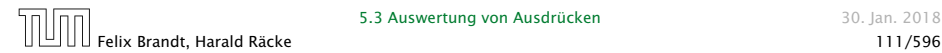

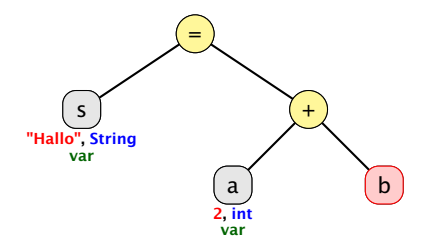

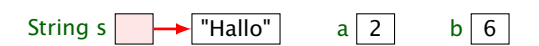

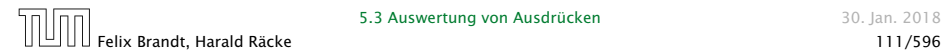

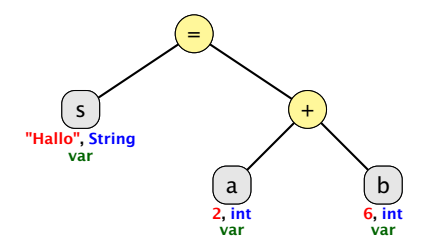

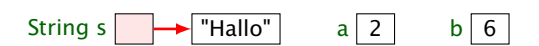

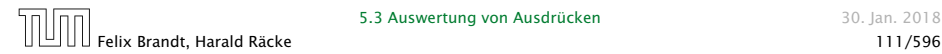

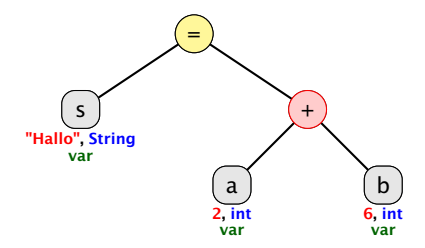

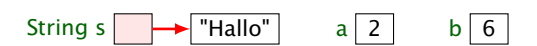

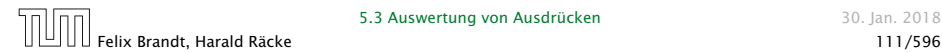

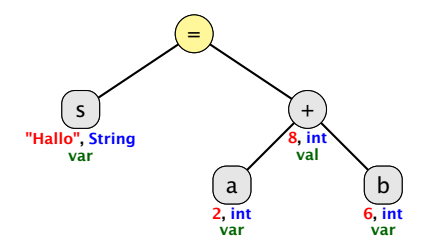

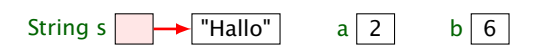

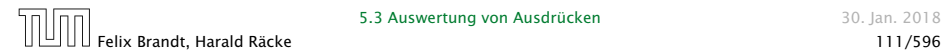

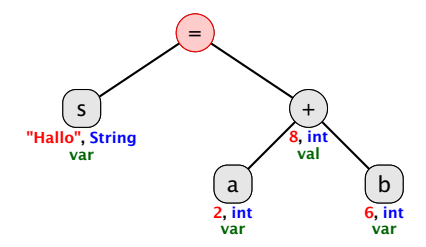

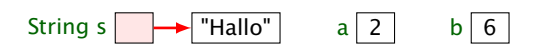

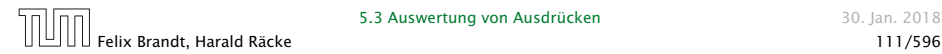

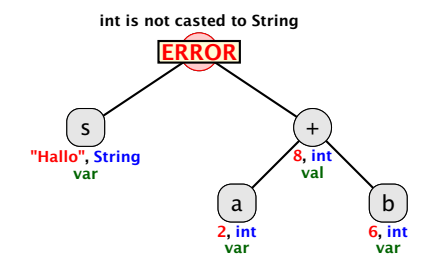

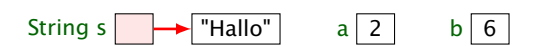

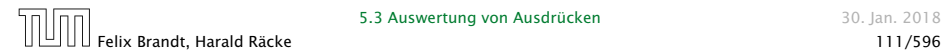

### Beispiel: **s = "" + a + b**

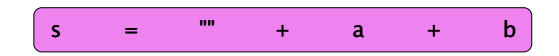

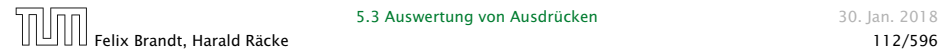

### Beispiel: **s = "" + a + b**

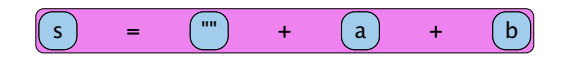

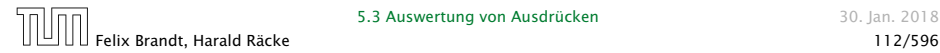
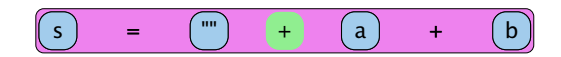

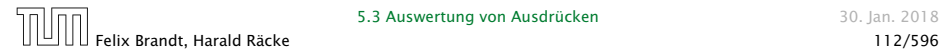

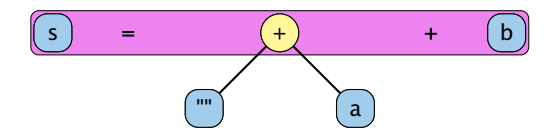

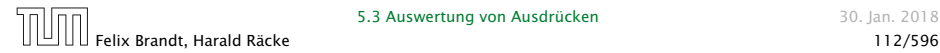

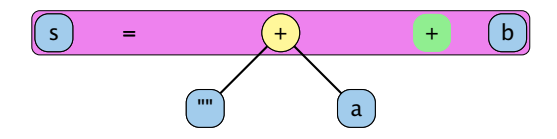

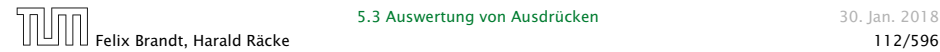

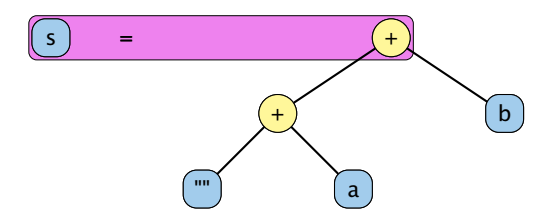

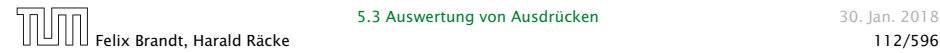

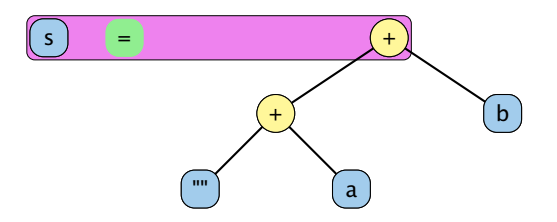

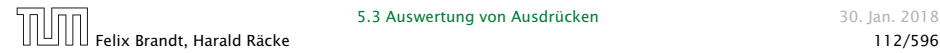

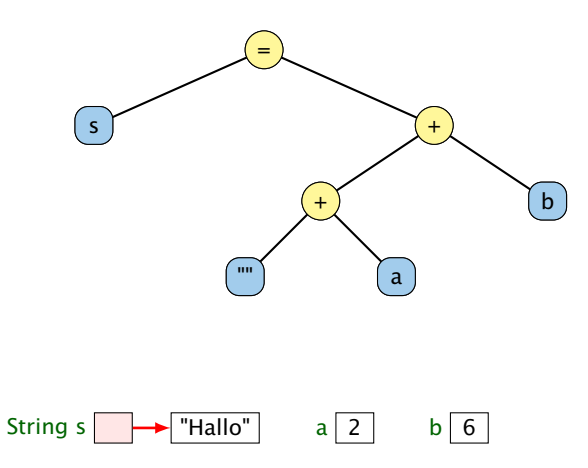

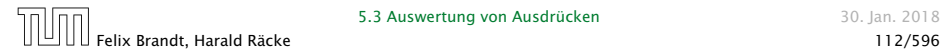

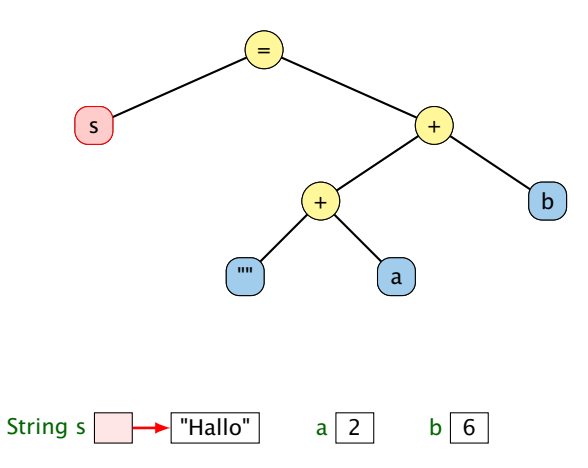

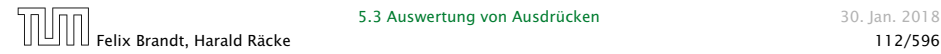

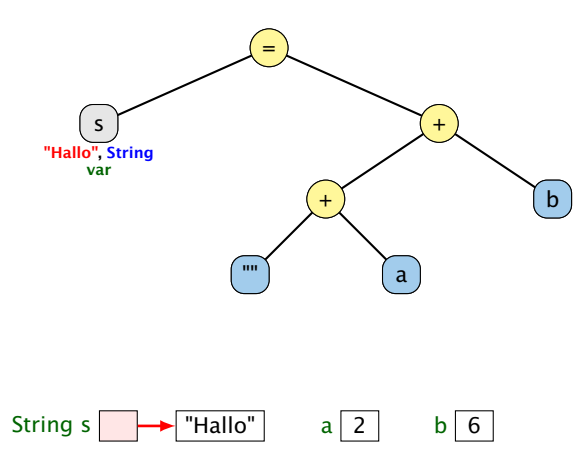

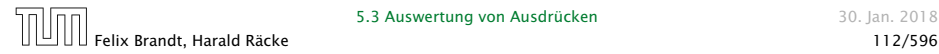

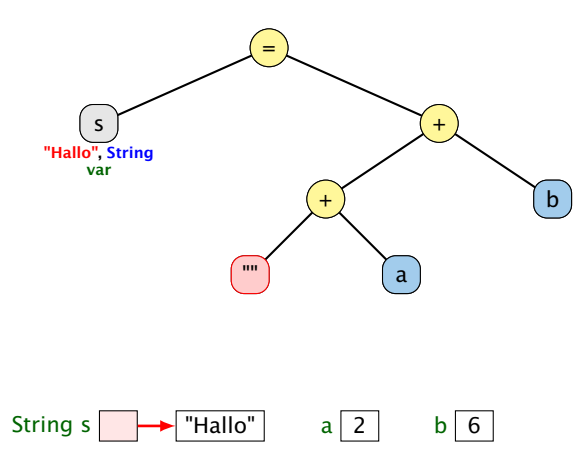

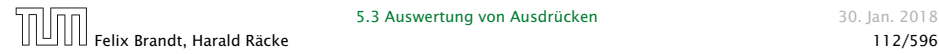

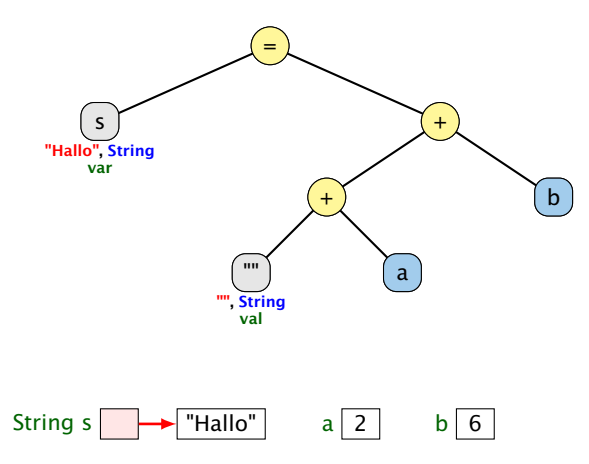

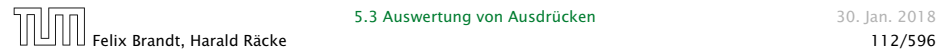

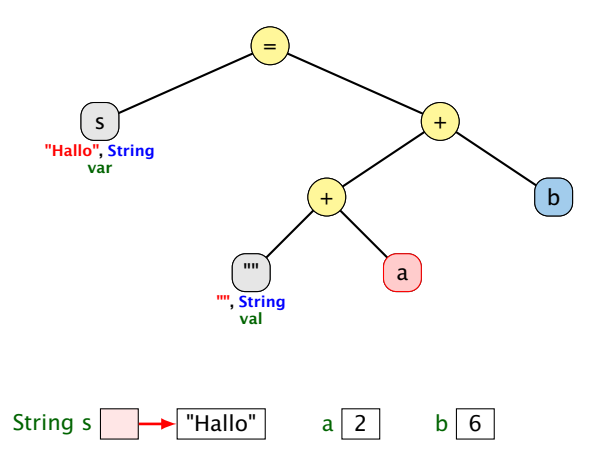

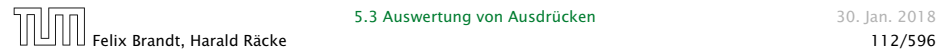

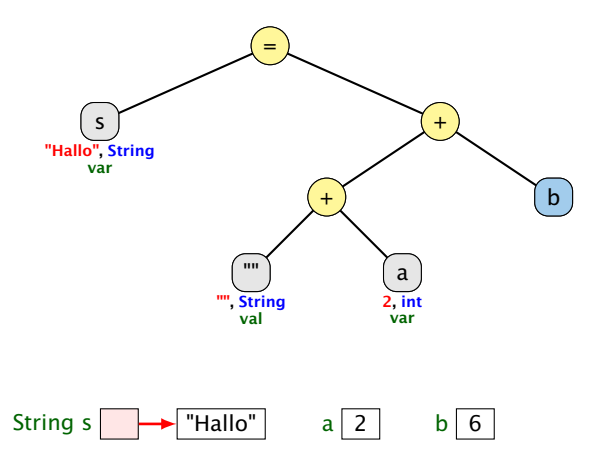

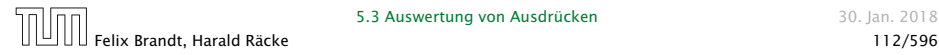

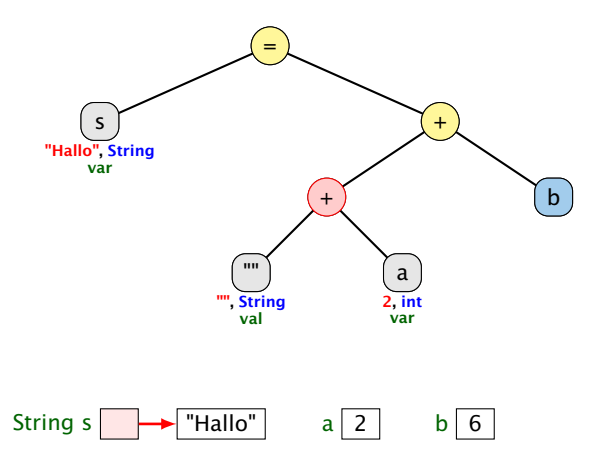

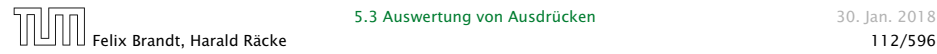

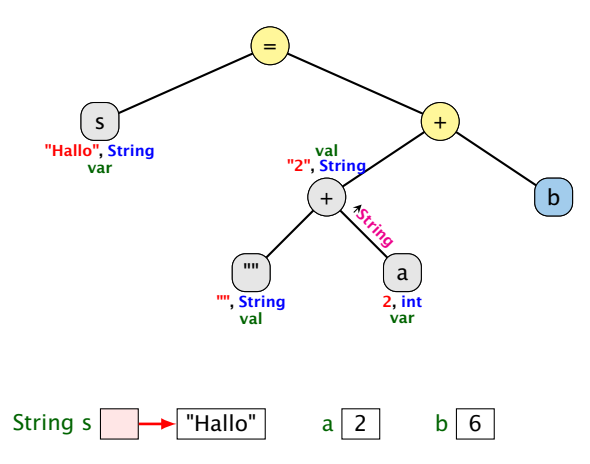

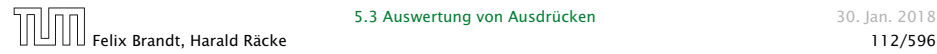

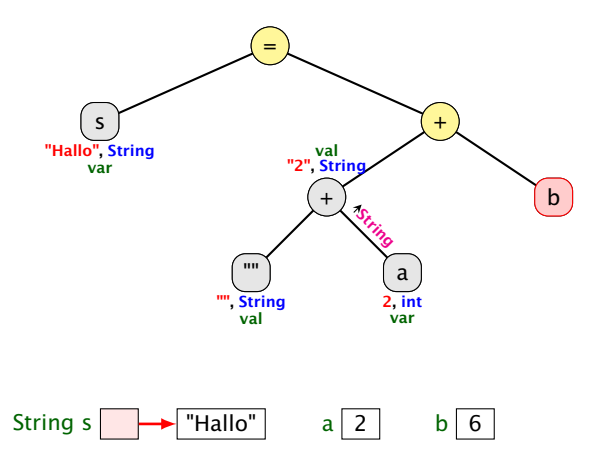

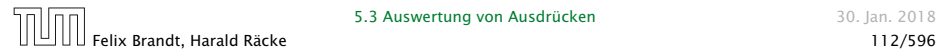

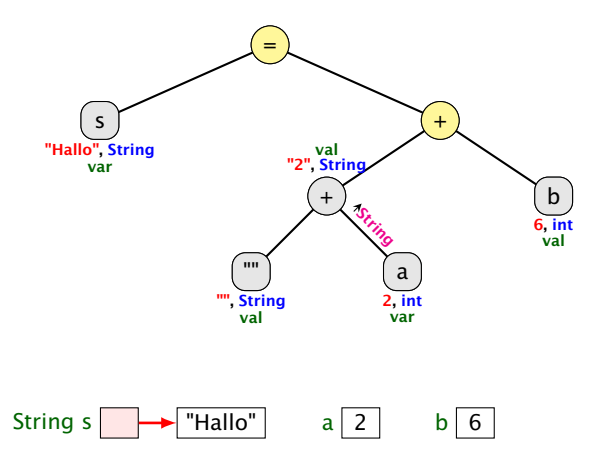

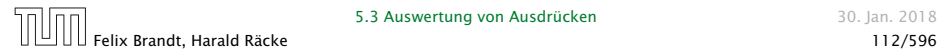

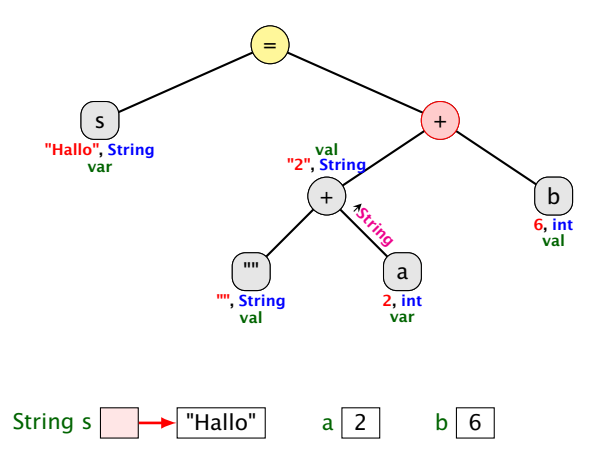

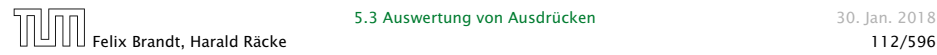

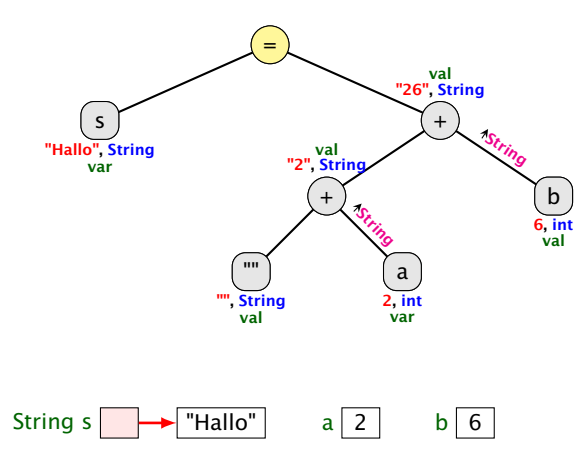

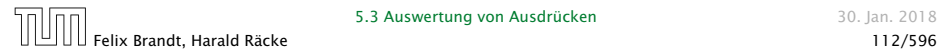

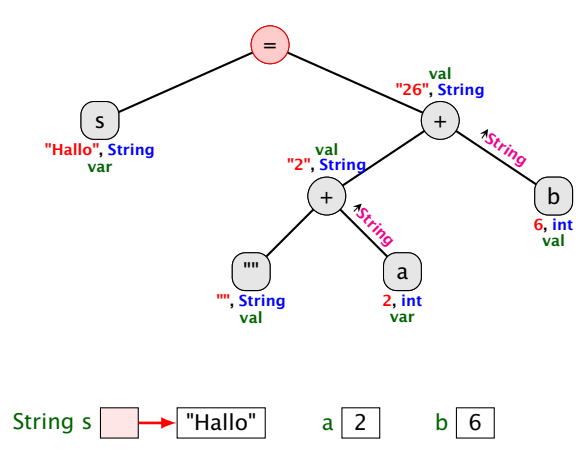

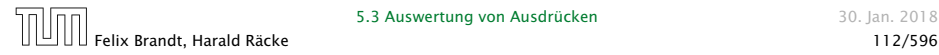

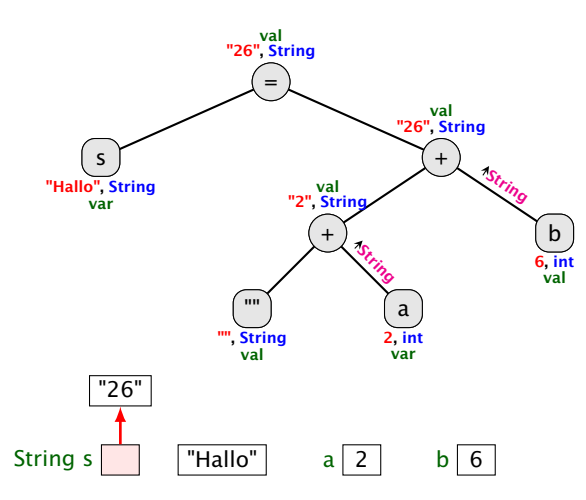

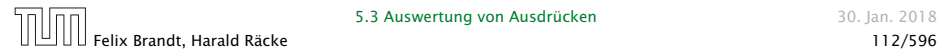

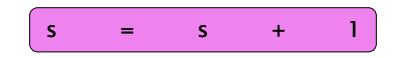

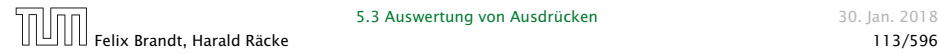

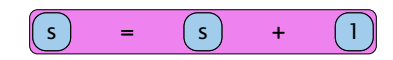

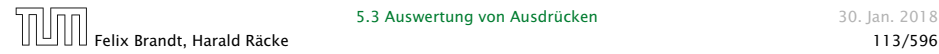

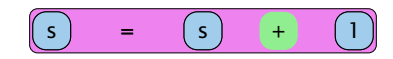

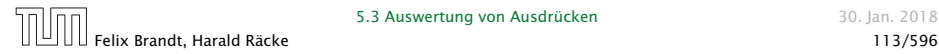

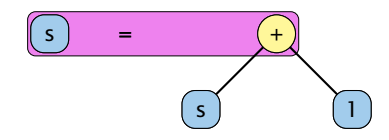

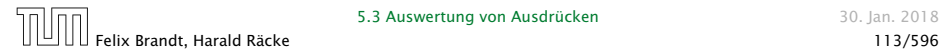

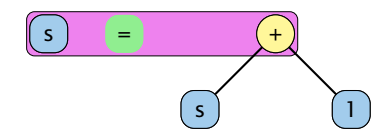

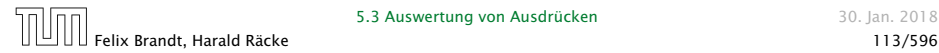

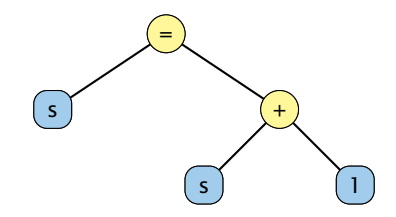

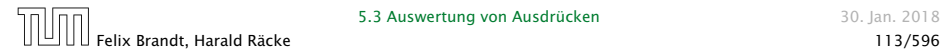

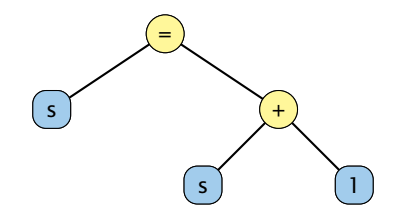

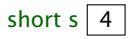

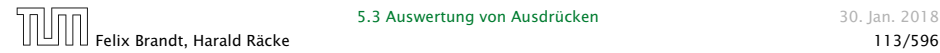

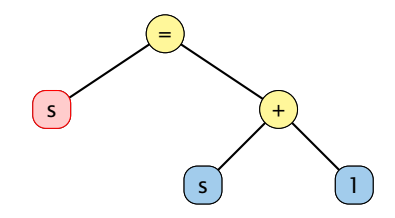

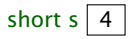

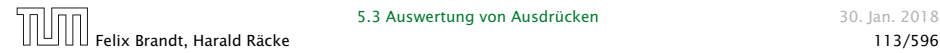

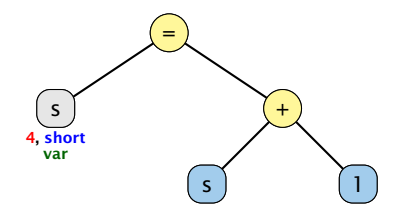

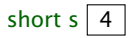

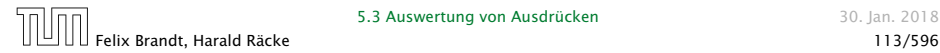

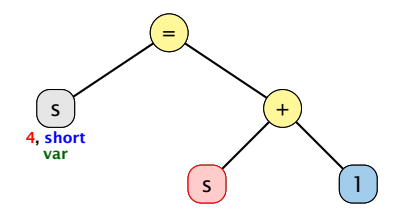

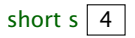

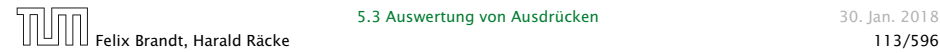

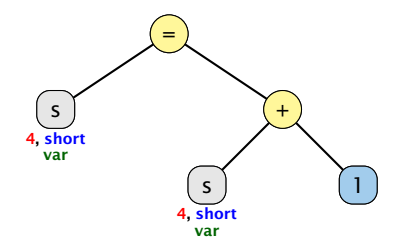

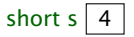

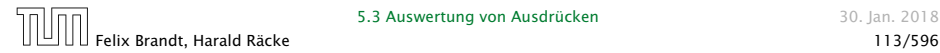

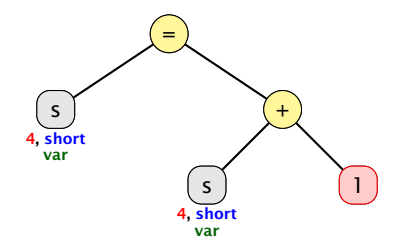

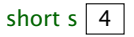

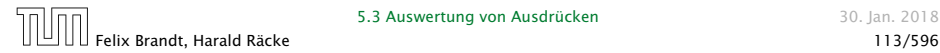

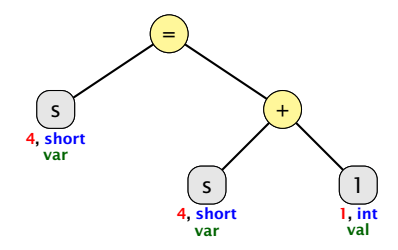

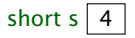

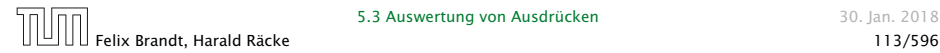

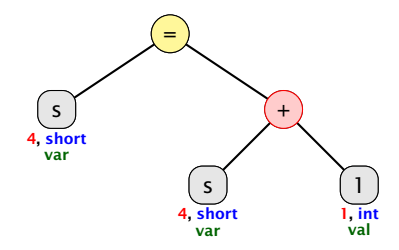

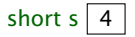

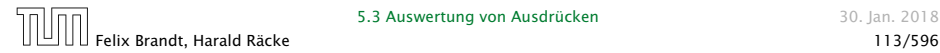

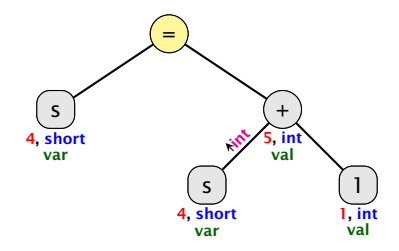

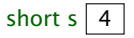

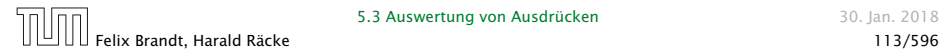

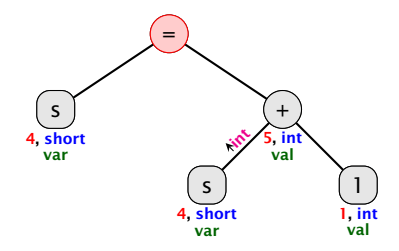

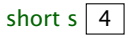

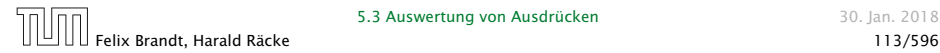
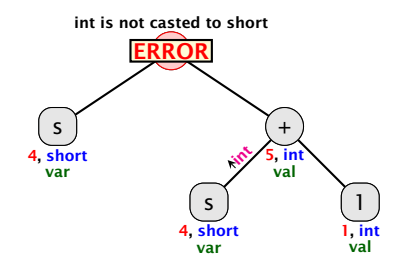

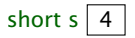

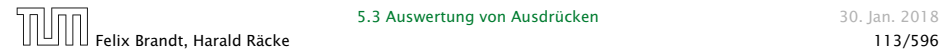

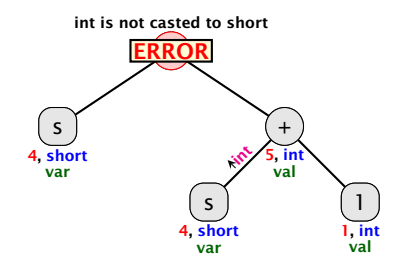

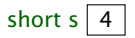

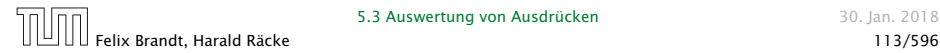

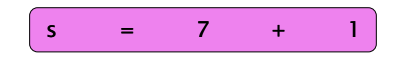

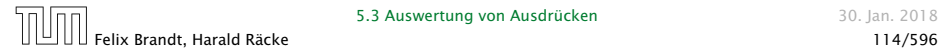

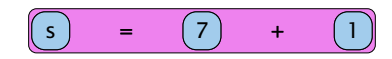

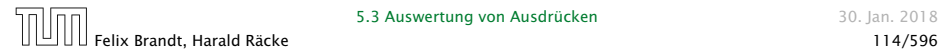

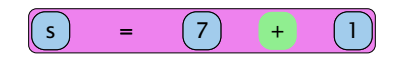

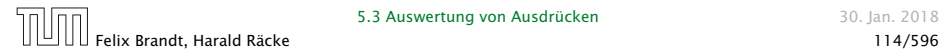

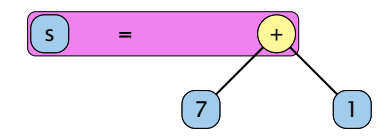

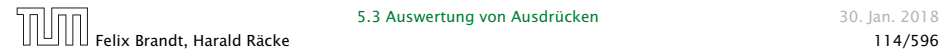

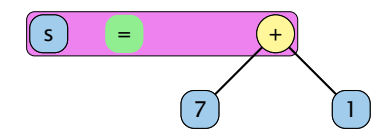

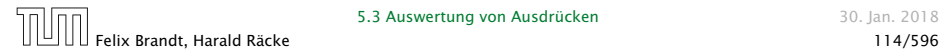

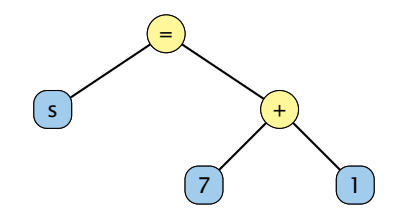

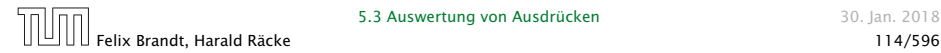

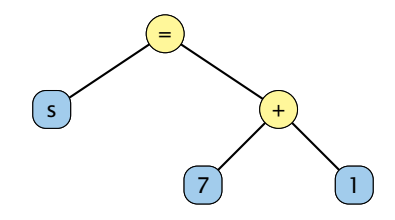

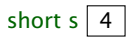

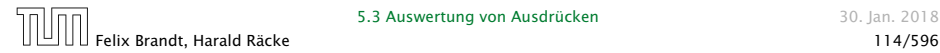

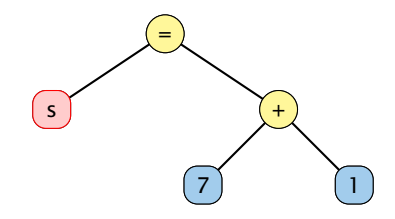

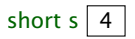

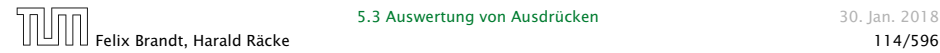

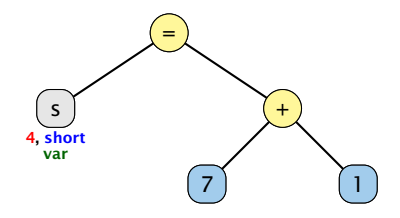

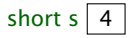

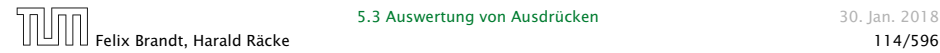

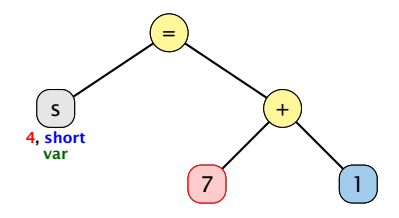

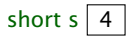

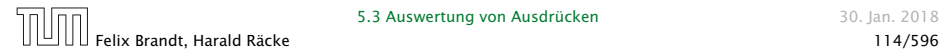

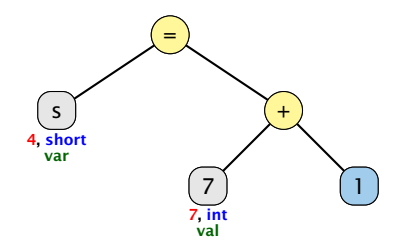

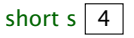

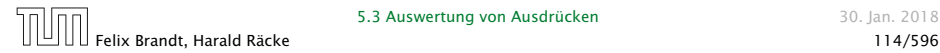

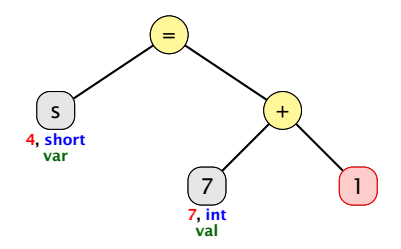

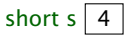

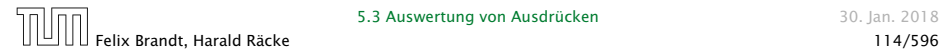

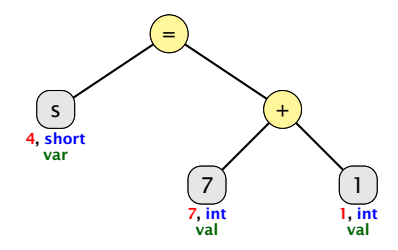

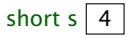

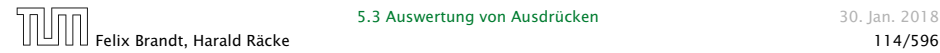

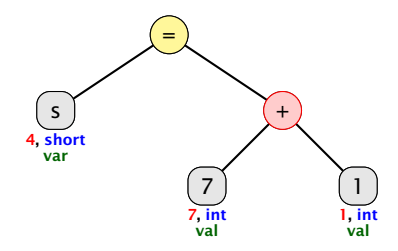

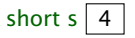

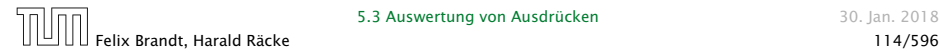

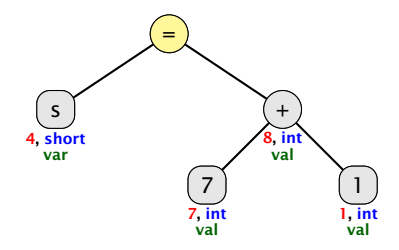

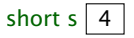

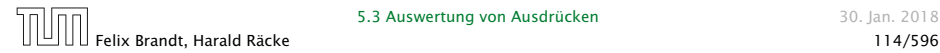

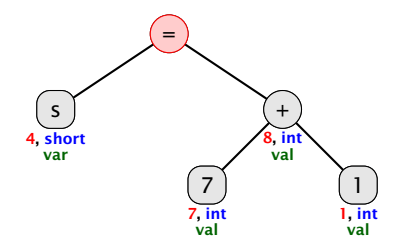

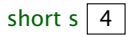

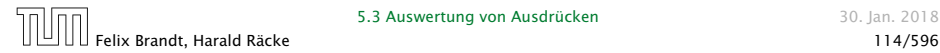

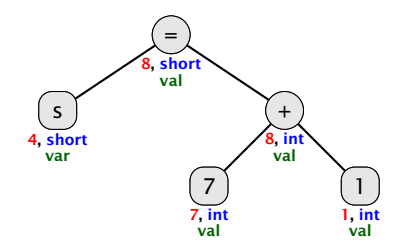

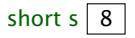

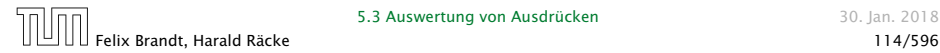

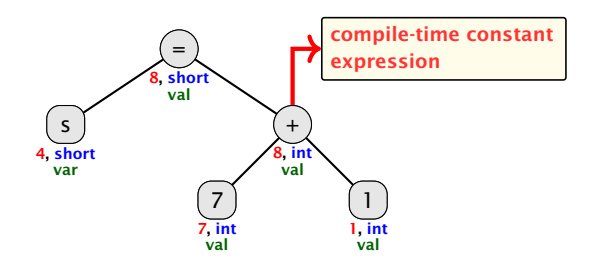

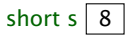

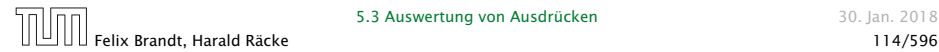

# Expliziter Typecast

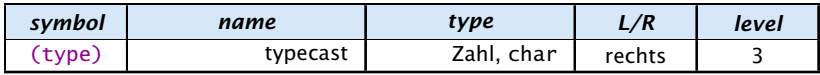

Beispiele mit Datenverlust

*ñ* short s = (short) 23343445;

Die obersten bits werden einfach weggeworfen...

$$
\begin{array}{ll}\n\text{double d = 1.5;} \\
\text{short s = (short) d;}\n\end{array}
$$

s hat danach den Wert 1.

...ohne Datenverlust:

$$
\Rightarrow \text{int} \quad x = 5;
$$
\n
$$
\text{short} \quad s = \text{(short)} \quad x;
$$

#### 5.4 Arrays

Oft müssen viele Werte gleichen Typs gespeichert werden.

Idee:

- **EX** Lege sie konsekutiv ab!
- **For Greife auf einzelne Werte über ihren Index zu!**

17 3 -2 9 0 1 0 1 2 3 4 5 Feld: Index:

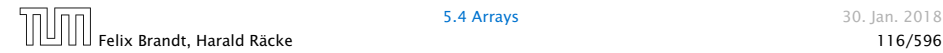

# Beispiel

```
1 int[] a; // Deklaration
2 int n = read();
3
4 a = new int[n]; // Anlegen des Felds
5 int i = 0;
6 while (i < n) {
7 a[i] = read();
8 i = i + 1;
9 }
```
#### Einlesen eines Feldes

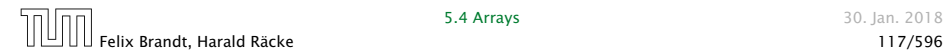

# Beispiel

- **► type**[] name; deklariert eine Variable für ein Feld (array), dessen Elemente vom Typ type sind.
- **EXALTERITY Alternative Schreibweise:**

type name[];

► Das Kommando new legt ein Feld einer gegebenen Größe an und liefert einen Verweis darauf zurück:

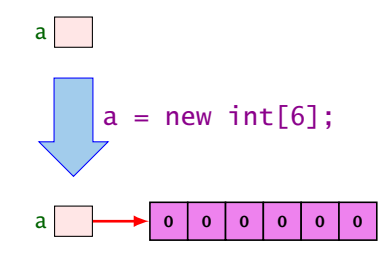

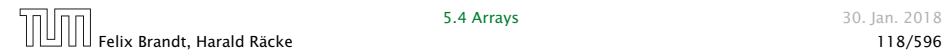

#### Was ist eine Referenz?

Eine Referenzvariable speichert eine Adresse; an dieser Adresse liegt der eigentliche Inhalt der Variablen.

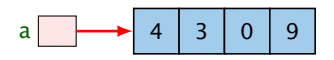

Wir können die Referenz nicht direkt manipulieren (nur über den new-Operator, oder indem wir eine andere Referenz zuweisen).

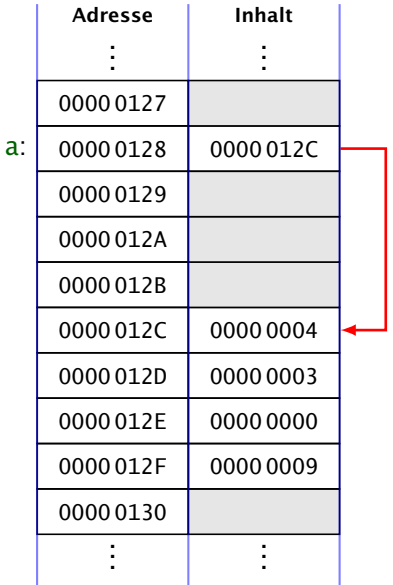

## 5.4 Arrays

- **▶ Der Wert einer Feld-Variable ist also ein Verweis!!!**
- **► int**[] b = a; kopiert den Verweis der Variablen a in die Variable b:

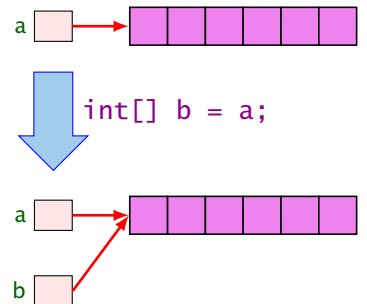

**▶ Alle nichtprimitive Datentypen sind Referenzentypen,** d.h., die zugehörige Variable speichert einen Verweis!!!

#### 5.4 Arrays

- Die Elemente eines Feldes sind von 0 an durchnummeriert.
- Die Anzahl der Elemente des Feldes name ist name.length.
- **► Auf das** *i***-te Element greift man mit name**[i] zu.
- *ñ* Bei jedem Zugriff wird überprüft, ob der Index erlaubt ist, d.h. im Intervall {0*, . . . ,* name.length-1} liegt.
- ► Liegt der Index außerhalb des Intervalls, wird eine ArrayIndexOutOfBoundException ausgelöst (**Exceptions**).

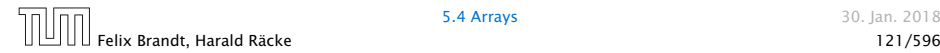

#### Mehrdimensionale Felder

- **▶ Java unterstützt direkt nur eindimensionale Felder.**
- **F** ein zweidimensionales Feld ist ein Feld von Feldern. . .

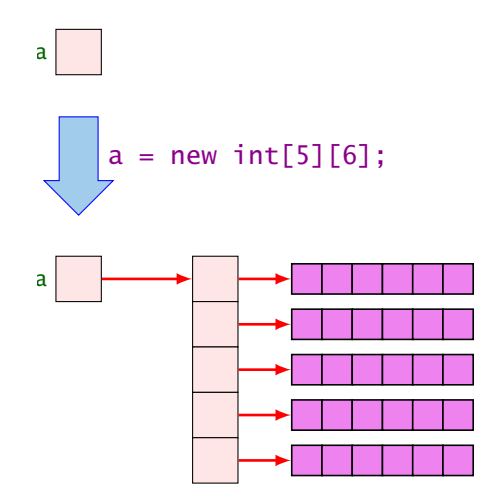

#### Der new-Operator

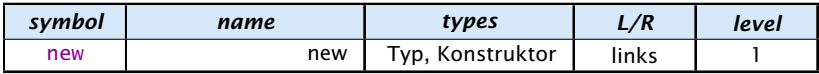

Erzeugt ein Objekt/Array und liefert eine Referenz darauf zurück.

- 1. Version: Erzeugung eines Arrays (Typ ist Arraytyp)
	- **►** new int[3][7]; oder auch
	- **►** new int [3] []; (ein Array, das 3 Verweise auf int enthält)
	- ▶ new String[10];
	- new int $[$ ] $\{1,2,3\}$ ; (ein Array mit den ints 1, 2, 3)

2. Version: Erzeugung eines Objekts durch Aufruf eines Konstruktors

▶ String s = new String("Hello World!");

#### Der Index-Operator

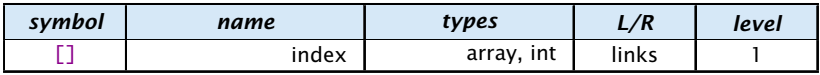

Zugriff auf ein Arrayelement.

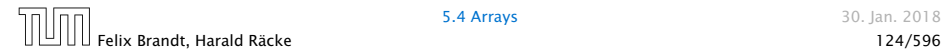

# Beispiel: **x = a[3][2]**

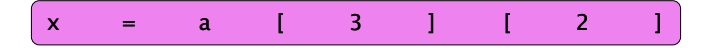

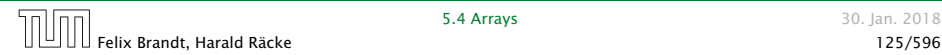

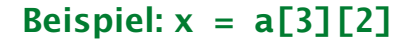

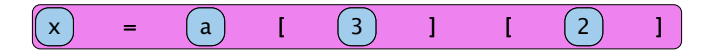

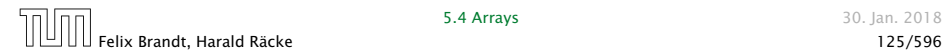

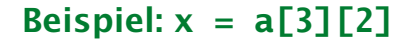

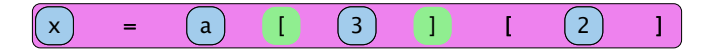

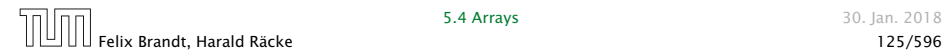

# Beispiel: **x = a[3][2]**

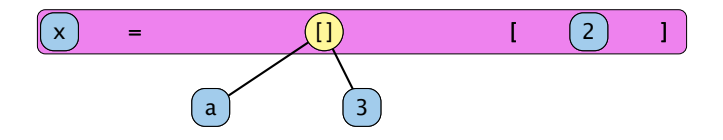

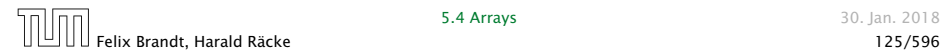

# Beispiel: **x = a[3][2]**

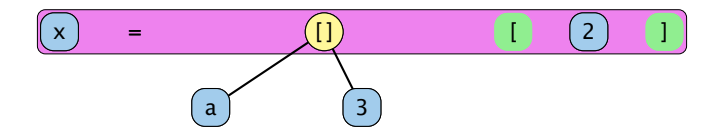

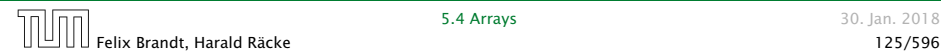

Beispiel: **x = a[3][2]**

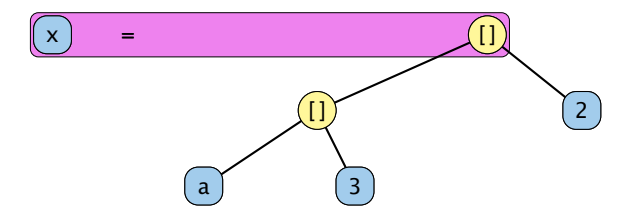

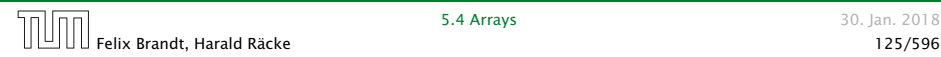
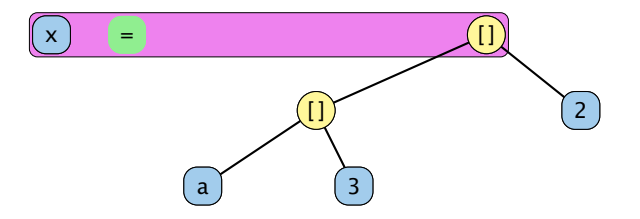

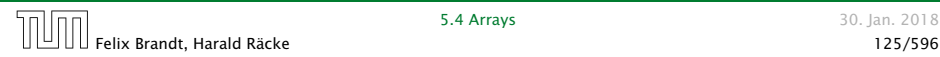

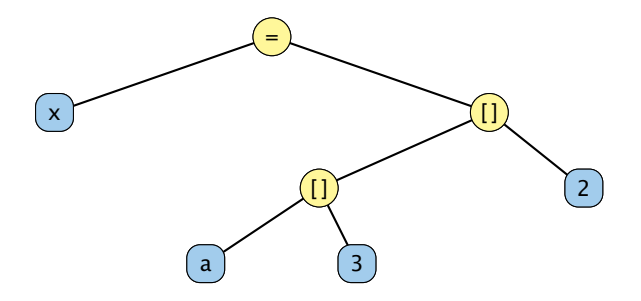

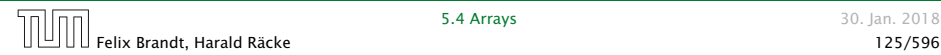

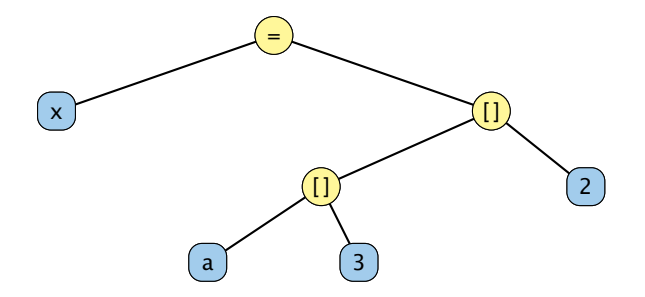

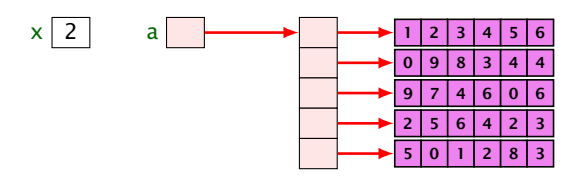

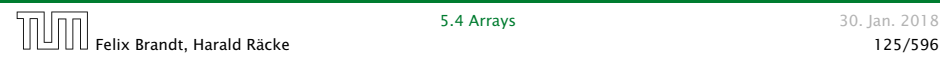

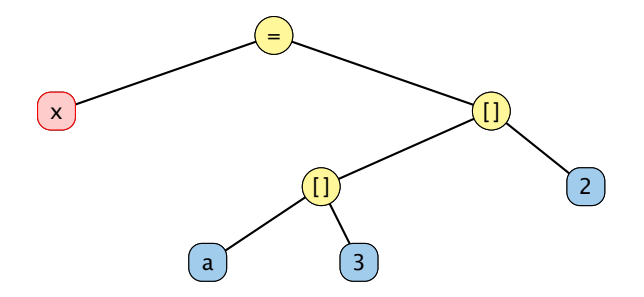

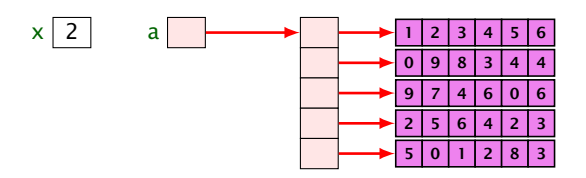

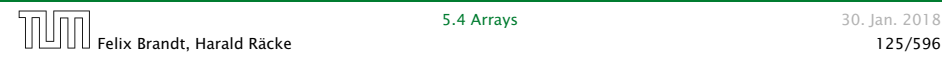

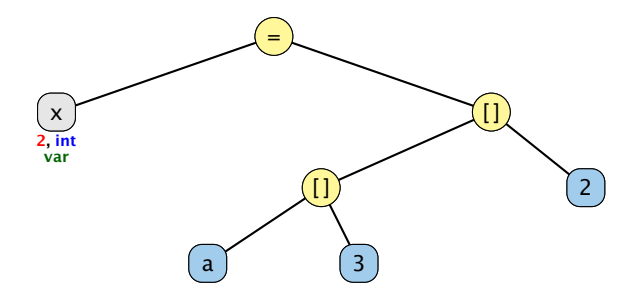

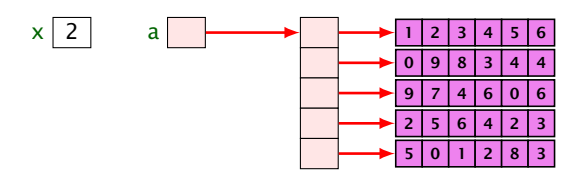

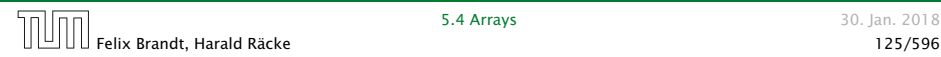

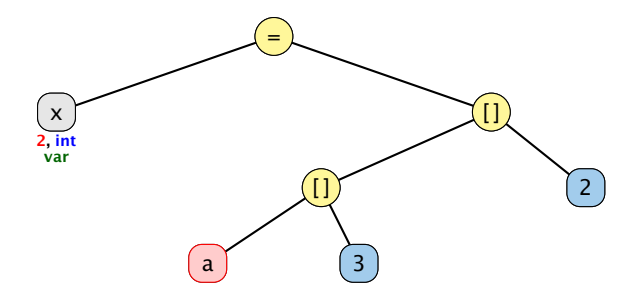

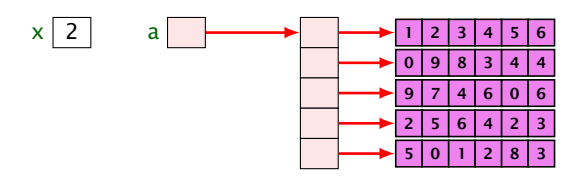

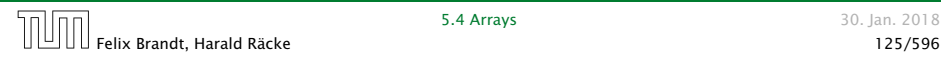

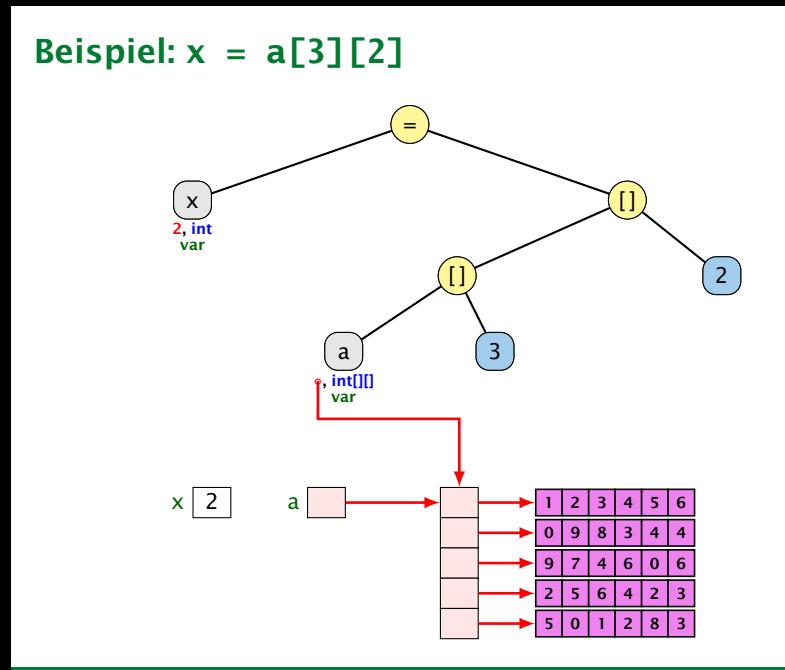

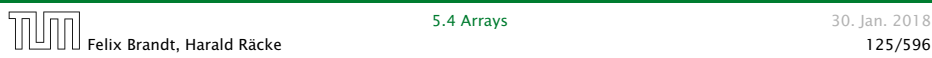

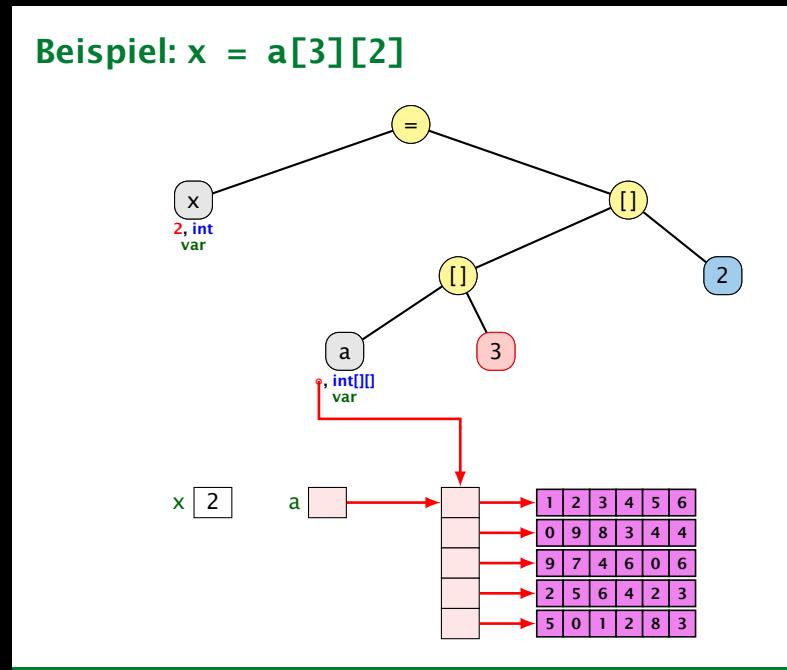

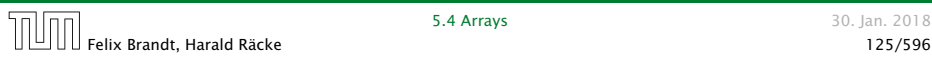

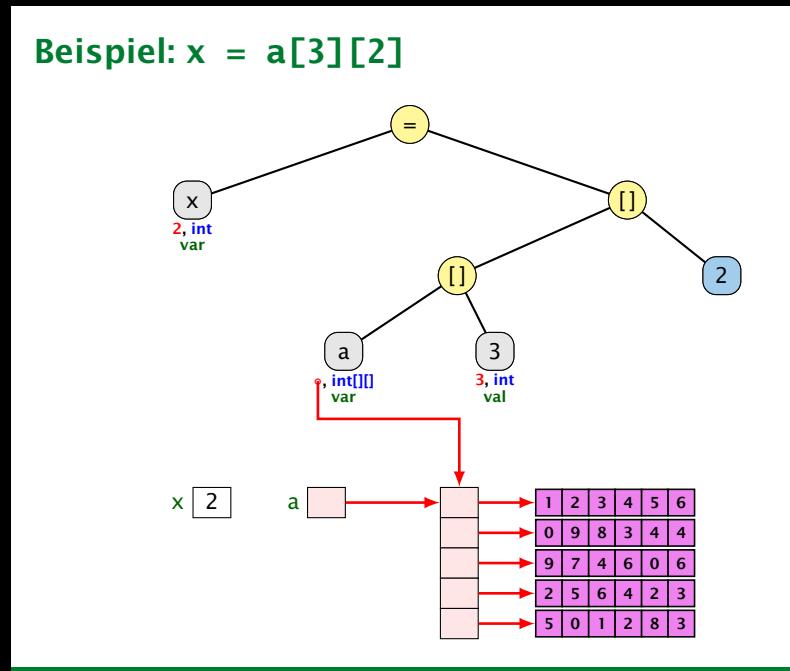

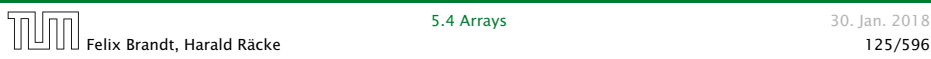

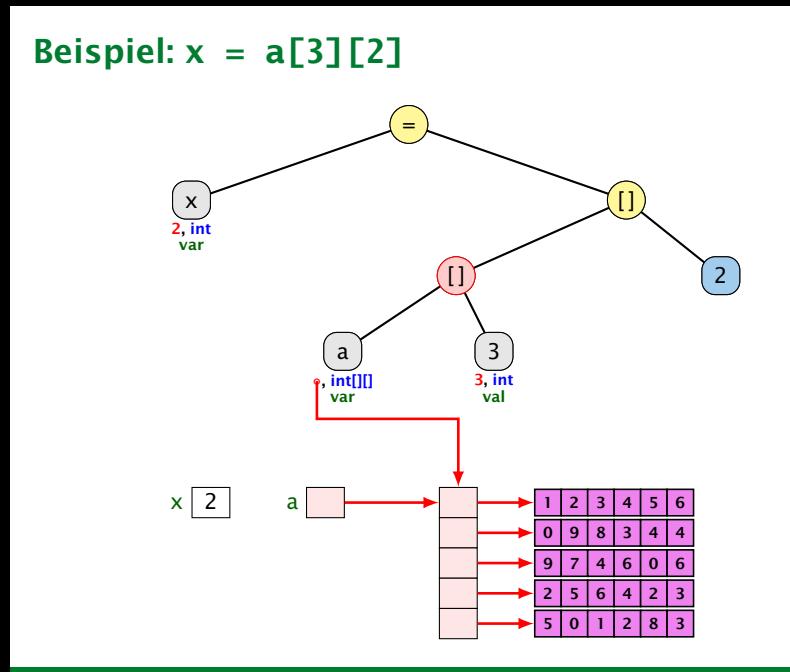

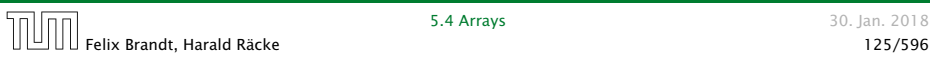

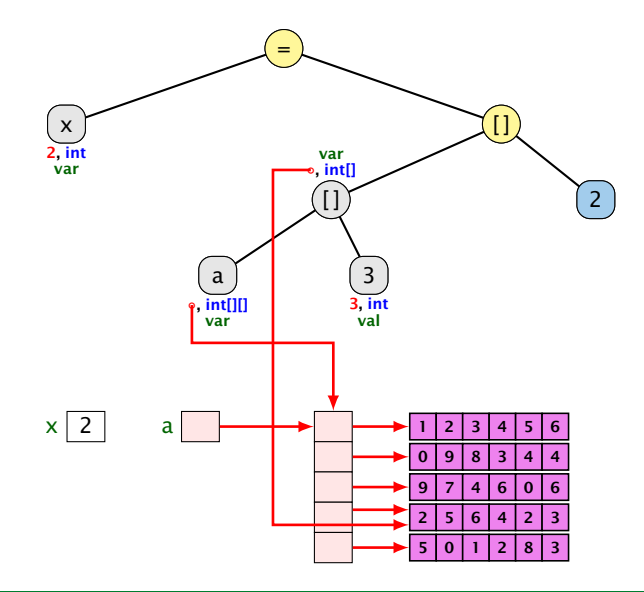

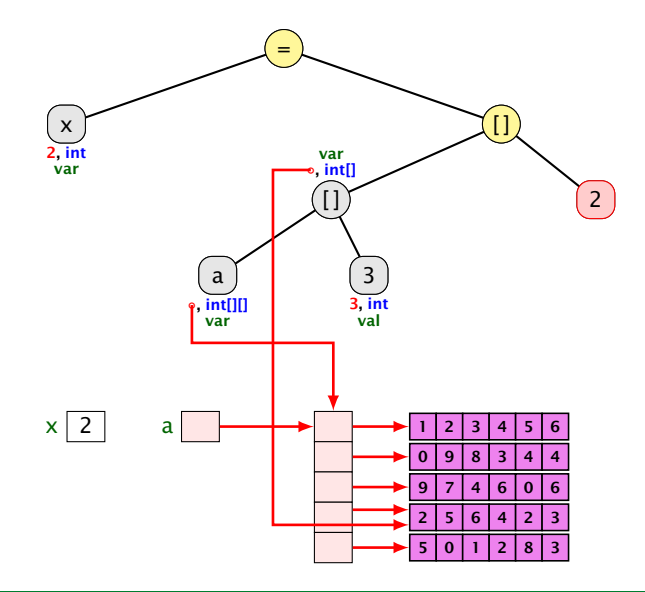

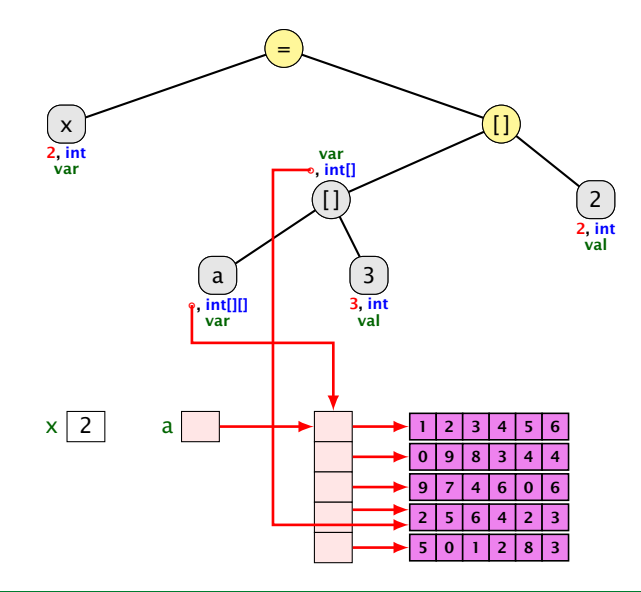

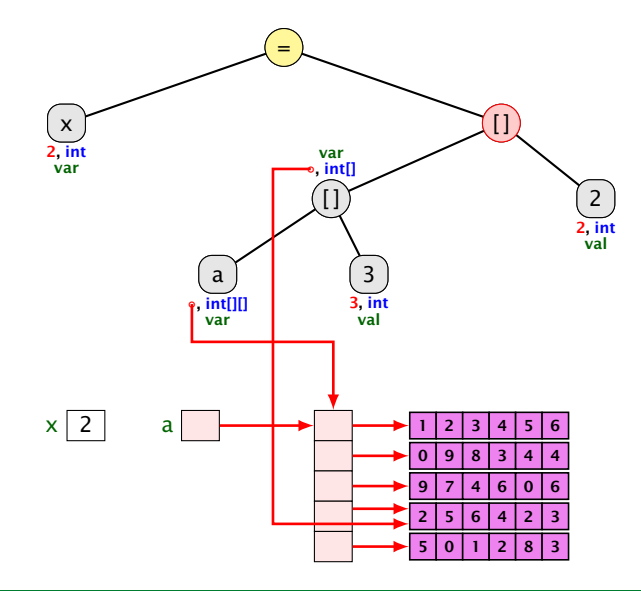

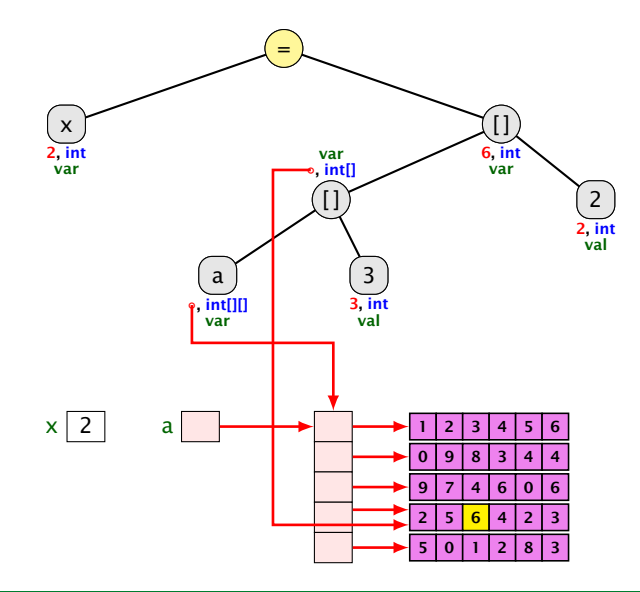

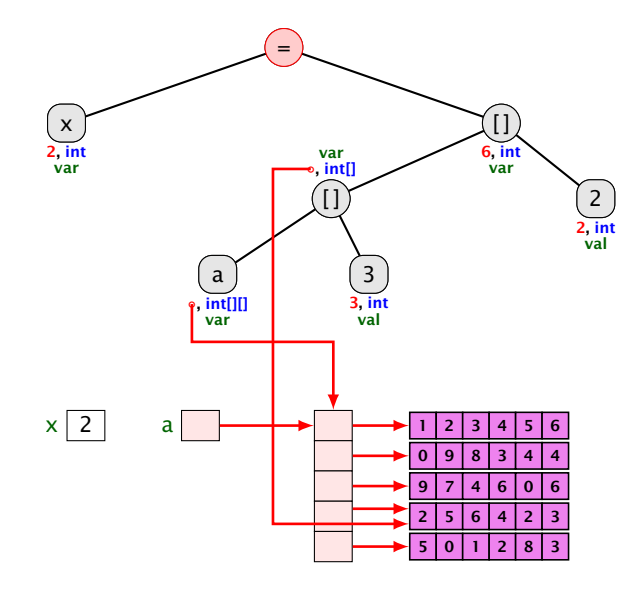

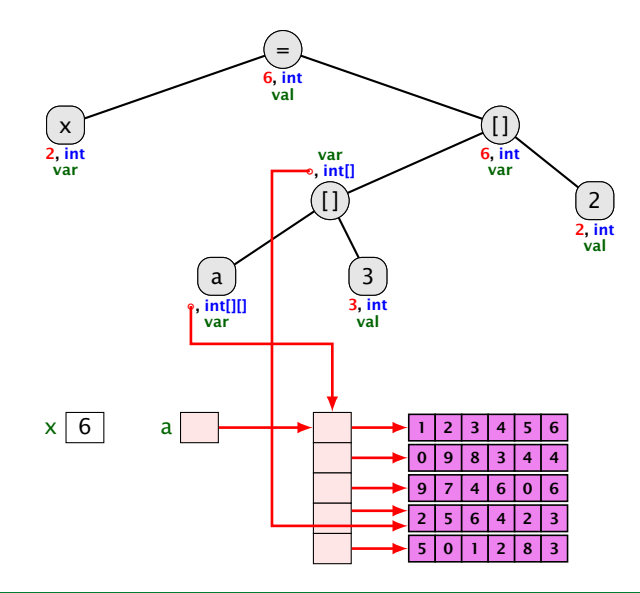

#### Der . -Operator

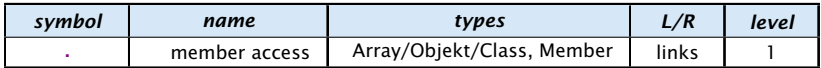

Zugriff auf Member.

#### Beispiel:

- $\rightarrow$   $x =$  new int[2][4].length
	- x hat dann den Wert 2.

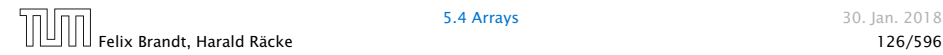

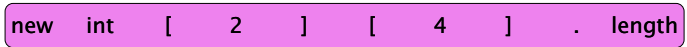

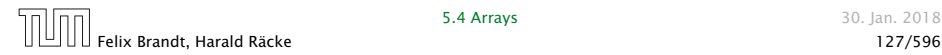

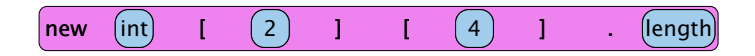

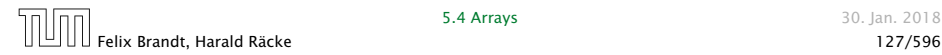

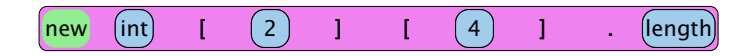

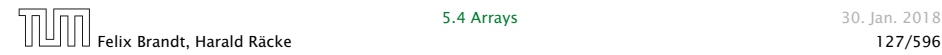

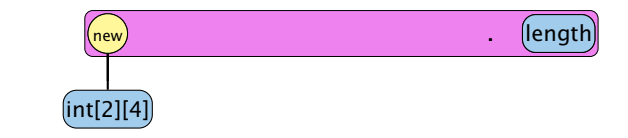

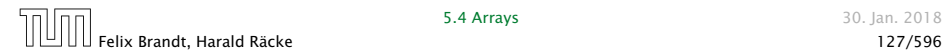

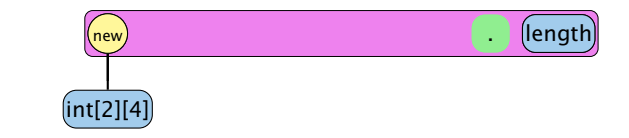

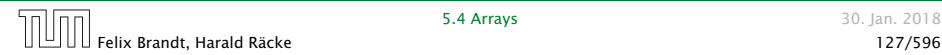

Das Parsing für den new-Operator passt nicht in das Schema:

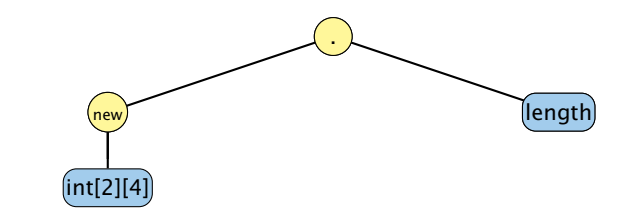

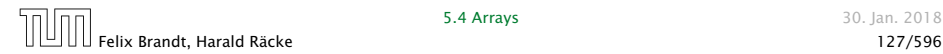

## Arrayinitialisierung

1. int[] a = new int[3]; a[0] = 1; a[1] = 2; a[2] = 3; 2. int[] a = new int[]{ 1, 2, 3}; 3. int[] a = new int[3]{ 1, 2, 3}; 4. int[] a = { 1, 2, 3}; 5. char[][] b = { {'a','b'}, new char[3], {} }; 6. char[][] b; b = new char[][]{ {'a','b'}, new char[3], {} }; 7. char[][] b; b = { {'a','b'}, new char[3], {} };

Typische Form der Iteration über Felder:

- **•** Initialisierung des Laufindex;
- **▶ while-Schleife mit Eintrittsbedingung für den Rumpf;**
- **Modifizierung des Laufindex am Ende des Rumpfs.**

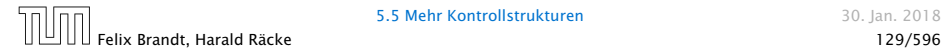

```
\frac{1}{1} int result = a[0];
2 int i = 1; // Initialisierung
3 while (i < a.length) {
4 if (a[i] < result)
s result = a[i];
6 i = i + 1; // Modifizierung
7 }
8 write(result);
```
#### Bestimmung des Minimums

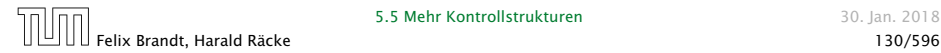

5.5 Mehr Kontrollstrukturen 30. Jan. 2018

#### Das **For**-Statement

```
\frac{1}{1} int result = a[0];
2 for (int i = 1; i < a.length; ++i)
3 if (a[i] < result)
4 result = a[i];
5 write(result);
```
#### Bestimmung des Minimums

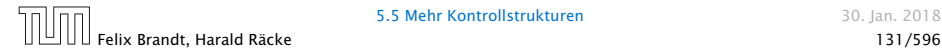

5.5 Mehr Kontrollstrukturen 30. Jan. 2018

#### Das **For**-Statement

for (init; cond; modify) stmt

entspricht:

 $\{ \text{init}; \text{ while } (\text{cond}) \{ \text{stmt modify}; \} \}$ 

#### Erläuterungen:

- $\rightarrow$  ++i; ist äquivalent zu i = i + 1;
- **►** die while-Schleife steht innerhalb eines Blocks ({...})

die Variable i ist außerhalb dieses Blocks nicht sichtbar/zugreifbar

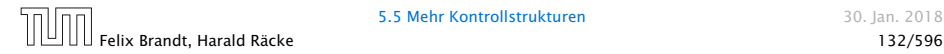

### 5.6 Funktionen und Prozeduren

Oft möchte man:

- **Failprobleme separat lösen; und dann**
- *i* die Lösung mehrfach verwenden.

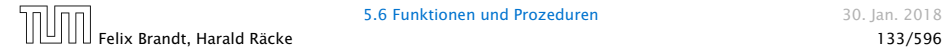

```
public static int[] readArray(int number) {
    // number = Anzahl zu lesender Elemente
    int[] result = new int[number]; // Feld anlegenfor (int i = 0; i < number; +i) {
        result[i] = read();
    }
    return result;
}
```
#### Einlesen eines Feldes

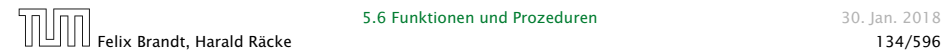

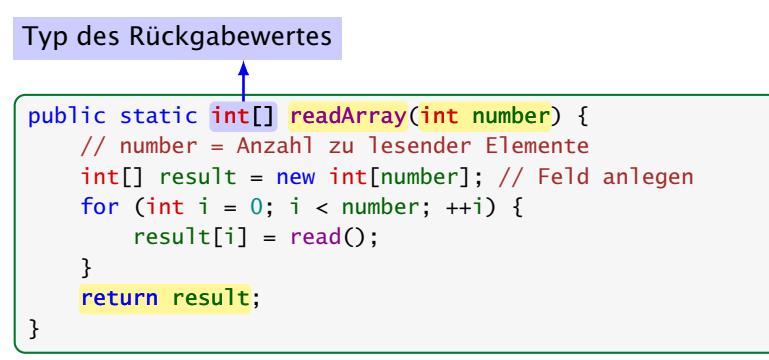

#### Einlesen eines Feldes

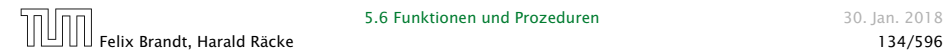

5.6 Funktionen und Prozeduren and European and Solian. 2018

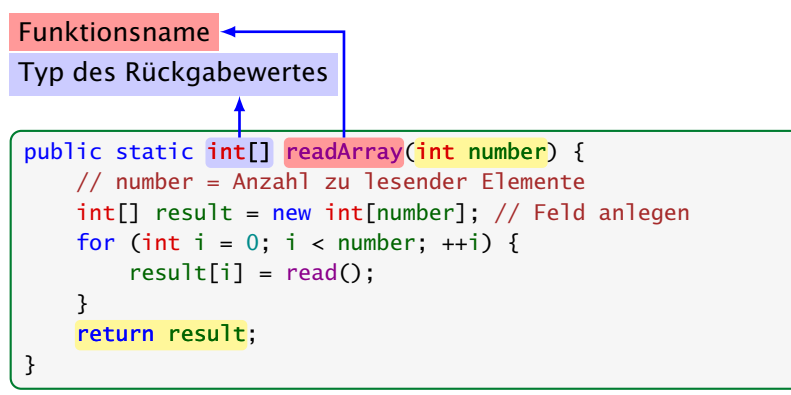

#### Einlesen eines Feldes

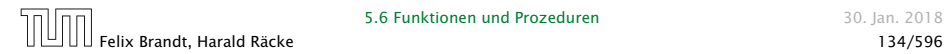

5.6 Funktionen und Prozeduren and European and Solian. 2018

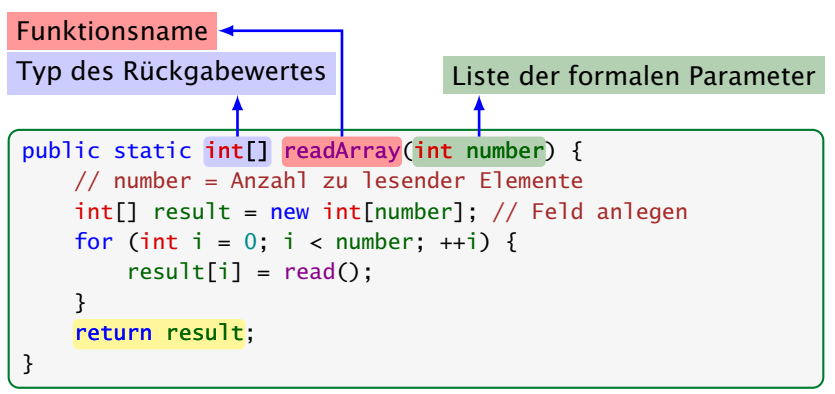

#### Einlesen eines Feldes

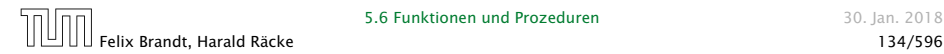

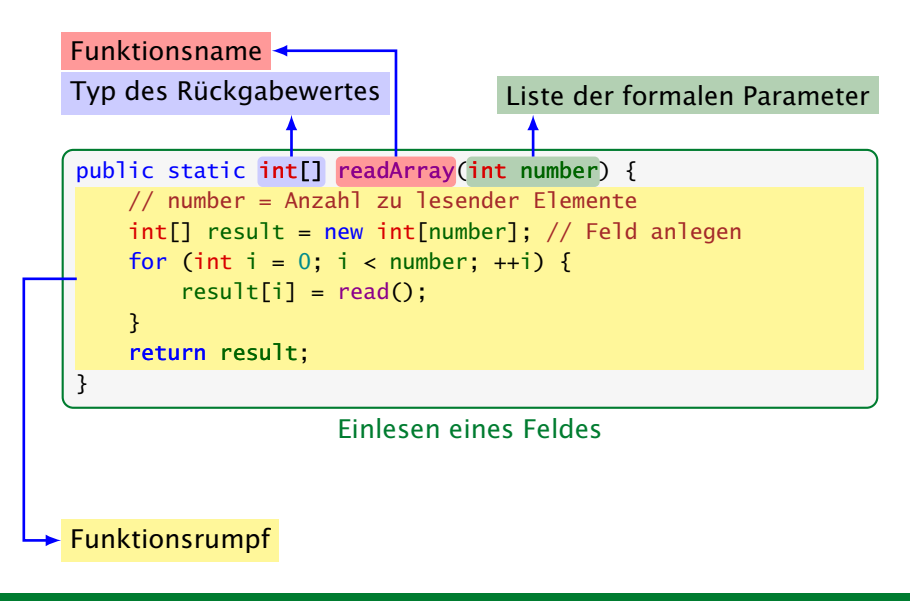

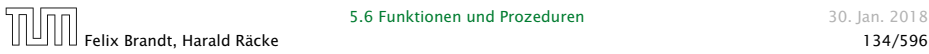

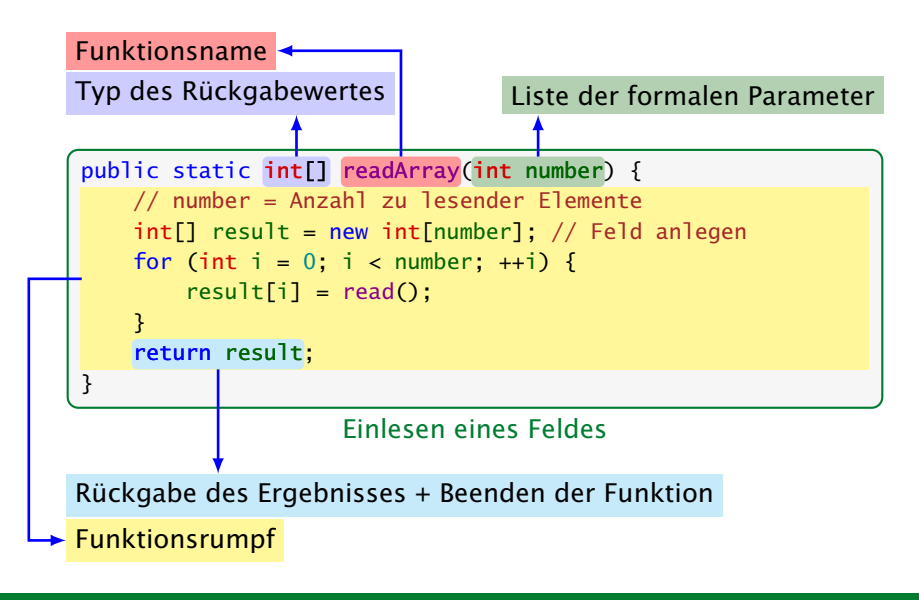

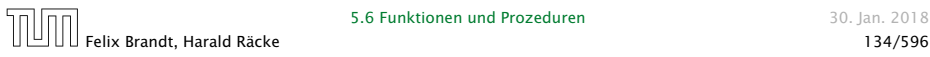
### Erläuterungen:

- **Die erste Zeile ist der Header der Funktion.**
- **► public und static kommen später**
- **►** int [] gibt den Typ des Rückgabe-Werts an.
- **▶ readArray ist der Name, mit dem die Funktion aufgerufen** wird.
- ▶ Dann folgt (in runden Klammern und komma-separiert) die Liste der formalen Parameter, hier: (int number).
- *ñ* Der Rumpf der Funktion steht in geschweiften Klammern.
- **▶ return expr; beendet die Ausführung der Funktion und** liefert den Wert von expr zurück.

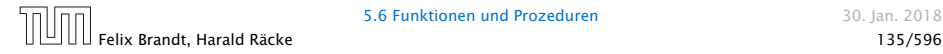

## Erläuterungen:

- **►** Die Variablen, die innerhalb eines Blocks angelegt werden, d.h. innerhalb von '{' und '}', sind nur innerhalb dieses Blocks sichtbar d.h. benutzbar.
- ▶ Der Rumpf einer Funktion ist ein Block. Dort deklarierte Variablen nennt man lokale Variablen.
- *ñ* Die formalen Parameter können auch als lokale Variablen aufgefasst werden.
- **► Bei dem Aufruf readArray(7) erhält der formale Parameter** number den Wert 7 (aktueller Parameter).

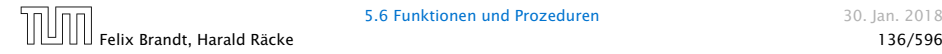

```
public static int min(int[] b) {
    int result = b[0];
    for (int i = 1; i < b. length; ++i) {
        if (b[i] < result)
            result = b[i];
    }
    return result;
}
```
Bestimmung des Minimums

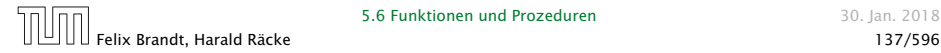

5.6 Funktionen und Prozeduren 1988 auch 1990 auch 1990. Jan. 2018

```
public class Min extends MiniJava {
    public static int[] readArray(int number) { ... }
    public static int min(int[] b) { ... }
    // Jetzt kommt das Hauptprogramm
    public static void main(String[] args) {
        int n = read();
        int[] a = readArray(n):
        int result = min(a);
        write(result);
    } // end of main()
  } // end of class Min
```
#### Programm zur Minimumsberechnung

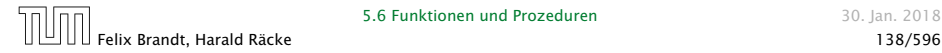

5.6 Funktionen und Prozeduren 30. Jan. 2018

## Erläuterungen:

- **► Manche Funktionen, deren Ergebnistyp void ist, geben gar** keine Werte zurück – im Beispiel:  $write()$  und  $main()$ . Diese Funktionen heißen Prozeduren.
- ► Das Hauptprogramm hat immer als Parameter ein Feld args von String-Elementen.
- **►** In diesem Argument-Feld werden dem Programm Kommandozeilen-Argumente verfügbar gemacht.

```
public class Test extends MiniJava {
    public static void main (String[] args) {
        write(args[0]+args[1]);
    }
} // end of class Test
```
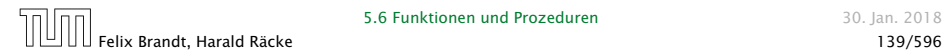

Der Aufruf

java Test "Hel" "lo World!"

liefert: Hello World!

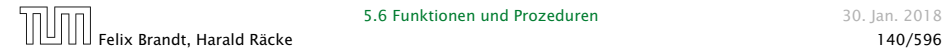

5.6 Funktionen und Prozeduren 1988 auch 1990 auch 30. Jan. 2018

Um die Arbeitsweise von Funktionen zu veranschaulichen erweitern/modifizieren wir die Kontrollflussdiagramme

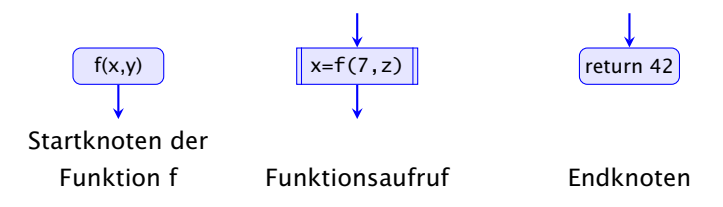

- Für jede Funktion wird ein eigenes Teildiagramm erstellt.
- **▶ Ein Aufrufknoten repäsentiert eine Teilberechnung der** aufgerufenen Funktion.

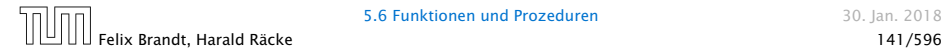

### Teildiagramm der Funktion **min()**:

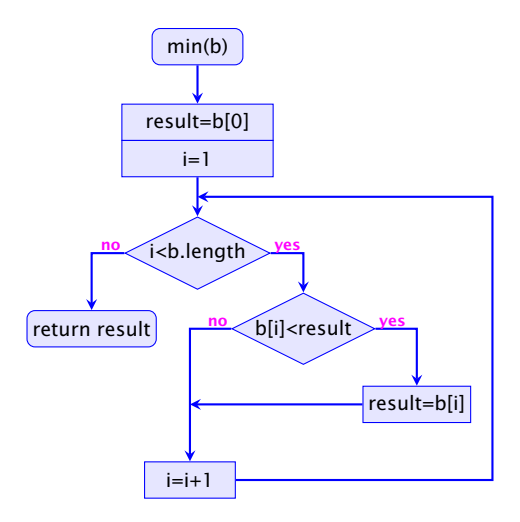

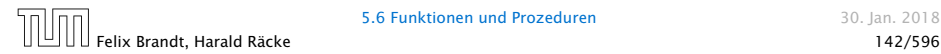

#### 5.6 Funktionen und Prozeduren 30. Jan. 2018

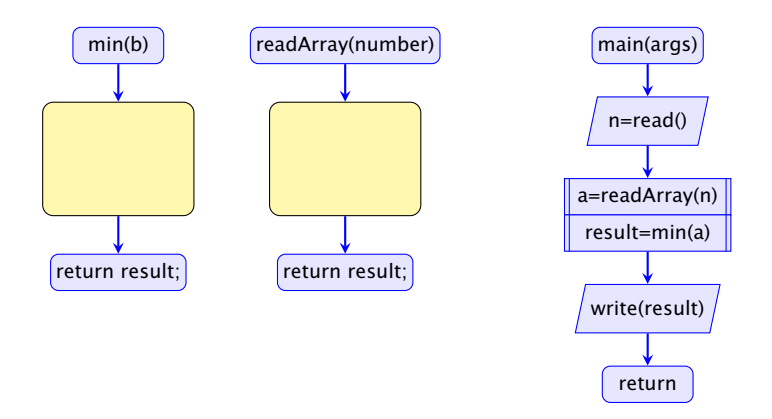

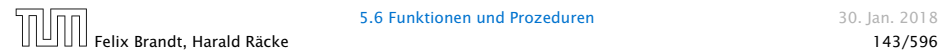

5.6 Funktionen und Prozeduren and European and Sollan. 2018

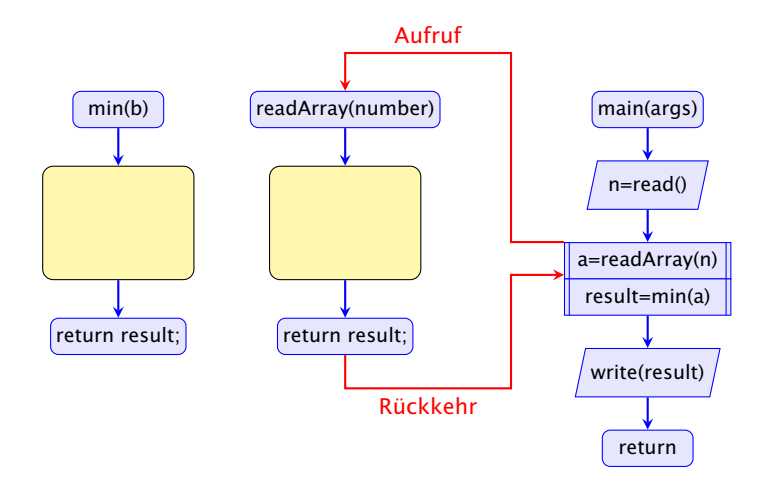

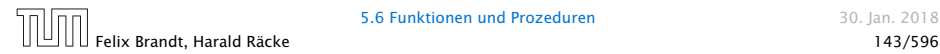

5.6 Funktionen und Prozeduren and European and Sollan. 2018

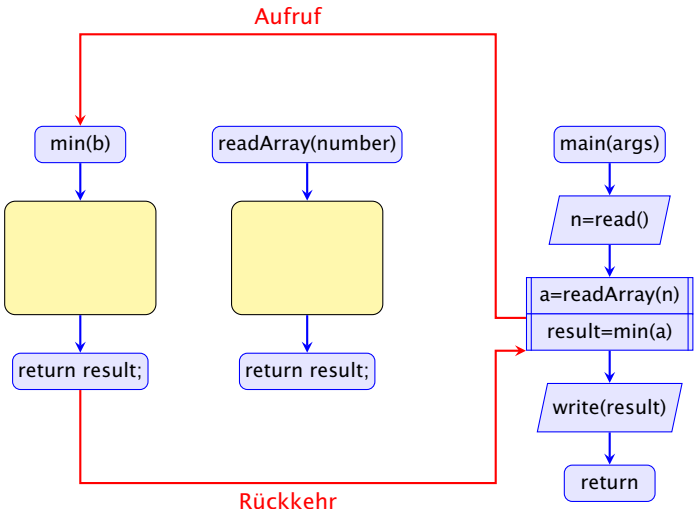

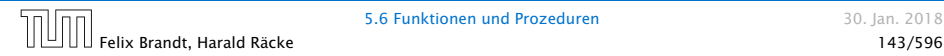